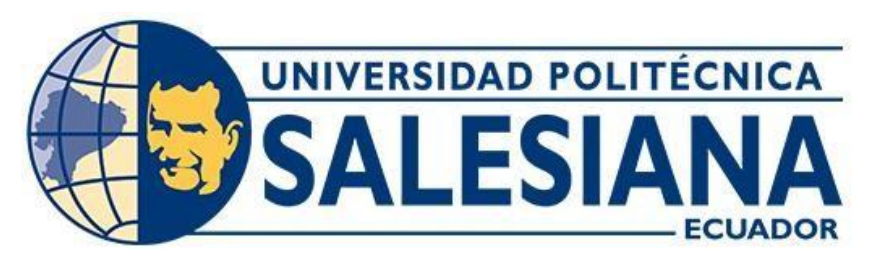

## **UNIVERSIDAD POLITÉCNICA SALESIANA**

## **SEDE GUAYAQUIL**

# **CARRERA DE INGENIERÍA CIVIL**

## **DISEÑO DE RESERVORIO DE HORMIGÓN ARMADO PARA 5000 METROS CÚBICOS DE AGUA RESIDUAL INDUSTRIAL**

**Trabajo de titulación previo a la obtención del** 

**Título de Ingeniero Civil** 

**AUTORES:** 

- **DIEGO ARMANDO MACKLIFF MACKLIFF**
- **GUILLERMO ANDRES CHAMAIDAN SAMANIEGO**

**TUTOR: ING. KEVIN RICARDO PROAÑO VISCARRA, MSC.** 

**GUAYAQUIL – ECUADOR**

# **CERTIFICADO DE RESPONSABILIDAD Y AUTORÍA DEL TRABAJO DE TITULACIÓN**

Nosotros, Diego Arnaldo Mackliff Mackliff, con documento de identificación N° 0924495864 y Guillermo Andres Chamaidán Samaniego, documento de identificación N° 0954140265, manifestamos que:

Somos autores y responsables del presente trabajo; y, autorizamos a que sin fines de lucro la Universidad Politécnica Salesiana pueda usar, difundir, reproducir o publicar de manera total o parcial el presente trabajo de titulación.

**Guayaquil, 11 de marzo del año 2024**

**Atentamente,**

Depard. If M.

 **C.I. 0924495864 C.I. 0954140265**

 $\bigcup_{i=1}^n\bigcup_{j=1}^n\bigcup_{j=1}^n\bigcup_{j=1}^n\bigcap_{j=1}^n\bigcap_{j=1}^n\bigcap_{j=1}^n\bigcap_{j=1}^n\bigcap_{j=1}^n\bigcap_{j=1}^n\bigcap_{j=1}^n\bigcap_{j=1}^n\bigcap_{j=1}^n\bigcap_{j=1}^n\bigcap_{j=1}^n\bigcap_{j=1}^n\bigcap_{j=1}^n\bigcap_{j=1}^n\bigcap_{j=1}^n\bigcap_{j=1}^n\bigcap_{j=1}^n\bigcap_{j=1}^n$ 

 **Diego Arnaldo Mackliff Mackliff Guillermo Andrés Chamaidán Samaniego**

# **CERTIFICADO DE CESIÓN DE DERECHOS DE AUTOR DEL TRABAJO DE TITULACIÓN A LA UNIVERSIDAD POLITÉCNICA SALESIANA**

Nosotros, Diego Arnaldo Mackliff Mackliff, con documento de identificación N° 0924495864 y Guillermo Andres Chamaidán Samaniego, documento de identificación N° 0954140265, expresamos nuestra voluntad y por medio del presente documento cedo a la Universidad Politécnica Salesiana la titularidad sobre los derechos patrimoniales en virtud de que soy autor del Proyecto Técnico: "Diseño De Reservorio De Hormigón Armado Para 5000 Metros Cúbicos De Agua Residual Industrial", el cual ha sido desarrollado para optar por el título de: Ingeniero Civil, en la Universidad Politécnica Salesiana, quedando la Universidad facultada para ejercer plenamente los derechos cedidos anteriormente. En concordancia con lo manifestado, suscribo este documento en el momento que hago la entrega del trabajo final en formato digital a la Biblioteca de la Universidad Politécnica Salesiana.

**Guayaquil, 11 de marzo del año 2024** 

**Atentamente,**

Depard. If M.

 $\frac{1}{\sqrt{2}}$ 

 **Diego Arnaldo Mackliff Mackliff Guillermo Andrés Chamaidán Samaniego**

### **C.I. 0924495864 C.I. 0954140265**

### **CERTIFICADO DE DIRECCIÓN DEL TRABAJO DE TITULACIÓN**

Yo, Kevin Ricardo Proaño Viscarra con documento de identificación N° 1205363326, docente de la Universidad, declaro que bajo mi tutoría fue desarrollado el trabajo de titulación: "Diseño De Reservorio De Hormigón Armado Para 5000 Metros Cúbicos De Agua Residual Industrial", realizado por Diego Arnaldo Mackliff Mackliff, con documento de identificación N° 0924495864 y Guillermo Andres Chamaidán Samaniego, documento de identificación N° 0954140265, obteniendo como resultado final el trabajo de titulación bajo la opción Proyecto Técnico que cumple con todos los requisitos determinados por la Universidad Politécnica Salesiana.

**Guayaquil, 11 de marzo del año 2024** 

**Atentamente,** 

**Ing. Kevin Ricardo Proaño Viscarra, Msc.** 

**C.I. 1205363326** 

## **DEDICATORIA**

Dedicó este trabajo a Dios y a mi familia.

**Guillermo Andrés Chamaidan Samaniego**

## **AGRADECIMIENTO**

Agradezco a Dios y a mi familia por haber sido parte de este proceso académico.

**Guillermo Andrés Chamaidan Samaniego** 

## **DEDICATORIA**

Dedico este trabajo a Dios y a mi familia.

**Diego Armando Mackliff Mackliff**

### **AGRADECIMIENTO**

Gracias a Dios, por las condiciones de vida en el camino para conseguir este resultado, no es más que el precursor de todo. Gracias a Mi padre en su gloria Arnaldo Mackliff Merrill y mi madre Angela Maria Mackliff Jiménez, mi familia mis hijos Carlos y Amy, mi esposa Maylin, por su apoyo durante el duro y esforzado proceso de estudio en el paso por la carrera. Gracias a mis profesores que formaron mi criterio usado para llegar a cumplir con esta etapa de carrera universitaria. Mi tutor de tesis Ing. Kevin Proaño por su guía. Siempre estaré agradecido con la vida por este proceso y por cada persona que directa e indirectamente tuvieron que ver para esta conclusión.

### **Diego Armando Mackliff Mackliff**

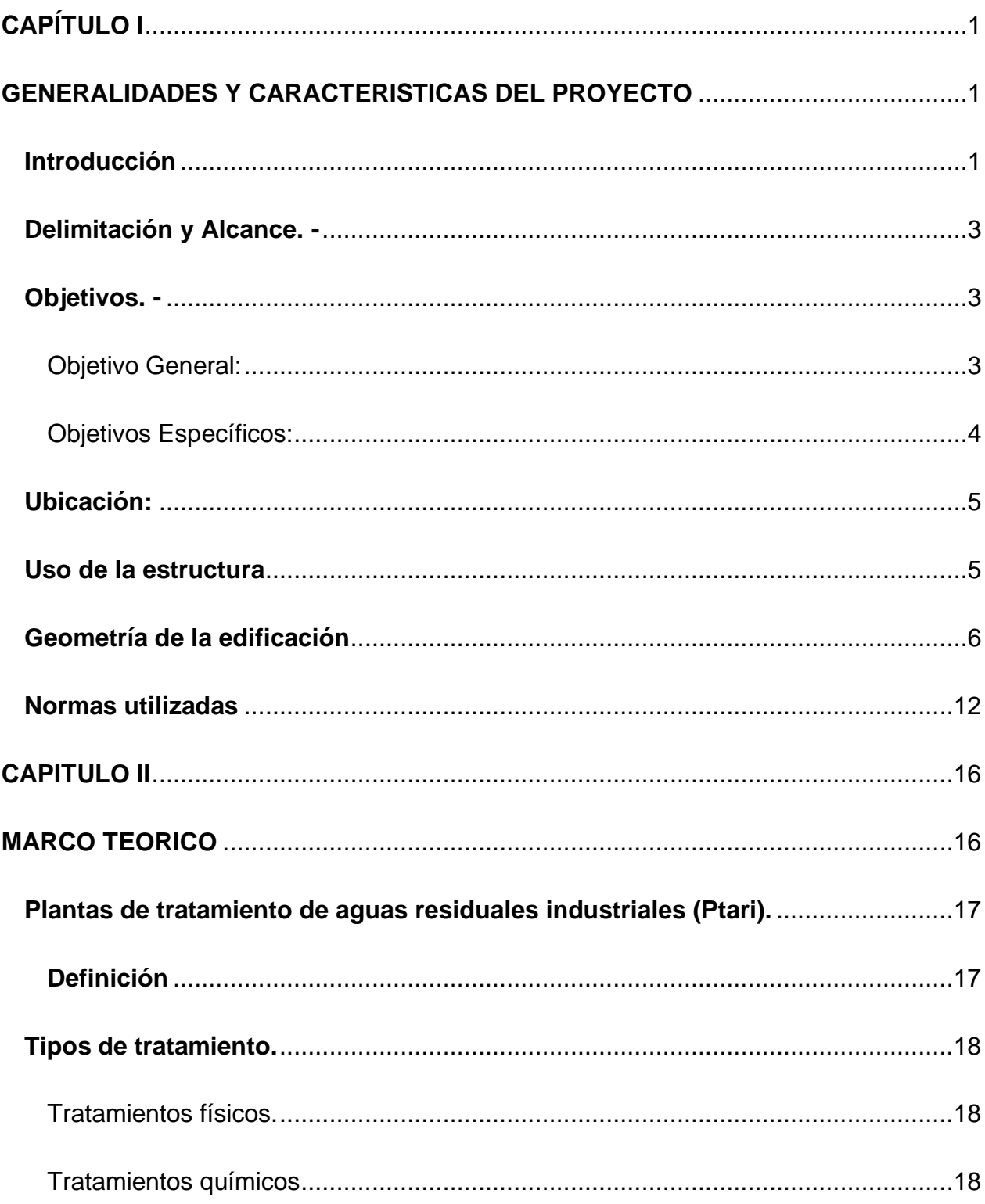

# **INDICE**

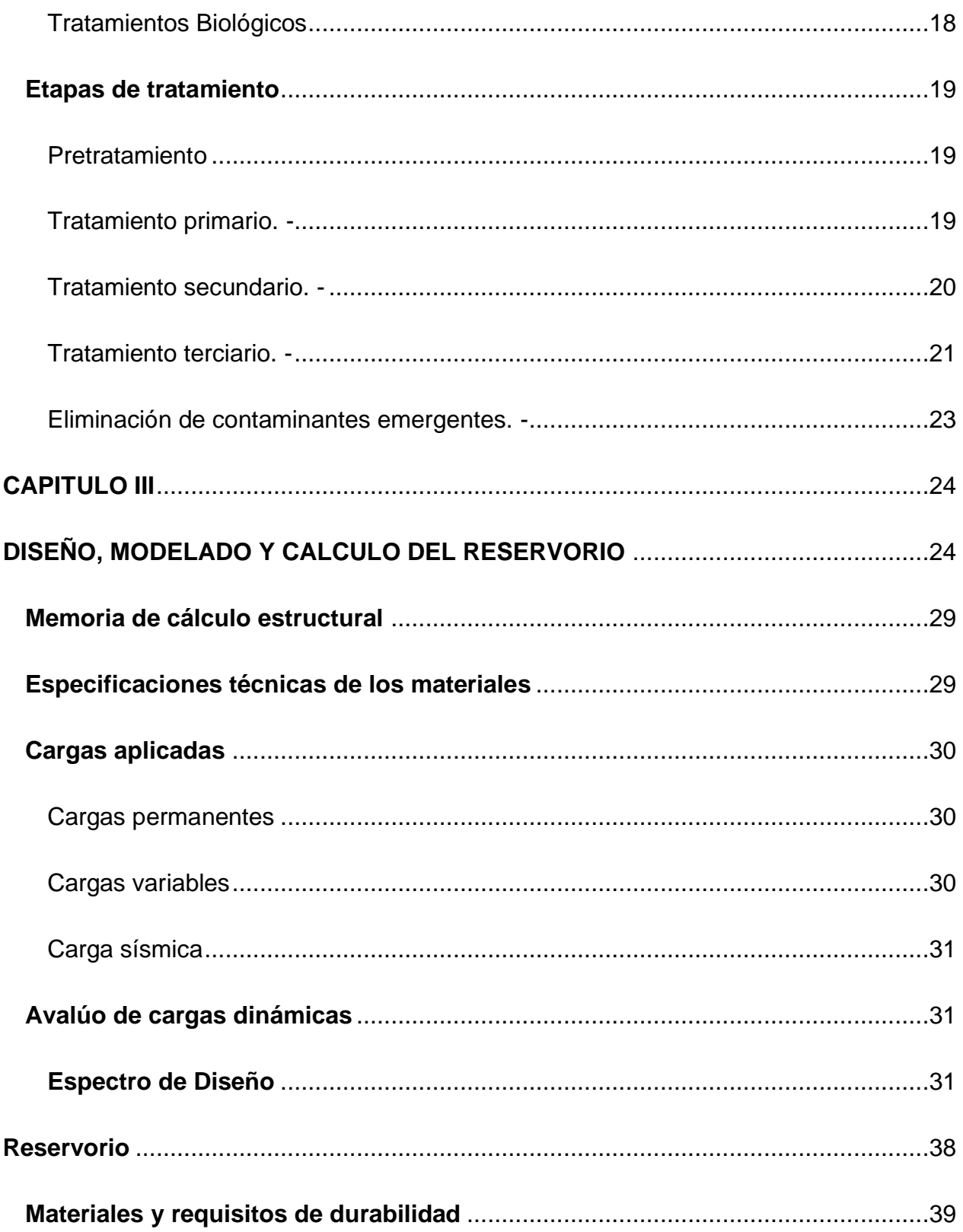

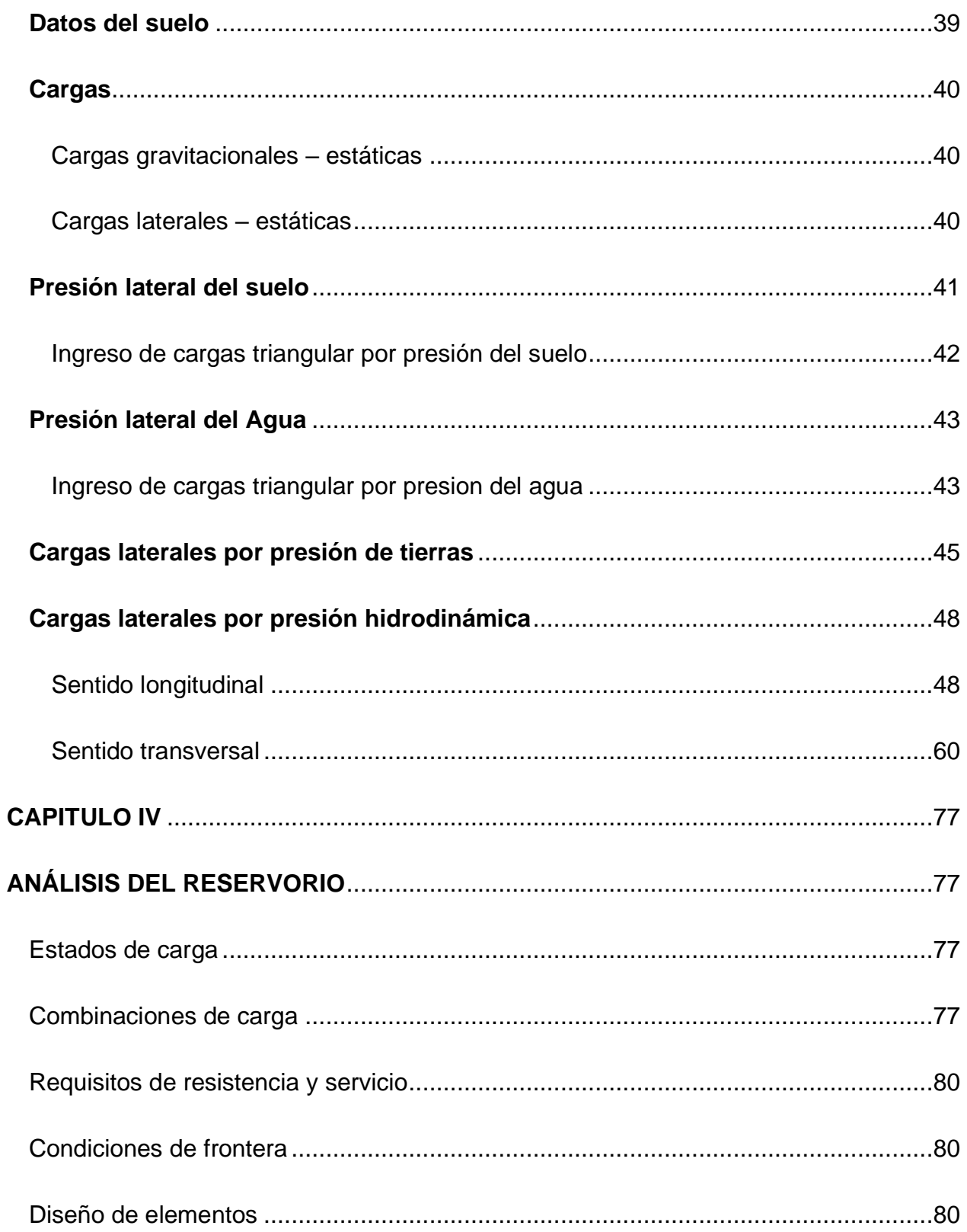

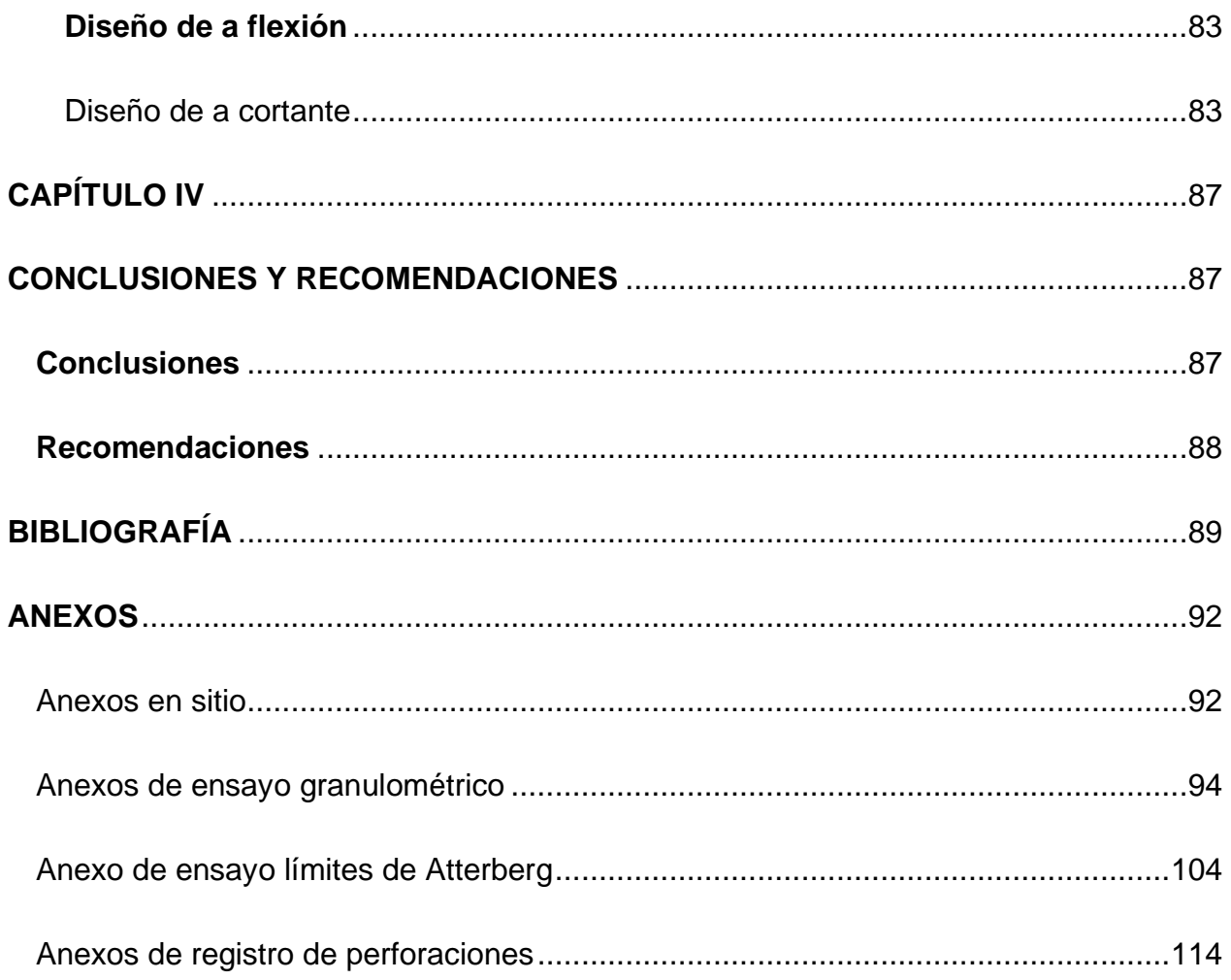

## **ÍNDICE DE TABLAS**

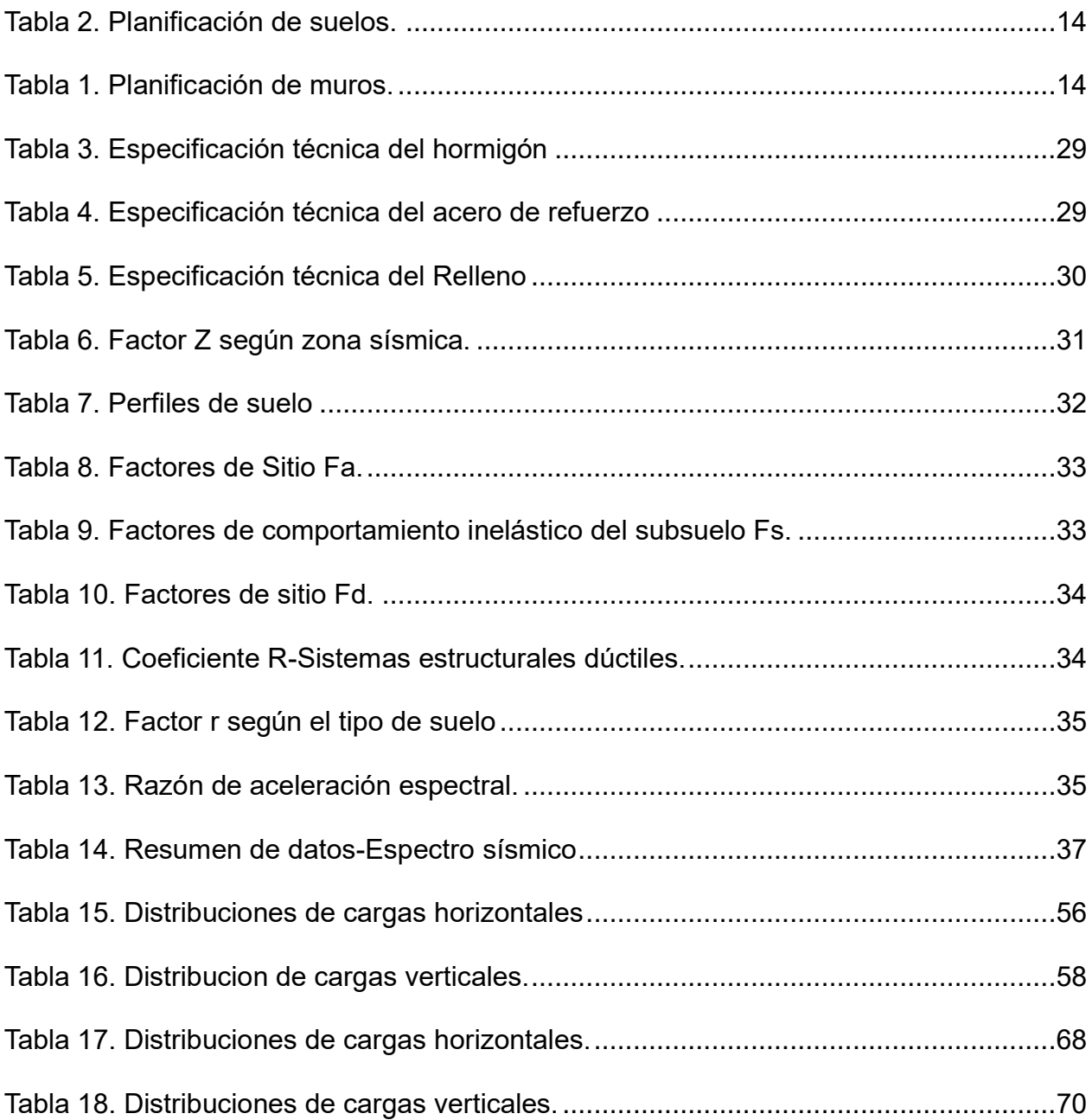

## **ÍNDICE DE FIGURAS**

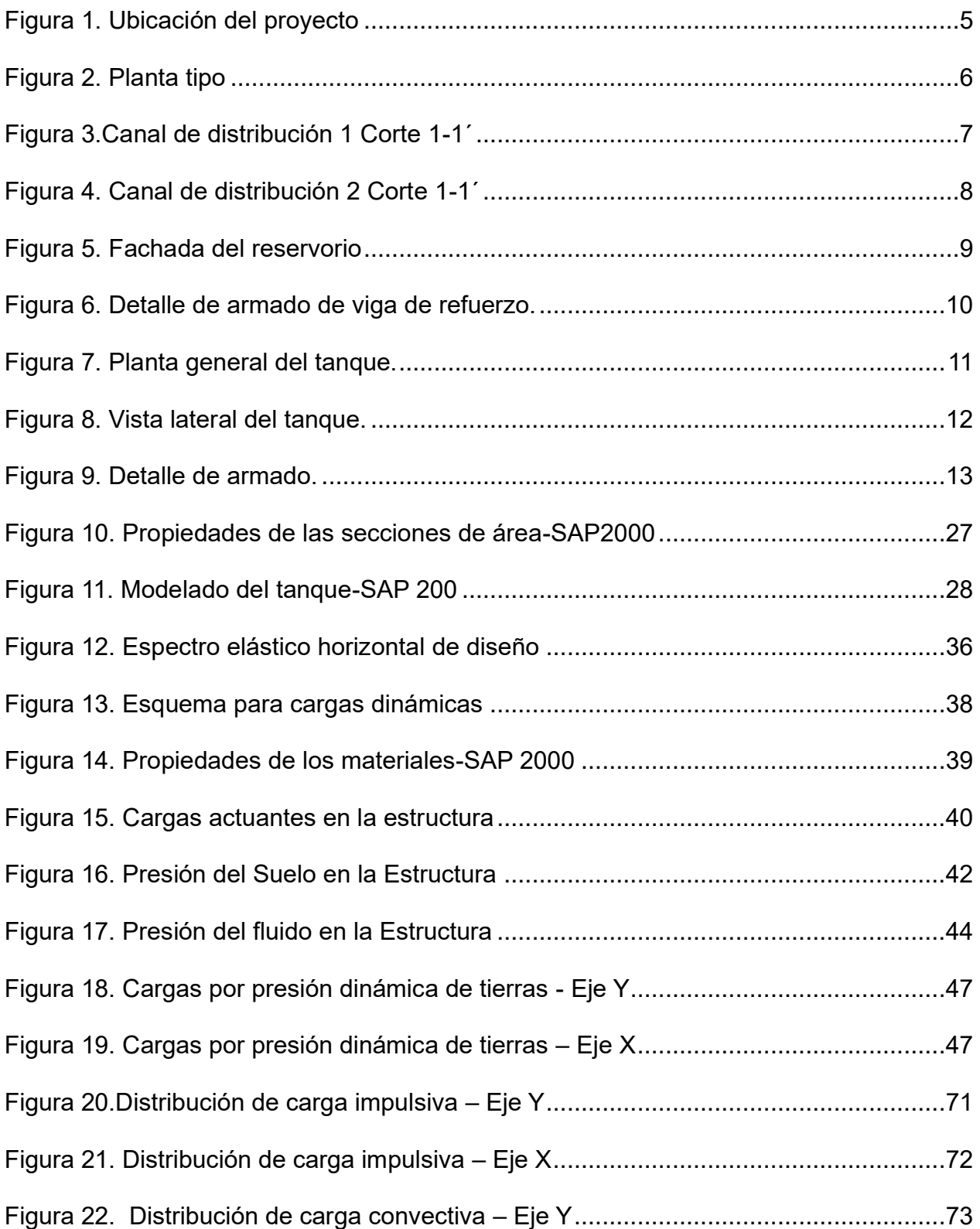

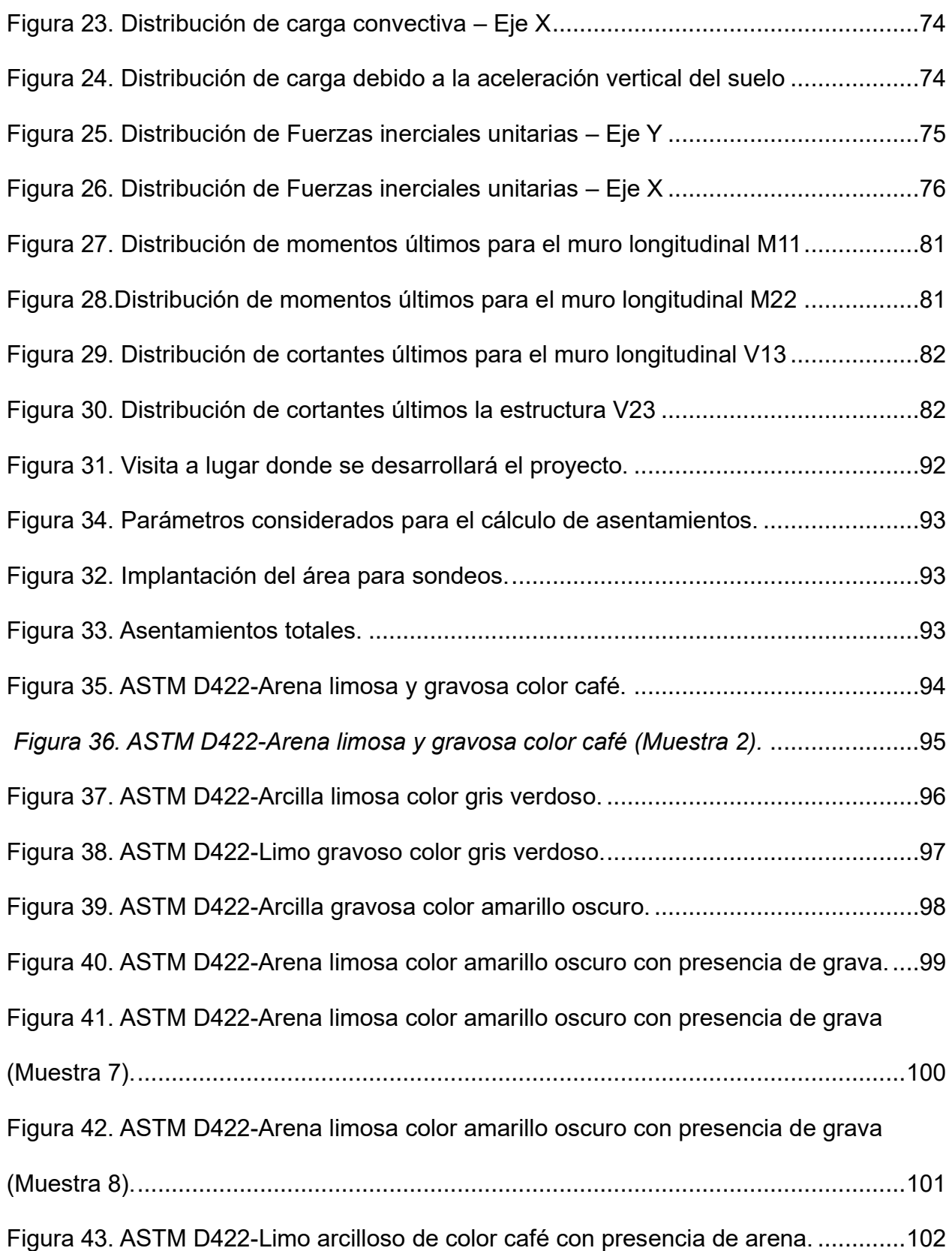

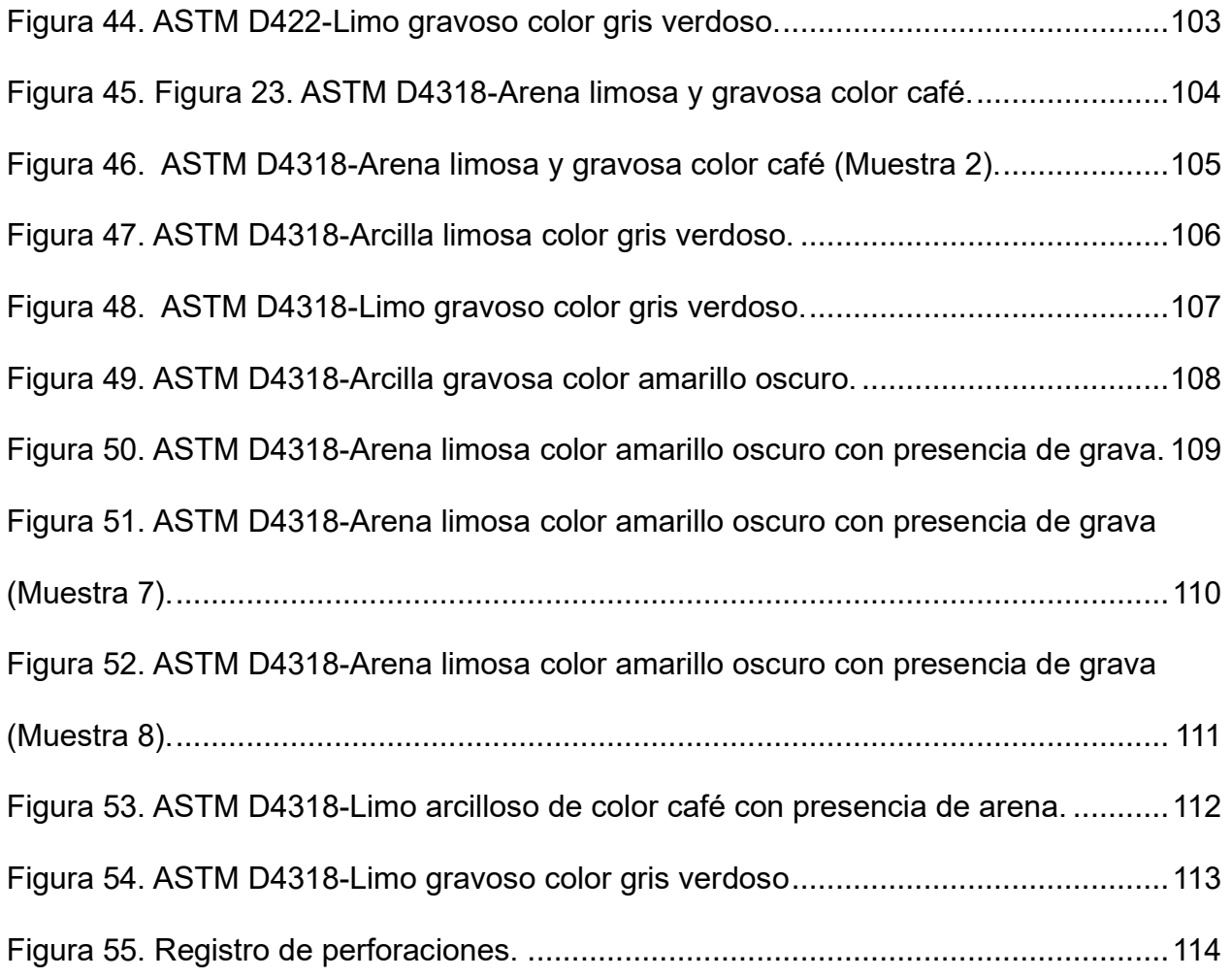

# ÍNDICE DE GRÁFICOS

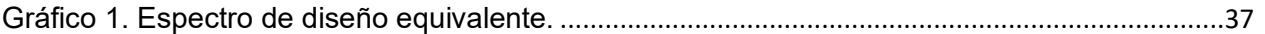

#### **RESUMEN**

Una Planta de tratamiento de agua residuales industriales es primordial para asegurar que las aguas emitidas por actividades industriales no se descarguen al exterior sin un previo tratamiento garantizando que las mismas no sean peligrosas para el medio ambiente.

Este proyecto plantea la construcción de un reservorio de hormigón Armado, el cual será parte de una planta de tratamiento de aguas residuales industriales, con el propósito de tratar las aguas duras, residuos químicos, plásticos y de papel emitidos por el molino de la empresa cartonera Asuncorp, ubicada en el km 12 vía a Daule, km 6 vía a la ladrillera, el diseño estructural del reservorio de hormigón armado cumple con la norma ACI 318-14.

El reservorio ha sido diseño con materiales de hormigón y acero, este reservorio se ha diseñado con una capacidad de 5.000 m<sup>3</sup>, cumpliendo con la demanda de la producción actual del molino y un porcentaje adicional estimado para el incremento de futuras producciones.

Palabras claves: Planta de tratamiento, reservorio, hormigón armado, estructural, residuos.

xviii

### **ABSTRACT**

An Industrial Wastewater Treatment Plant is essential to ensure that water emitted by industrial activities is not discharged to the outside without prior treatment ensuring that it is not hazardous to the environment. This project proposes the construction of a reinforced concrete reservoir, which will be part of an industrial wastewater treatment plant, with the purpose of treating hard water, Chemical, plastic and paper waste emitted by the mill of the cardboard company Asuncorp, located at km 12 via Daule, km 6 via to the brick factory, the structural design of the reinforced concrete reservoir complies with ACI 318-14.

The reservoir has been designed with concrete and steel materials, this reservoir has been designed with a capacity of 5,000 m3, meeting the demand of the mill's current production and an additional percentage estimated for the increase of future productions.

Keywords: Treatment plant, reservoir, reinforced concrete, structural, waste.

# **CAPÍTULO I**

# <span id="page-19-1"></span><span id="page-19-0"></span>**GENERALIDADES Y CARACTERISTICAS DEL PROYECTO**

### <span id="page-19-2"></span>**Introducción**

La Empresa Papelera Asuncorp S.A., ubicada en el Km 12 de la vía Daule, posee un terreno de 51'968 metros cuadrados, cuenta con un edificio del tipo galpón de 2400 metros cuadrados de construcción en donde está ubicado la máquina papelera "molino", fabricador de bobinas de papel a partir de reciclado con una producción de 55 toneladas diarias de papel , de Marca Black Clauson con año de fabricación de 1960, y su proceso industrial demanda de 10 a 12 metros cúbicos de agua por tonelada de papel producido a partir de reciclado obteniendo como resultado la emisión diaria de entre 550 a 660 metros cúbicos de agua con residuos de papel y plástico sin tratar, agua que puede ser aprovechada aproximadamente un 80% con la implementación de un reservorio con capacidad de 5000 metros cúbicos de agua que sería parte de una planta de tratamiento de aguas residuales industriales, con el propósito de reutilizar este recurso hídrico.

Al momento, la planta industrial operativa Asuncorp, se encuentra laborando sin una planta de tratamiento operativa, y como es normal en su proceso industrial, emana efluentes semisólidos y líquidos, los mismos que son compuestos por aguas duras, químicos de proceso, residuos plásticos y de papel. Estos efluentes se encuentran filtrándose en fosas al exterior para su filtración natural, estancamiento de solidos en suspensión y el acarreo por un agente externo, sin embargo, el 90% de los efluentes líquidos son direccionados hacia los canales de Aguas lluvias municipales, generando

como conclusión la contaminación de las cuencas y esteros en las que desembocan estos fluidos.

Debido a las regulaciones ambientales del Ministerio del medio ambiente, esta planta industrial debe contar con una "PTARI", o planta de tratamiento de aguas residuales industriales que pueda abastecer al 100% de operatividad y tomar en cuenta el posible crecimiento de su producción. Por ende, entre otros elementos de infraestructura como lo son máquinas de bombeo, filtros, clarificadores, sistemas de línea de proceso y la obra civil de cada una, se requiere un reservorio para procesos de tratamiento de aguas residuales industriales, el mismo que debe cumplir con la capacidad de almacenamiento, proceso de tratamiento y distribución a los causes finales, que debe contar con protecciones para tolerar y soportar el uso con fluidos de diferentes tipos de PH (niveles de concentración de hidrógeno), tales como aguas ácidas o duras, que en contacto con las armaduras de los elementos de hormigón armado, podrían producir reacciones oxidantes a gran escala y en tiempos cortos, debido a la prolongada exposición de los mismos, de la misma manera, se debe contemplar el uso frecuente al aire libre, humedad común del ambiente y deterioro normal de elementos anexos como los componentes de los sistemas de líneas y tubería de Aguas residuales proveniente desde la planta, y/o proceso operativo. Así mismo estos elementos estructurales que lo conforman deberán tolerar el cargue de pesos de elementos anexados como máquinas de bombeo, grúas y demás que se apliquen para el proceso de uso de este reservorio.

### <span id="page-21-0"></span>**Delimitación y Alcance. -**

**Delimitación:** De acuerdo a la revisión y análisis de efluentes de la planta industrial, se reciben parámetros de DBO y DQO, DBO= 1500 miligramos por litro, y DQO= 3000 miligramos por litro, y un flujo de efluentes de 2500 metros cúbicos por día, a razón de proveer al tratamiento de aguas residuales en un tiempo mayor a un día de reacción, la necesidad concluyente ha sido de dos reactores biológicos de 1610 metros cúbicos cada uno y un ecualizador de 1000 metros cúbicos, sumando 3220 metros cúbicos y 4 compartimentos para módulos de membranas de 195 metros cúbicos cada una, sumando 780 metros cúbicos de capacidad. Lo que en conclusión de este parámetro arroja la necesidad de 5000 metros cúbicos de capacidad en una estructura tipo tanque, nuestro proyecto partirá bajo estos parámetros, y será únicamente enfocado al diseño estructural que garantice la funcionalidad del mismo.

**Alcance:** Análisis estructural completo de un reservorio de hormigón impermeable para almacenamiento de 5000 metros cúbicos de agua residual industrial, de la propuesta establecido en la zona de proyecto.

### <span id="page-21-1"></span>**Objetivos. -**

#### <span id="page-21-2"></span>**Objetivo General:**

▪ Diseñar un Reservorio de hormigón armado de 5000 metros cúbicos de capacidad de agua para proceso industrial, mediante el uso de programas de elementos finitos, para evitar la contaminación en los canales de aguas lluvias municipales.

### <span id="page-22-0"></span>**Objetivos Específicos:**

▪ Identificar y delimitar el área específica para el diseño y desarrollo del reservorio de hormigón armado, con base en un proceso metodológico que garantice su seguridad estructural y funcionalidad.

▪ Diseñar un reservorio de hormigón armado siguiendo un proceso metodológico que garantice su seguridad estructural y funcionalidad, mediante la realización de los pasos pertinentes para la evaluación de cargas, análisis estructural, dimensionamiento de elementos, y consideración de criterios de diseño adecuados.

▪ Desarrollar los planos estructurales del reservorio de hormigón armado, a través de un software especializado en diseño y dibujo, para presentar una propuesta completa y asegurar la implementación efectiva del proyecto

## <span id="page-23-0"></span>**Ubicación:**

La Figura 1 muestra la ubicación de este proyecto, el cual se llevará a cabo en el Km 14 Vía a Daule, Calle 27 NO &, Guayaquil 090707-Parroquia Pascuales del Cantón **Guayaquil** 

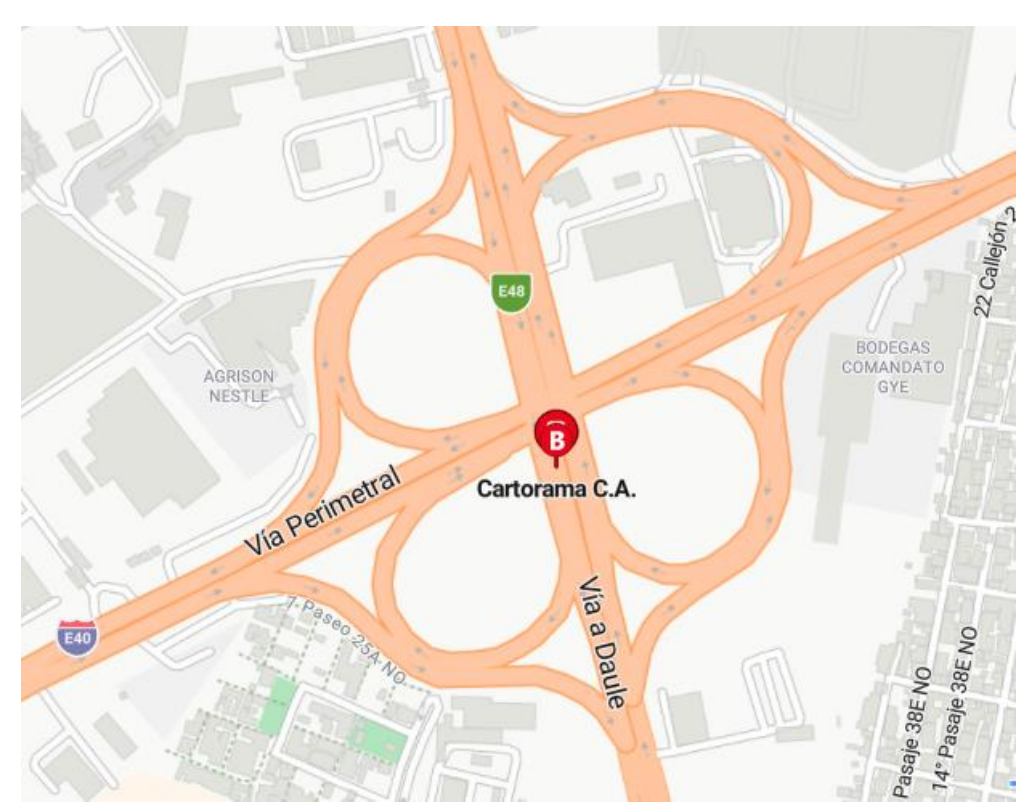

<span id="page-23-2"></span>*Figura 1. Ubicación del proyecto*

### <span id="page-23-1"></span>**Uso de la estructura**

El uso del reservorio de hormigón Armado de 5000 metros cúbicos será parte de una planta de tratamiento de aguas residuales industriales, con el propósito de tratar las aguas duras, residuos químicos, de plástico y de papel emitidos por el molino de la empresa cartonera Asuncorp.

### **Geometría de la edificación**

<span id="page-24-0"></span>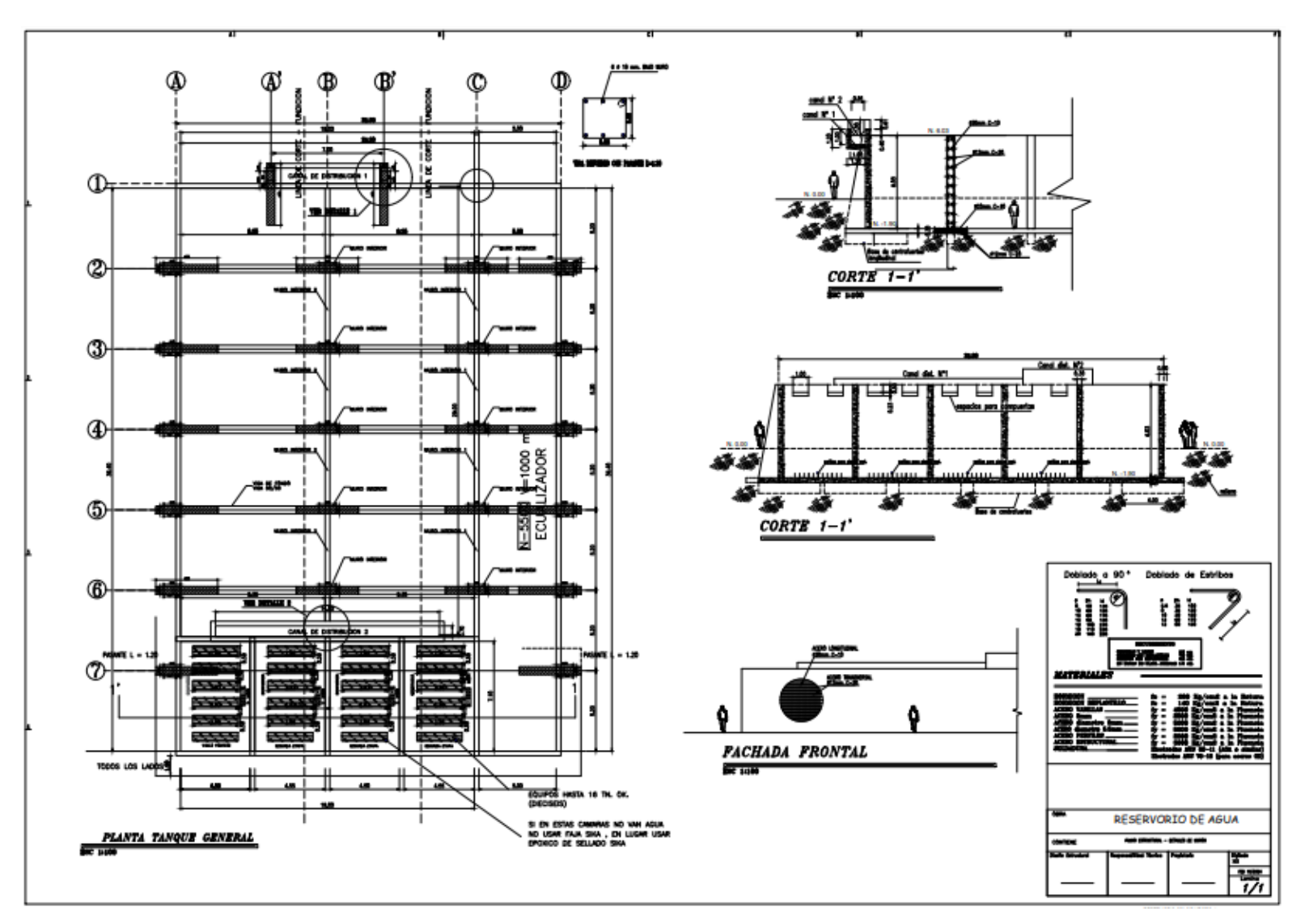

<span id="page-24-1"></span>*Figura 2. Planta tipo*

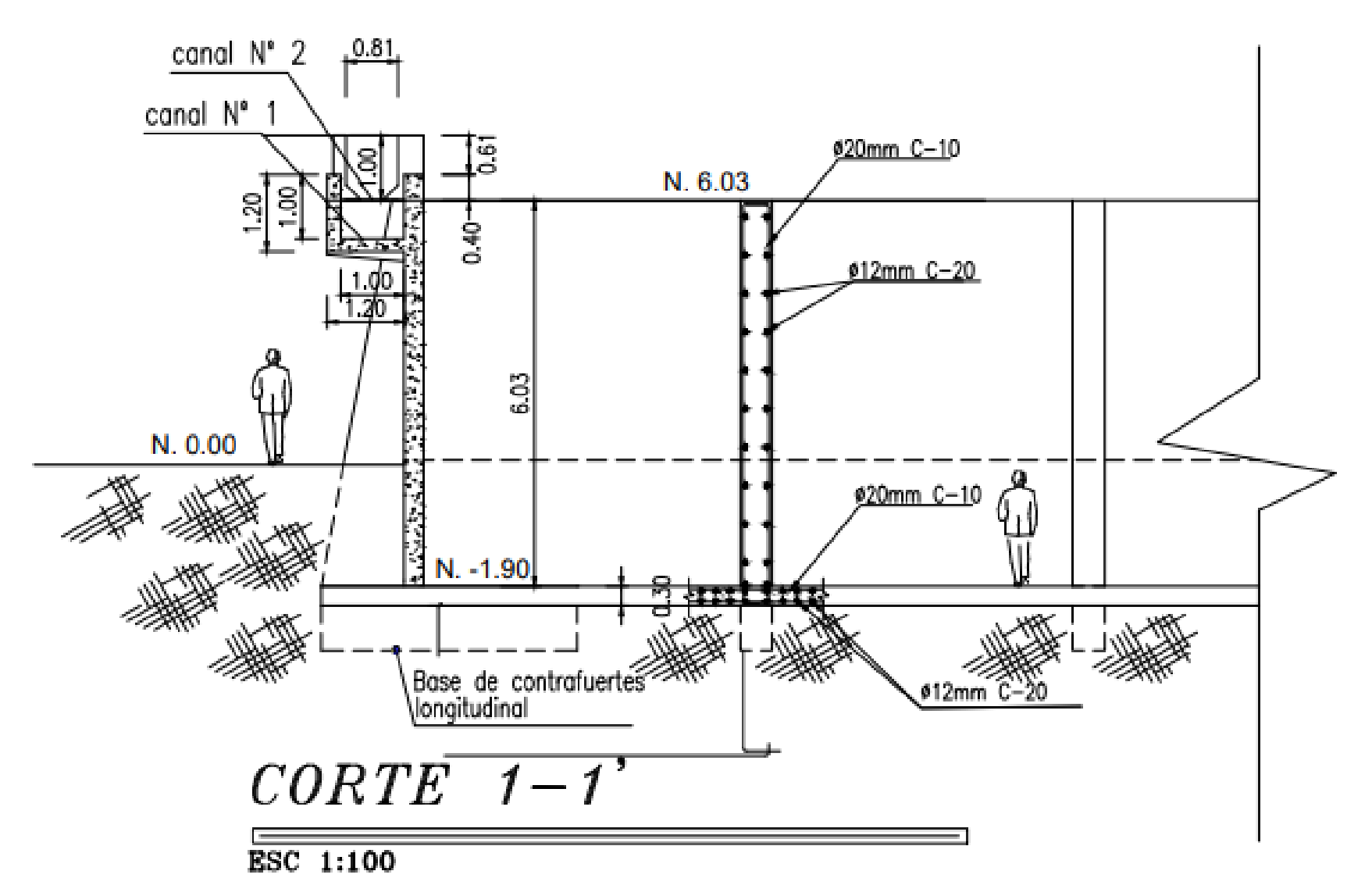

<span id="page-25-0"></span>Figura 3. Canal de distribución 1 Corte 1-1'

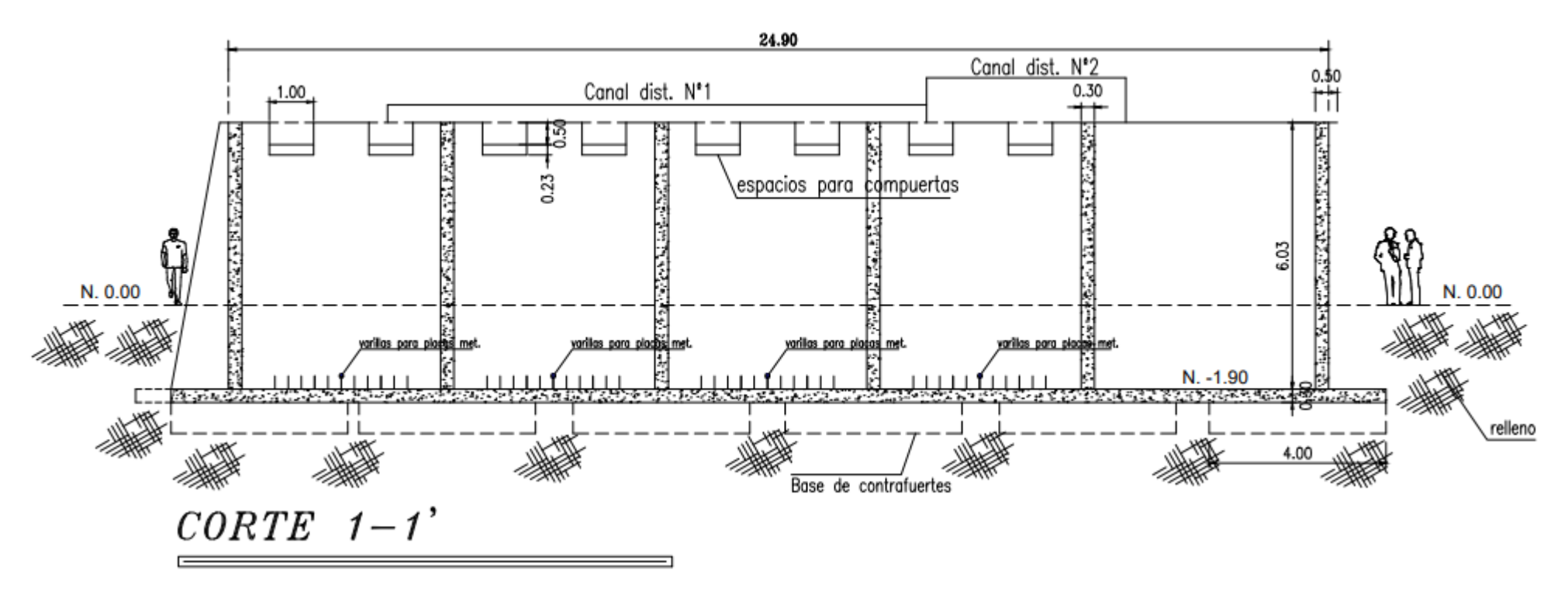

<span id="page-26-0"></span>Figura 4. Canal de distribución 2 Corte 1-1'

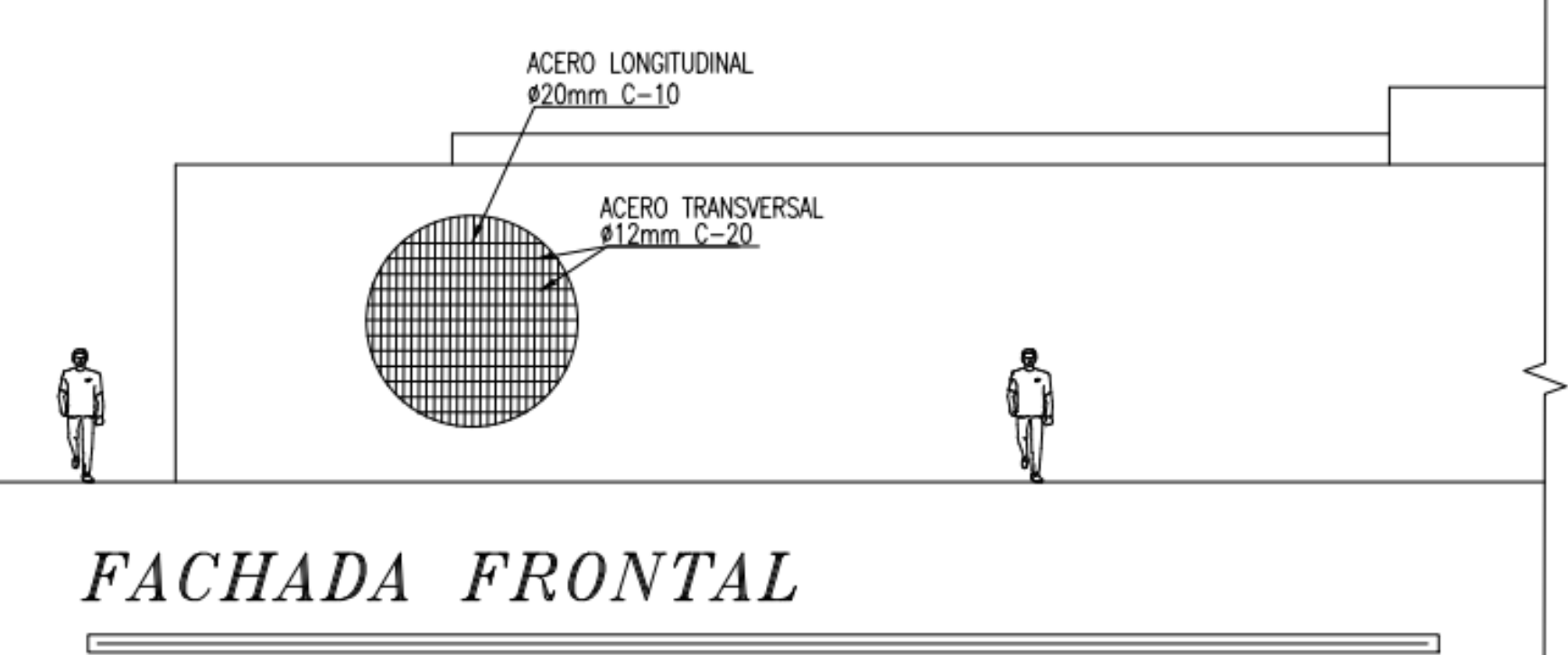

# $\overline{\text{ESC}}$  1:100

<span id="page-27-0"></span>*Figura 5. Fachada del reservorio*

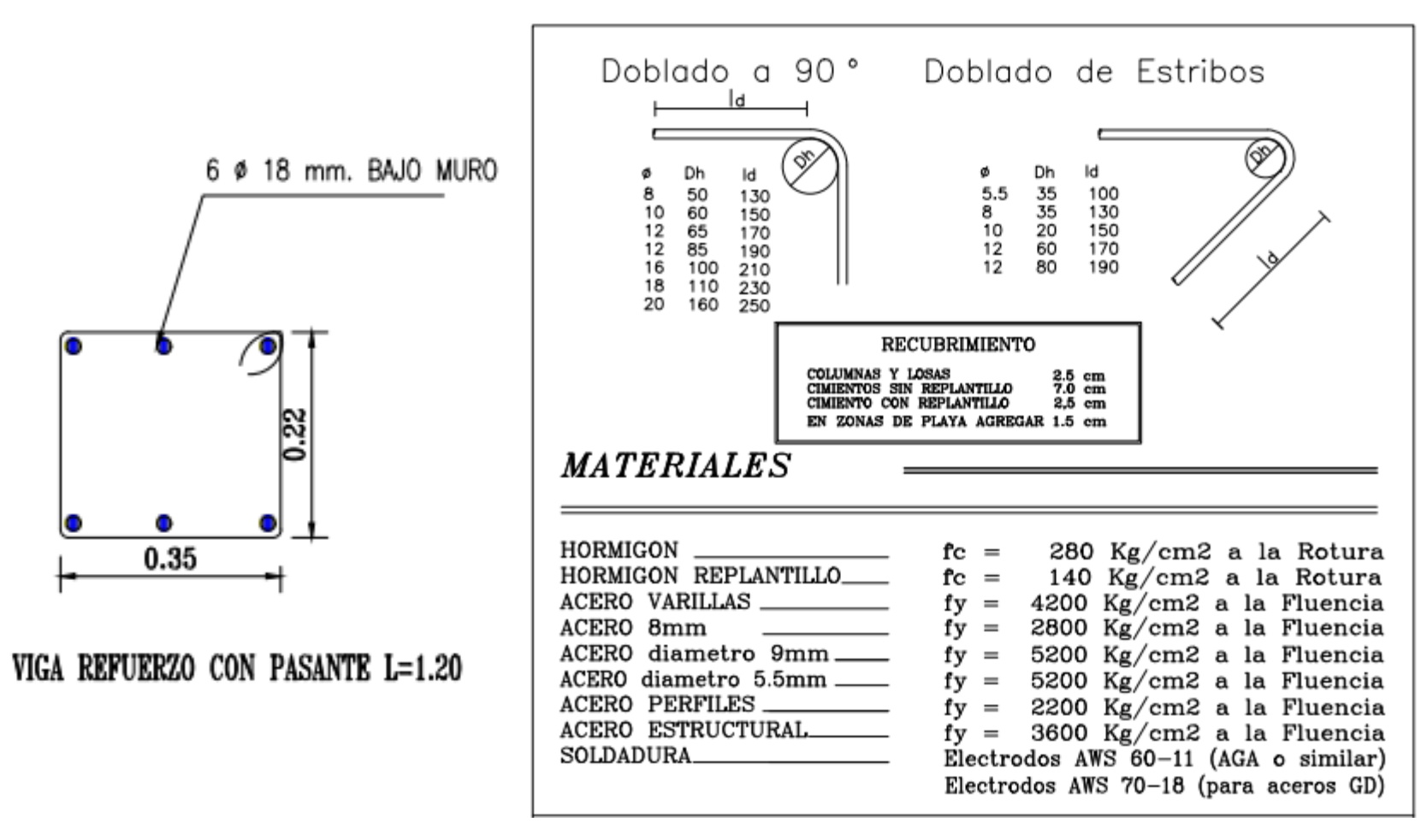

<span id="page-28-0"></span>*Figura 6. Detalle de armado de viga de refuerzo.*

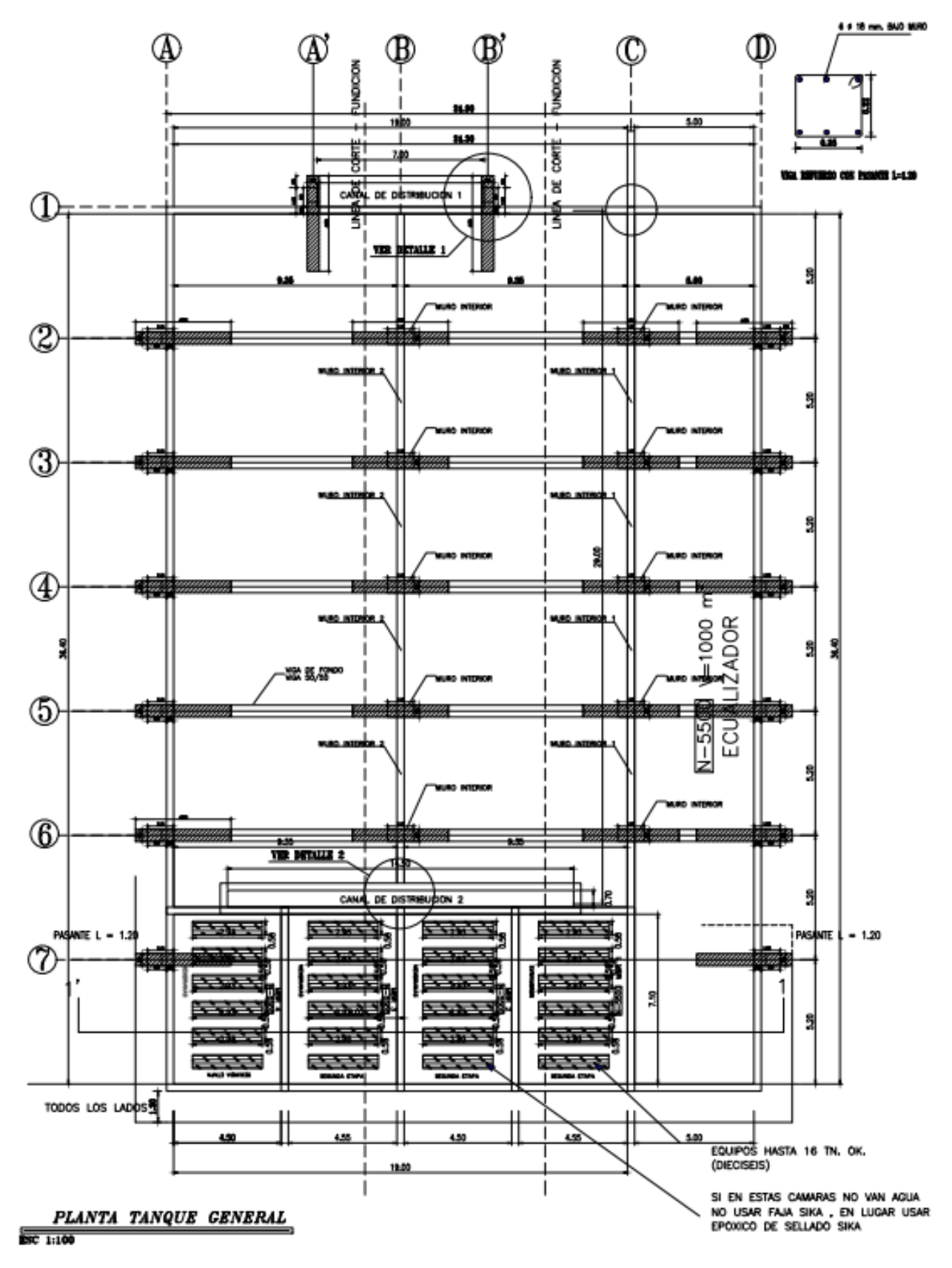

<span id="page-29-1"></span><span id="page-29-0"></span>*Figura 7. Planta general del tanque.*

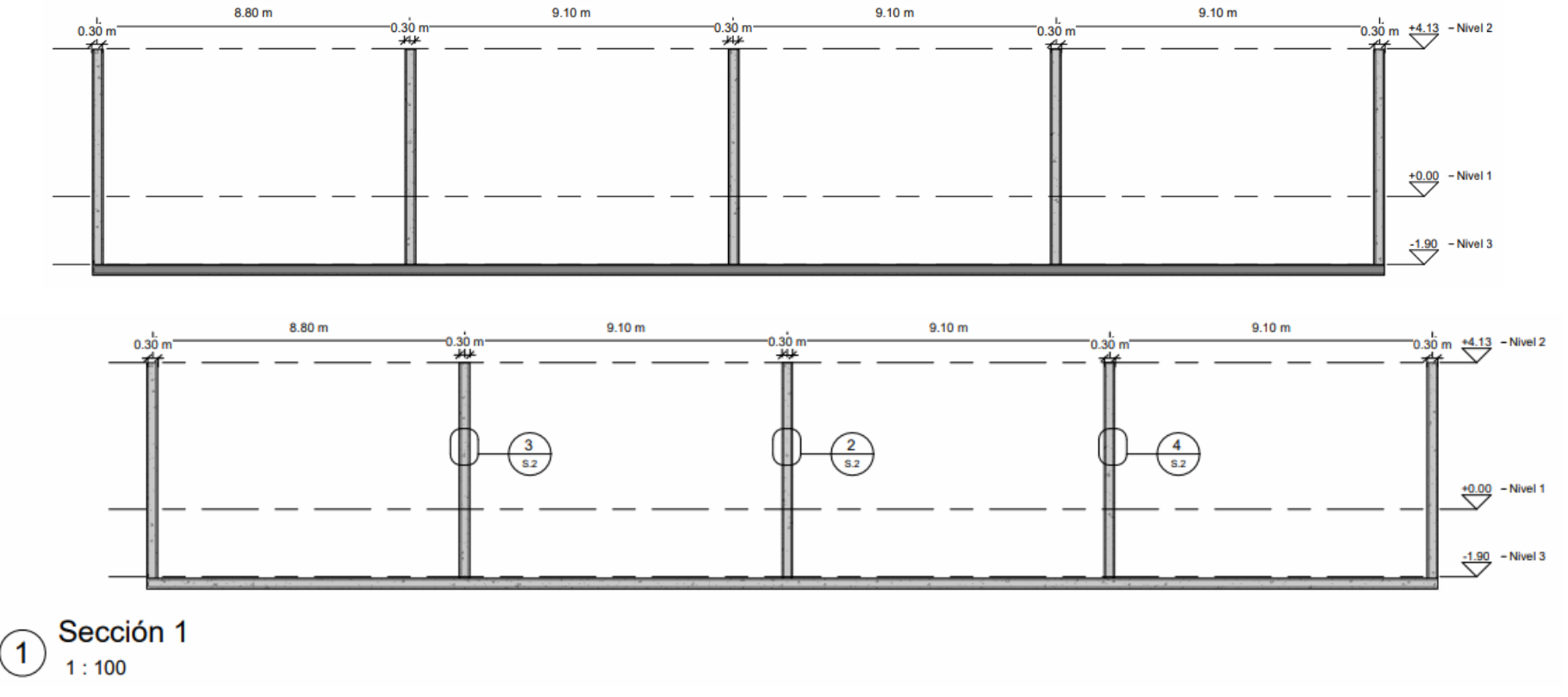

<span id="page-30-0"></span>*Figura 8. Vista lateral del tanque.*

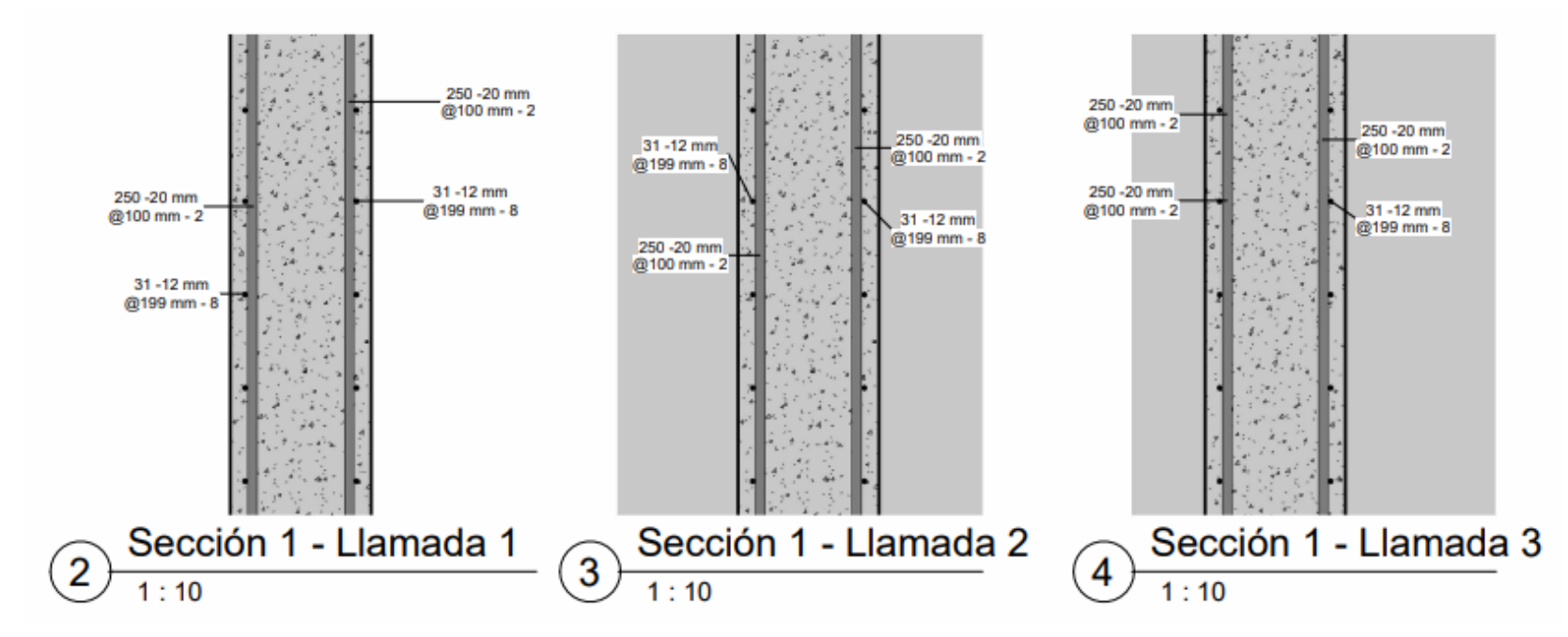

<span id="page-31-0"></span>*Figura 9. Detalle de armado.*

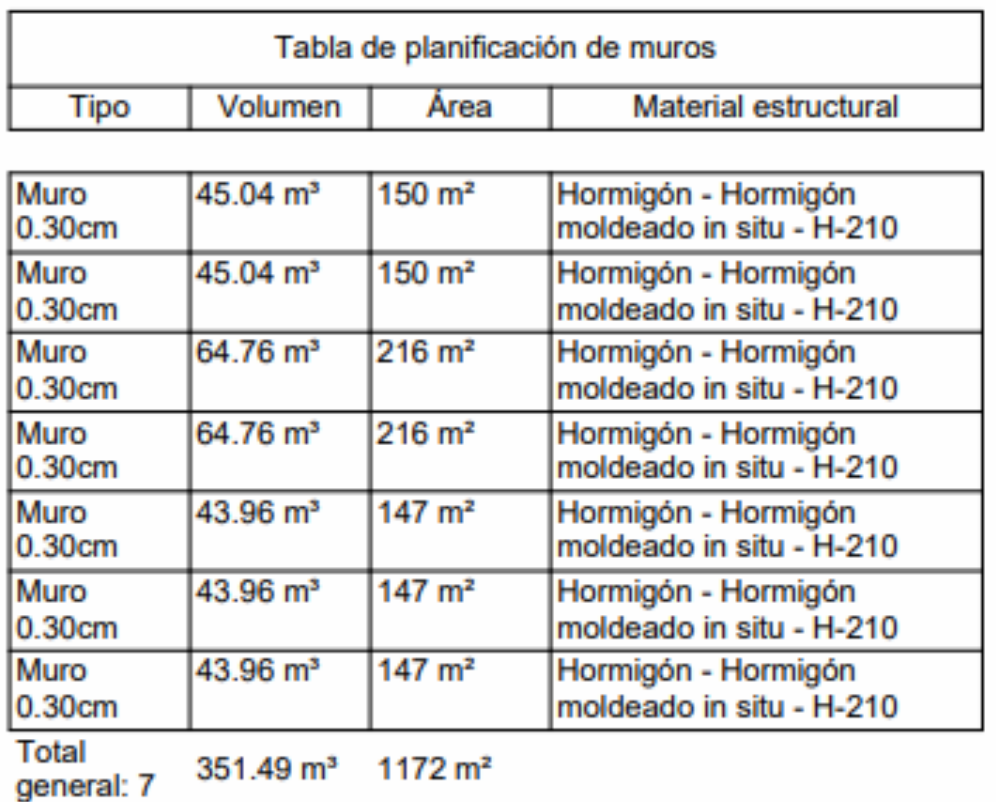

<span id="page-32-1"></span>*Tabla 2. Planificación de muros.*

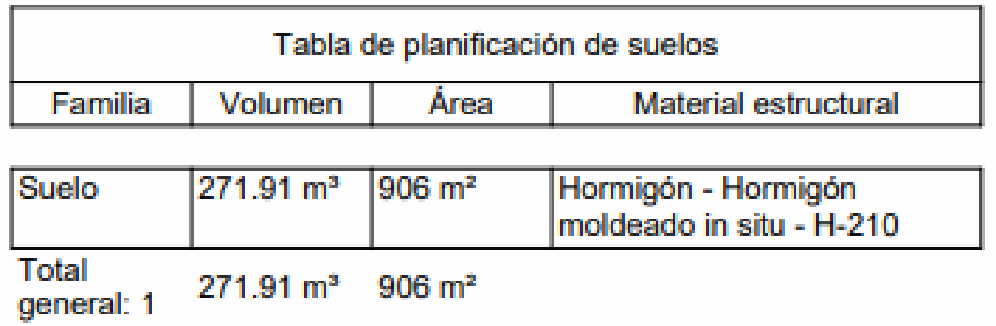

<span id="page-32-0"></span>*Tabla 1. Planificación de suelos.*

### **Normas utilizadas**

Las normas y códigos considerados durante el análisis y diseño de los elementos estructurales para el presente trabajo de titulación son las siguientes:

- − Normativa Ecuatoriana de la Construcción
	- NEC-SE-CG: Cargas (no sísmica)
	- NEC-SE-DS: Peligro Sísmico, diseño sismo resistente
	- NEC-SE-GC: Geotecnia y Cimentaciones
	- NEC-SE-HM: Estructuras de Hormigón Armado
- − American Society of Civil Engineers ASCE 7 10
- − American Concrete Institute (ACI 318 14)
	- Capítulo 4: Requisitos para sistemas estructurales
	- Capítulo 5: Cargas
	- Capítulo 6: Análisis estructural
	- Capítulo 11: Muros
	- Capítulo 13: Cimentaciones
- − American Concrete Institute (ACI 350R 01)
	- Capítulo 2.1: Tipos de estructuras contenedoras de líquido-Estructuras apoyadas sobre tierra.
	- Capítulo 3: Criterios generales para análisis y Diseño
	- Capítulo 4: Cargas sísmicas de diseño
	- Capítulo 6.1: Esfuerzos-Estanques rectangulares

# **CAPITULO II**

## **MARCO TEORICO**

<span id="page-34-1"></span><span id="page-34-0"></span>Los reservorios de hormigón armado son muy utilizados para el almacenamiento y abastecimiento de agua potable en las comunidades y/o diferentes tipos de fluidos en el caso de industrias, así como también para el tratamiento en plantas potabilizadoras o tratamientos de efluentes. Normalmente estos se encuentran apoyados a nivel de terreno o alternativamente parcial/totalmente enterrados. (Cabrera, 2022) (Lima, 2004)

Si bien las estructuras de hormigón armado deben seguir los lineamientos de la norma ACI 318-19, las configuraciones de los elementos y las cuantías de acero mínimas se verán limitadas por las normativas ACI 350-20 "Enviromental Engineering Concrete Structures" que contempla las estructuras hidráulicas en donde el control de fisuras es un requisito decisivo y la ACI 360R-10 "Design of Slabs on Grade" para las losas en contacto con el suelo. (Cabrera, 2022)(Lima, 2004)

Este tipo de tanques son estructuras compuestas por elementos tipo panel, como tabiques y losas, que enfrentarán presiones hidrostáticas durante toda su vida útil y deben ser totalmente estancas. Para su correcto diseño debemos realizar las siguientes comprobaciones. (Cabrera, 2022) (Lima, 2004)

1.Determinación de las solicitaciones y esfuerzos.

2.Comprobación a flexo-tracción en losas de tapa.

3.Comprobación a flexo-compresión en muros.

4.Punzonamiento en losas.

5.Tamaño de fisuras en condiciones de servicio.

6.Verificación de tensiones en el terreno.

La normativa ACI 530-20 recomienda que para el diseño de tanques deben considerarse tres situaciones de servicio: tanque vacío, tanque parcialmente lleno y tanque lleno. Esto es fundamental debido a que en el primer caso el tanque debe ser capaz de soportar los empujes de suelos exteriores. En el caso de llenado parcial debemos comprobar que los asentamientos diferenciales no comprometan a la estructura y generen fisuras en ella. En el último caso, verificar que las tensiones suelo-estructura no excedan las admisibles. (Cabrera, 2022) (Lima, 2004)

### <span id="page-35-0"></span>**Plantas de tratamiento de aguas residuales industriales (Ptari).**

### <span id="page-35-1"></span>**Definición**

Una estación depuradora de aguas residuales, o EDAR, es una planta de tratamiento de agua dedicada a la depuración de aguas residuales cuyo objetivo fundamental es recoger las aguas de una población o de un sector industrial, y eliminar las sustancias contaminantes de esta para, posteriormente, ser devuelta al ciclo del agua, bien mediante desagüe al mar o bien mediante su reutilización directa. Entre las distintas sustancias que se han de eliminar, se encuentran residuos, aceites, arenas y distintos sólidos sedimentables, compuestos con nitratos, amoniaco y fosfatos, entre otros. El problema es, como se mencionará a continuación, que las EDAR convencionales no se diseñan
para la eliminación de contaminantes de carácter emergente. (GROUP, 2016) (Jorge, 2020)

#### **Tipos de tratamiento.**

#### **Tratamientos físicos.**

Son aquellos métodos en los que se aplica una separación física, generalmente de sólidos. Estos métodos suelen depender de las propiedades físicas de los contaminantes, como la viscosidad, tamaño de partículas, flotabilidad, etc. Entre ellos podemos encontrarnos el tamizado, la precipitación, separación y filtración de sólidos. (GROUP, 2016) (Jorge, 2020)

#### **Tratamientos químicos**

Son aquellos métodos que dependen de las propiedades químicas del contaminante o reactivo incorporado al agua. Podemos destacar la eliminación del hierro y del oxígeno, la eliminación de fosfatos y nitratos, la coagulación, los procesos electroquímicos, la oxidación, intercambio de iones, etc. (GROUP, 2016) (Jorge, 2020)

#### **Tratamientos Biológicos**

En estos métodos se utilizan procesos biológicos, de manera que se pretende eliminar los contaminantes coloidales. Son microrganismos que actúan sobre la materia en suspensión transformándola en solidos sedimentables. Pueden ser procesos aeróbicos o anaeróbicos, como los lodos activos, los filtros percoladores, la biodigestión anaerobia o las lagunas aireadas. (GROUP, 2016) (Jorge, 2020)

#### **Etapas de tratamiento**

#### **Pretratamiento**

Esta es la etapa preliminar del tratamiento de la depuradora. Este proceso regula y mide el caudal de aguas residuales entrantes en la estación. En esta etapa se eliminan los sólidos de mayor tamaño, la arena y la grasa, que hay presente en las aguas negras. Estos compuestos son eliminados mediante filtrado. (Idrica, 2022) (Jorge, 2020)

También suele realizarse un proceso de pre-aireación, para disminuir así los compuestos orgánicos volátiles disueltos en el agua, los cuales otorgan mal olor y aumentan la DQO del agua. Entre los dispositivos utilizados, se encuentran el pozo de gruesos, el desbaste de gruesos, desbaste de finos y desarenado-desengrasado. (GROUP, 2016) (Idrica, 2022)

#### **Tratamiento primario. -**

La función de esta primera etapa es la de eliminar los sólidos suspendidos, lo cual se realiza mediante un proceso de sedimentación gravitatoria o bien mediante precipitación, bien asistida o bien por sustancias químicas añadidas. La eliminación de sólidos se realiza mediante la criba en base al tamaño de partícula. (Idrica, 2022) (GROUP, 2016) (Jorge, 2020)

Posteriormente, se añaden compuestos como aluminio, polielectrolitos floculantes y sales férricas, además de precipitar el fósforo disuelto en pequeños coloides o en una suspensión muy fina, mediante el uso de maquinaria hidráulica. (Idrica, 2022) (GROUP, 2016)

Entre los principales métodos nos encontramos el decantador primario (sedimentación gravitatoria), el flotador por aire disuelto (separación de partículas en suspensión mediante burbujas) y los tratamientos químicos, con adición de reactivo para aumentar la sedimentación de los sólidos disueltos. (Idrica, 2022) (GROUP, 2016) (Jorge, 2020)

#### **Tratamiento secundario. -**

El objetivo de esta segunda etapa es el de eliminar la materia orgánica disuelta y en estado coloidal, mediante procesos de oxidación bioquímicos. Además, se degradan sustancias biológicas originadas por los desechos humanos. En estos tratamientos nos encontramos con procesos aeróbicos y anaeróbicos. Los procesos aerobios son realizados en presencia de oxígeno, introducido mediante burbujeo en os tanques de almacenamiento. Los procesos anaerobios están realizados en ausencia de oxígeno. En estos procesos tienen lugar las reacciones de fermentación de la materia orgánica, que se convierte en energía liberada, CO2, CH4 y C. Algunos de los procesos anaerobios y anaerobios más empleados son los lodos activos, los filtros verdes, las lagunas aireadas, los lechos bacterianos y la digestión anaerobia. También existen procesos fisicoquímicos como los lechos particulados. Estos procesos disminuyen gran parte de la DBO y eliminan el resto de los sólidos sedimentables. Generalmente suelen darse combinaciones entre estos distintos tratamientos, dando lugar a procesos biológicos de dos o más etapas. (Idrica, 2022) (GROUP, 2016)

También se pueden emplear reactores biológicos, como el de cama móvil o el de membrana, aunque el coste de construcción y operación de estos es usualmente más caro que el de un sistema de tratamiento de aguas residuales convencional de filtros.

#### (Idrica, 2022) (GROUP, 2016)

En esta etapa también se incluye la decantación secundaria, separando el agua tratada y el fango generado en el proceso biológico. (Idrica, 2022) (GROUP, 2016)

#### **Tratamiento terciario. -**

En esta etapa final del tratamiento se realizan procesos para la eliminación de agentes patógenos, como bacterias de origen fecal, aumentando los estándares de calidad requeridos para ser devuelta al ciclo del agua, por descarga al mar, en ríos, lagos, recargas de acuíferos, embalses y demás sistemas hídricos. Este tipo de tratamiento solo se realiza en EDAR´s que realicen vertidos a una zona protegida.(*BIBLIOTECA DEL CONGRESO NACIONAL DE CHILE ASESORÍA TÉCNICA PARLAMENTARIA 5 DE JULIO DE 2018*, n.d.)

Entre los procesos que se realizan encontramos en primer lugar la filtración en filtros de arena, que retiene gran parte de la materia en suspensión. El carbón activo que sobra retiene el resto de las toxinas. *BIBLIOTECA DEL CONGRESO NACIONAL DE CHILE ASESORÍA TÉCNICA PARLAMENTARIA 5 DE JULIO DE 2018*, n.d.) (Jorge, 2020)

El tratamiento en lagunas proporciona la sedimentación necesaria, además de una ventaja biológica adicional. Es básicamente una imitación de los procesos naturales de autodepuración que realiza un río o un lago. Además de ser lagunas extremadamente aerobias, lo que genera un crecimiento habitual de cañadas, los invertebrados de alimentación filtrante también ayudan al proceso de eliminación de sólidos. Por otro lado, los humedales artificiales consisten en una serie de camas de caña o similar que generan

un proceso de fitorremediación (descontaminación de suelos). *BIBLIOTECA DEL CONGRESO NACIONAL DE CHILE ASESORÍA TÉCNICA PARLAMENTARIA 5 DE JULIO DE 2018*, n.d.) (GROUP, 2016)

La eliminación de nutrientes también se realiza en esta etapa. El nitrógeno se elimina mediante oxidación biológica de bacterias como las Nitrobacter o la Nitroso mus, que convierten el NH3 en nitratos, y después en N2. En este proceso de desnitrificación, los nitratos y nitritos son empleamos por dichas bacterias en condiciones anaerobias, formando CO2 y agua como productos finales, además de nitrógeno gaseoso. *BIBLIOTECA DEL CONGRESO NACIONAL DE CHILE ASESORÍA TÉCNICA PARLAMENTARIA 5 DE JULIO DE 2018*, n.d.) (GROUP, 2016)

El fósforo se elimina a través del proceso de retiro biológico realzado de fósforo en el cual, bacterias acumuladoras de polifosfatos van recogiendo el fósforo del agua dentro de ellas. El fango resultante es complicado de operar, lo cual resulta un ligero inconveniente frente a la mejora de eficiencia del proceso de eliminación de fósforo. *BIBLIOTECA DEL CONGRESO NACIONAL DE CHILE ASESORÍA TÉCNICA PARLAMENTARIA 5 DE JULIO DE 2018*, n.d.) (GROUP, 2016)

En último lugar, se realiza una desinfección del agua residual para reducir el número de organismos que se han creado en las etapas intermedias. Los métodos más comunes utilizados son la ozonización, tratamiento con luz UV o tratamiento con clorina., aunque la desinfección con cloro sigue siendo la forma más común de desinfección, sobre todo en Estados Unidos, mientras que en Reino Unido la UV se está volviendo la forma más común de desinfección. *BIBLIOTECA DEL CONGRESO NACIONAL DE CHILE ASESORÍA* 

#### *TÉCNICA PARLAMENTARIA 5 DE JULIO DE 2018*, n.d.) (GROUP, 2016)

#### **Eliminación de contaminantes emergentes. -**

El agua es un recurso natural, escaso e indispensable para la vida humana que además permite la sostenibilidad del medio ambiente. Constituye una parte esencial de cualquier ecosistema, tanto en términos cualitativos como cuantitativos. Una reducción del agua disponible bien sea en lo referente a la cantidad de esta, o a su calidad, o ambas, puede provocar innumerables efectos negativos sobre los ecosistemas. Los contaminantes emergentes, cuyo estudio se encuentra entre las líneas de investigación prioritarias de los principales organismos dedicados a la protección de la salud pública y del medio ambiente, tales como la Organización Mundial de la Salud (OMS), la Agencia para la Protección del Medio Ambiente (EPA), o la Comisión Europea, se definen como contaminantes previamente desconocidos o no reconocidos como tales, cuya presencia en el medio ambiente no es necesariamente nueva pero sí la preocupación por las posibles consecuencias de la misma. Los contaminantes emergentes son compuestos de los cuales se sabe relativamente poco o nada acerca de su presencia e impacto en los distintos entornos ambientales, razón por la cual y a su vez consecuencia de que no hayan sido regulados, y de que la disponibilidad de métodos para su análisis sea nula o limitada. En este caso analizamos el problema de la eliminación de los parabenos, que son los ésteres parafínicos del ácido p-hidroxibenzoico. Sus principales usos son muy variados, desde como conservante alimentario, su uso en los cosméticos o en la industria farmacéutica, todo esto debido al carácter fungicida que tienen. El caso de los parabenos es el de aquellas sustancias que están presentes en el medio ambiente y el impacto que

tienen en la salud humana no es del todo conocido. El problema que plantean es su relación con diversos tipos de casos de alergias con irritaciones de piel y ojos, infertilidad masculina o directamente con el cáncer de mama. (Jorge, 2020)(Abellán Soler ingeniero agrónomo et al., n.d.)

Todos los estudios actuales demuestran que, sea cual sea el proceso al que se someta anteriormente descrito, la eficiencia de eliminación de los parabenos en las plantas de tratamiento de aguas residuales es superior al 90%, lo cual reduce significativamente la concentración, pero no evita que se vaya acumulando de manera periódica, ya que se devuelve al ciclo del agua con unos compuestos que no contenía inicialmente. (Jorge, 2020)(Abellán Soler ingeniero agrónomo et al., n.d.)

# **CAPITULO III**

# **DISEÑO, MODELADO Y CALCULO DEL RESERVORIO**

El diseño de un reservorio de hormigón armado implica varios pasos para garantizar su seguridad estructural y funcionalidad. A continuación, se detalla el proceso que seguimos para la elaboración de nuestro proyecto:

- 1. **Recolección de datos**: Recopila toda la información relevante, como el área disponible para el reservorio, la capacidad requerida de almacenamiento de agua, la ubicación del reservorio, los requisitos de carga, las condiciones del suelo, entre otros.
- 2. **Análisis de carga**: Determina las cargas que actuarán sobre el reservorio, como

la presión hidrostática del agua, la carga del suelo, la carga del viento, etc. (Requiere de un estudio de ingeniería civil y análisis estructural).

- 3. **Selección del tipo de estructura**: Decide el tipo de reservorio de hormigón armado según nuestras necesidades y condiciones específicas, como un reservorio elevado, enterrado o superficial.
- 4. **Diseño estructural**: Utiliza software de diseño estructural o métodos manuales para calcular las dimensiones y la distribución del refuerzo de hormigón necesario para resistir las cargas aplicadas y garantizar la estabilidad del reservorio.
- 5. **Consideraciones de impermeabilización**: Este punto dependerá si el reservorio esté adecuadamente impermeabilizado para evitar fugas de agua, caso contario esto puede implicar el uso de revestimientos especiales o aditivos impermeabilizantes en el hormigón.
- 6. **Diseño de la fundación**: Se diseña una fundación adecuada que proporcione una base estable para el reservorio y se distribuyen las cargas de manera uniforme en el suelo subyacente.
- 7. **Detalles de construcción**: Se procede a definir los detalles de construcción específicos, como juntas de expansión, refuerzos adicionales en áreas críticas, accesos de mantenimiento, sistemas de drenaje, etc.
- 8. **Revisión y aprobación**: Realiza una revisión exhaustiva del diseño por parte del estructurista y otros profesionales relevantes para garantizar que cumpla con los estándares de seguridad y regulaciones locales.
- 9. **Construcción**: Se supervisa la construcción del reservorio para asegurarnos de que se sigan los planos y especificaciones del diseño.
- 10.**Pruebas y mantenimiento**: Una vez construido, realiza pruebas de calidad y funcionalidad para verificar la integridad del reservorio y se establece un plan de mantenimiento regular para garantizar su durabilidad y rendimiento a largo plazo.

Todos estos puntos son fundamentales para para garantizar que el reservorio cumpla con los estándares de seguridad y funcionalidad requeridos.

SAP2000, un software de análisis estructural y diseño, en el que se puede modelar y analizar cualquier estructura, para el presente proyecto de titulación se modelará y analizará un reservorio de hormigón armado de manera efectiva siguiendo estos pasos básicos:

- 1. Creación de materiales (hormigón y acero de refuerzo)
- 2. Creación de secciones de muros y losa
- 3. Asignación de las secciones correspondientes
- 4. Definición de patrones de cargas (cargas estáticas y dinámicas)
- 5. Presión de suelo, presión del agua. (Estáticas)
- 6. Carga impulsiva, carga convectiva, carga vertical y carga inercia (dinámicas del agua). Sismo en el eje x y en y.
- 7. Asignación de las cargas a la estructura
- 8. Creación de combinaciones de carga (según ACI 350)
- 9. Asignar coeficiente de balasto a la losa de fondo

# 10.Análisis de la estructura

#### 11.Análisis de resultados

### 12.Diseño del acero de refuerzo

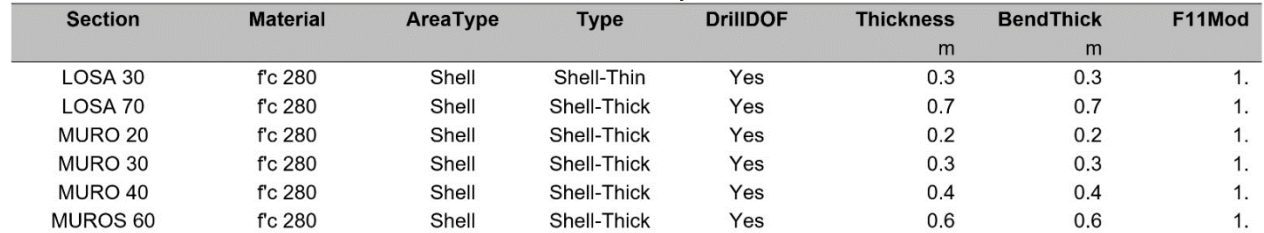

*Figura 10. Propiedades de las secciones de área-SAP2000*

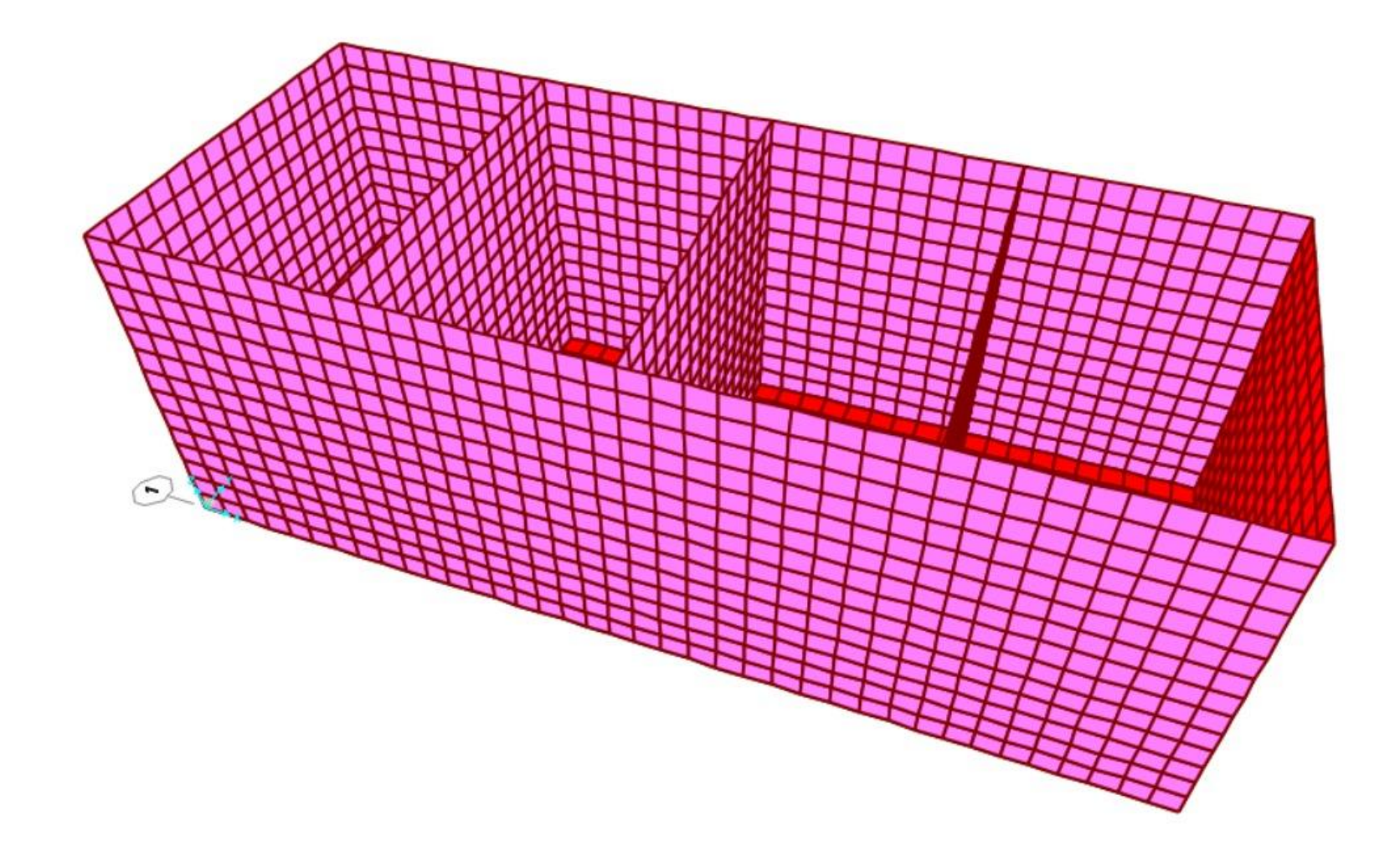

*Figura 11. Modelado del tanque-SAP 200*

# **Memoria de cálculo estructural**

La presente memoria contempla un resumen de los principales componentes llevados a cabo para el diseño estructural del Reservorio anteriormente mencionado.

A través del cálculo realizado se determinaron las secciones y el refuerzo necesario en los diferentes elementos, con el objetivo de que la estructura cumpla satisfactoriamente las condiciones de resistencia y servicio para la cual fue proyectada.

# **Especificaciones técnicas de los materiales**

Las características de los materiales de construcción, que se emplearán de manera permanente en la estructura, son las siguientes:

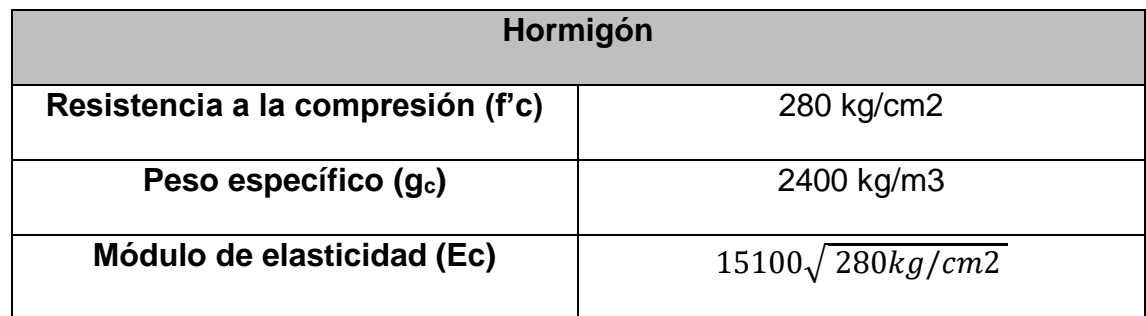

*Tabla 3. Especificación técnica del hormigón*

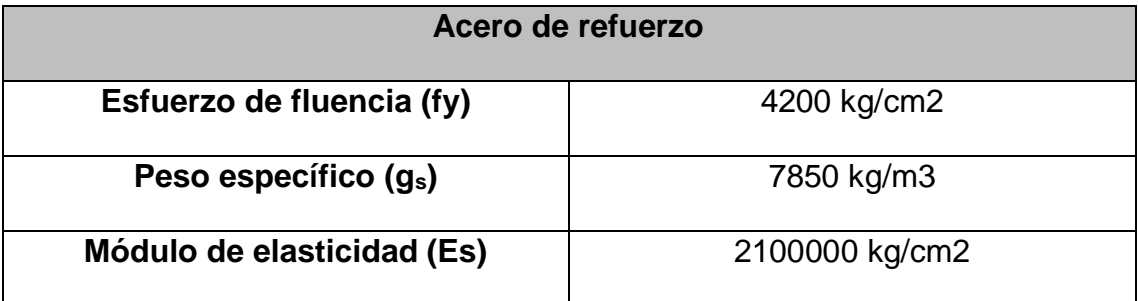

*Tabla 4. Especificación técnica del acero de refuerzo*

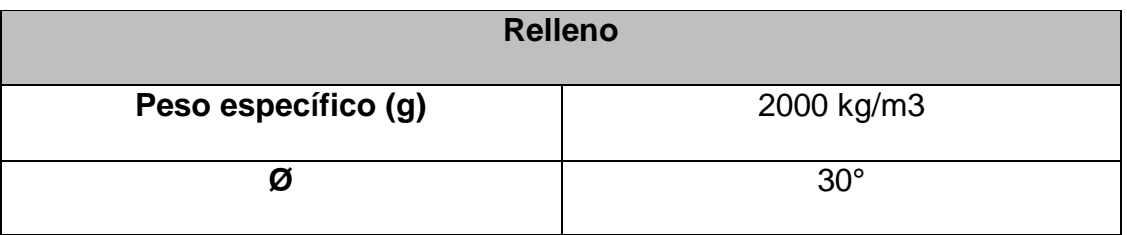

*Tabla 5. Especificación técnica del Relleno*

### **Cargas aplicadas**

En esta sección se mencionan los estados de cargas considerados en el cálculo y diseño de los elementos estructurales, clasificándose de manera general en cargas permanentes, cargas variables y carga sísmica.

#### **Cargas permanentes**

Para el estado de cargas permanentes, o cargas muertas, se consideran los pesos propios de todos los elementos que conforman la estructura por acción de la gravedad, peso de equipos o máquinas que actuarán durante la vida útil de la estructura, instalaciones, etc.

### **Cargas variables**

Para el diseño se considera los estados de carga viva debido al uso que se le dará a esta estructura.

### **Carga sísmica**

Se estimará las fuerzas laterales que debe resistir la estructura de conformidad con los requisitos aplicables de la NEC-SE-DS (Peligro Sísmica – Diseño Sismo Resistente) del 2015 y ACI-350R-01 (Diseño de estructuras hidráulicas).

El procedimiento seleccionado consiste en el método estático equivalente, para el cual se identificaron primero los parámetros y características geotécnicas y sísmicas de la zona con el objetivo de generar un espectro de diseño y finalmente conocer la fuerza lateral que tomará la estructura.

Los parámetros considerados para el espectro de respuesta elástico de aceleraciones son los siguientes:

### **Avalúo de cargas dinámicas**

### **Espectro de Diseño**

El estudio de suelos realizado para esta estructura está basado en la NEC-SE-DS y ACI350R-01 por lo que los parámetros establecidos para el espectro los encontramos en las siguientes tablas:

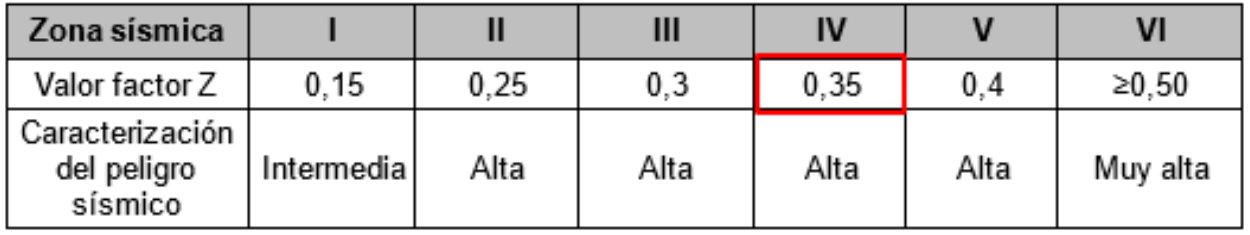

*Tabla 6. Factor Z según zona sísmica.*

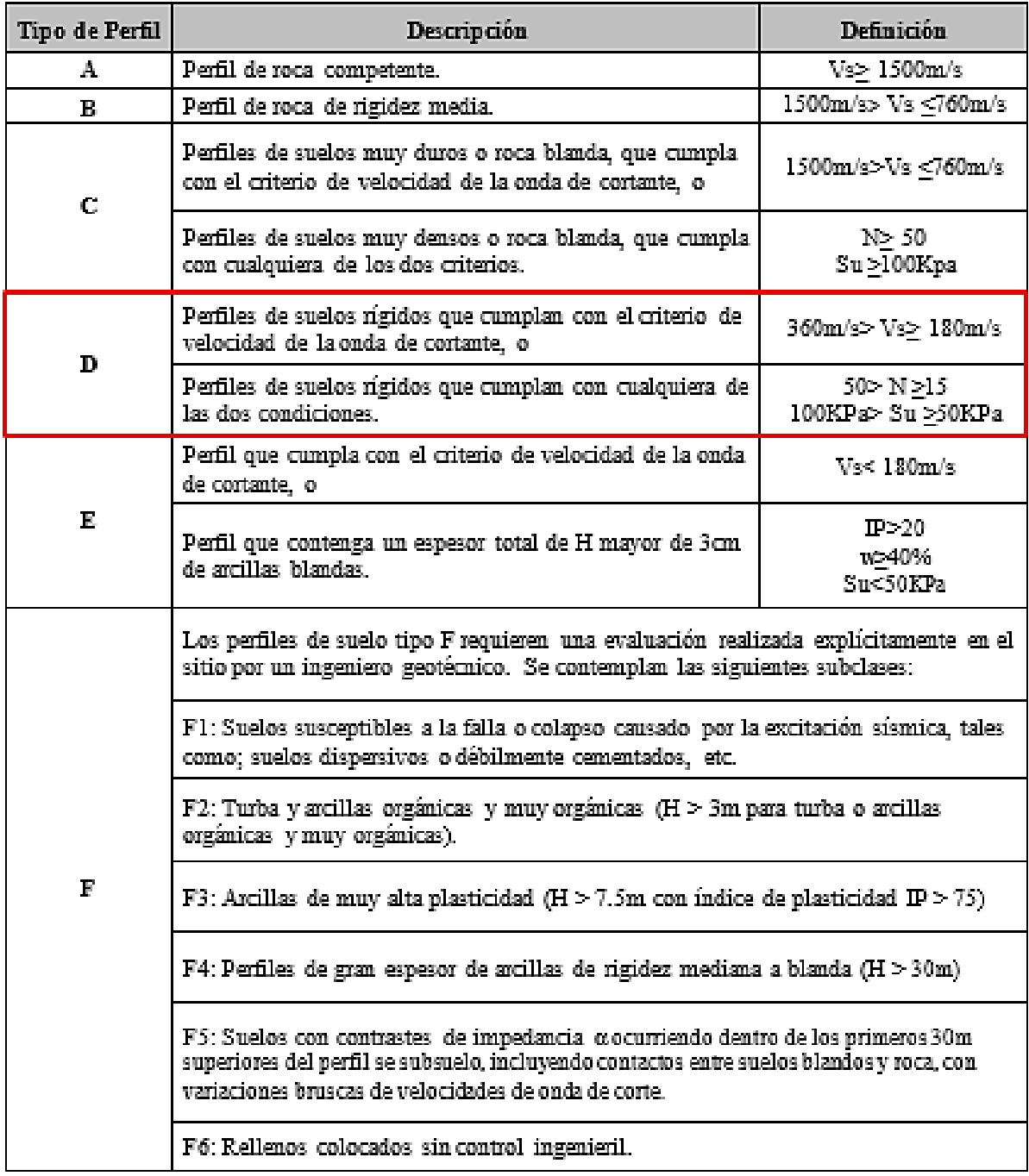

*Tabla 7. Perfiles de suelo*

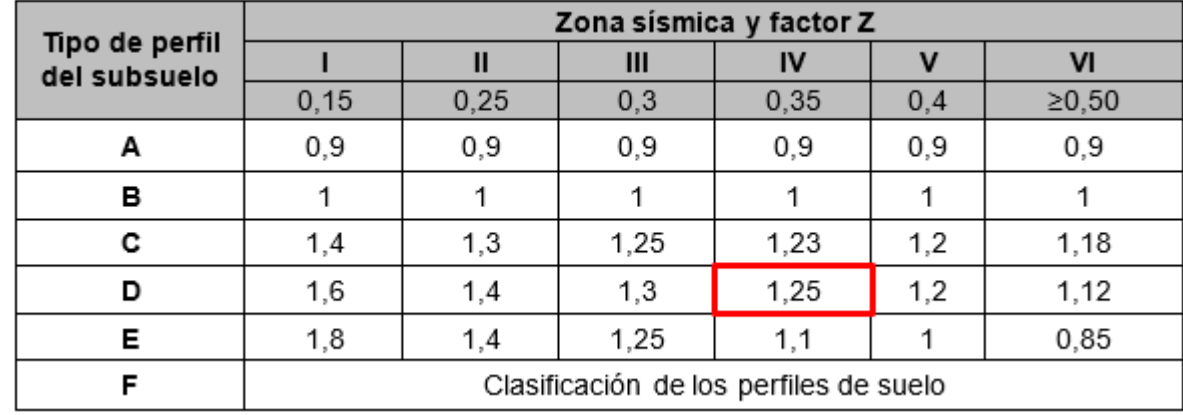

**Fa:** Coeficiente de amplificación de suelo en la zona de periodo corto.

*Tabla 8. Factores de Sitio Fa.*

(NEC-SE-DS, 2015)

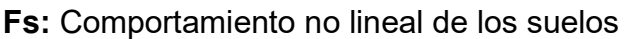

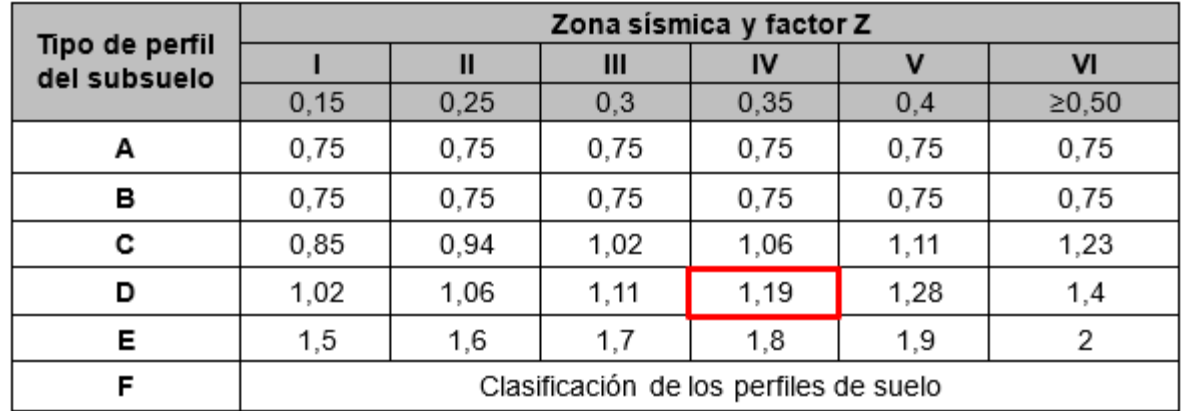

*Tabla 9. Factores de comportamiento inelástico del subsuelo Fs.*

**Fd:** Amplificación de las ordenadas del espectro elástico de respuesta de desplazamientos para diseño en roca.

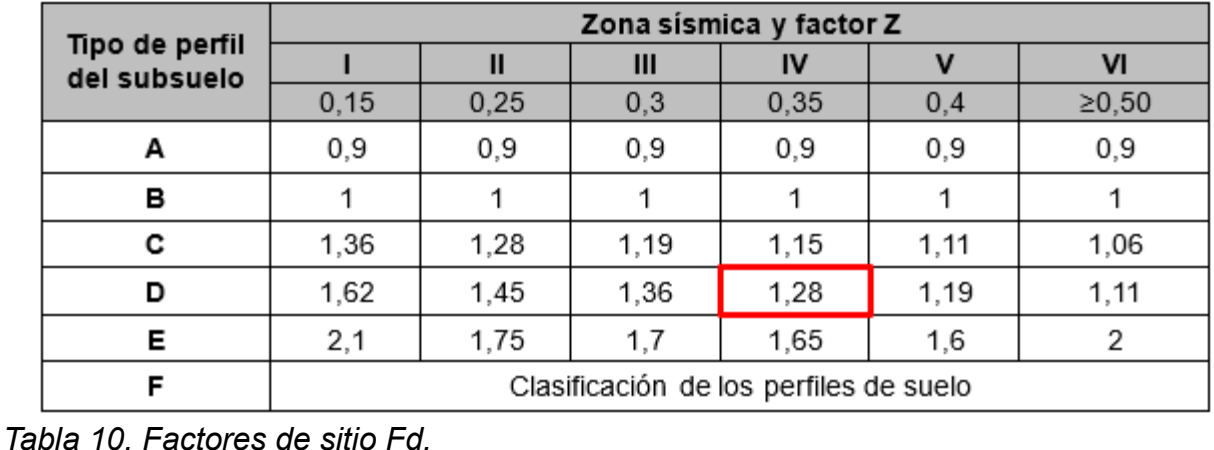

### (NEC-SE-DS, 2015)

**Coeficiente de importancia:** Coeficiente relativo a las consecuencias de un daño

estructural y al tipo de ocupación.

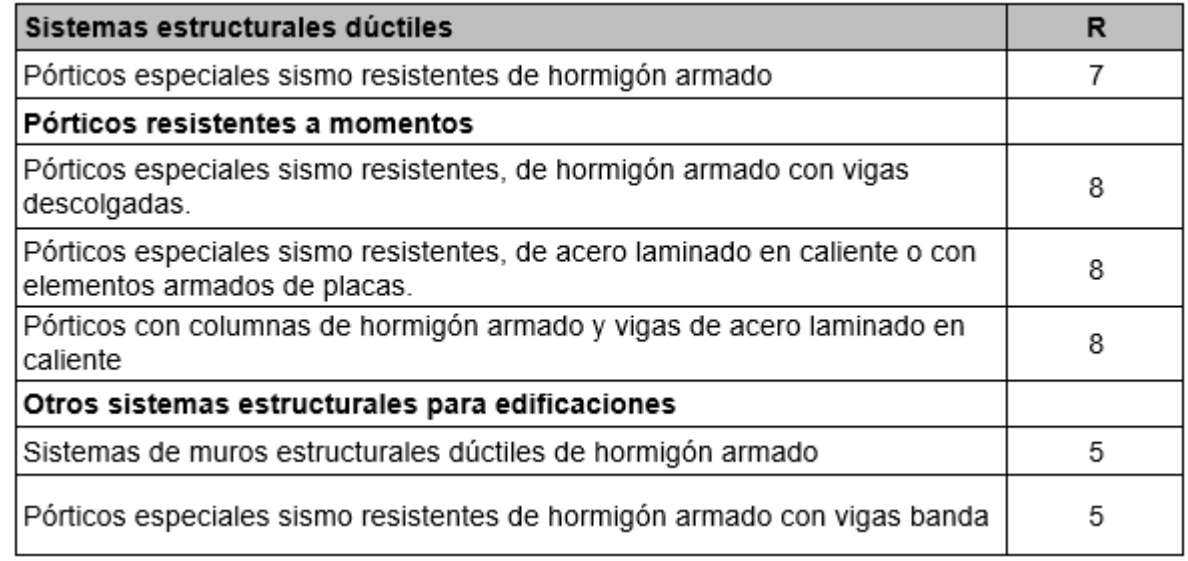

*Tabla 11. Coeficiente R-Sistemas estructurales dúctiles.*

Valor r: Factor usado en el espectro de diseño elástico el cual depende de la ubicación geográfica del proyecto.

| po de suelo    |  |
|----------------|--|
| A, B, C, D y F |  |
|                |  |

*Tabla 12. Factor r según el tipo de suelo*

# (NEC-SE-DS, 2015)

Valor η: Razón de aceleración espectral.

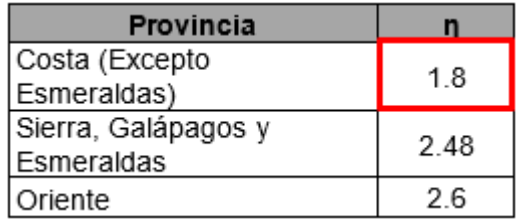

*Tabla 13. Razón de aceleración espectral.*

Teniendo en cuenta lo anterior, se encuentran los parámetros, que permitan obtener un espectro equivalente al indicado en el estudio de suelos.

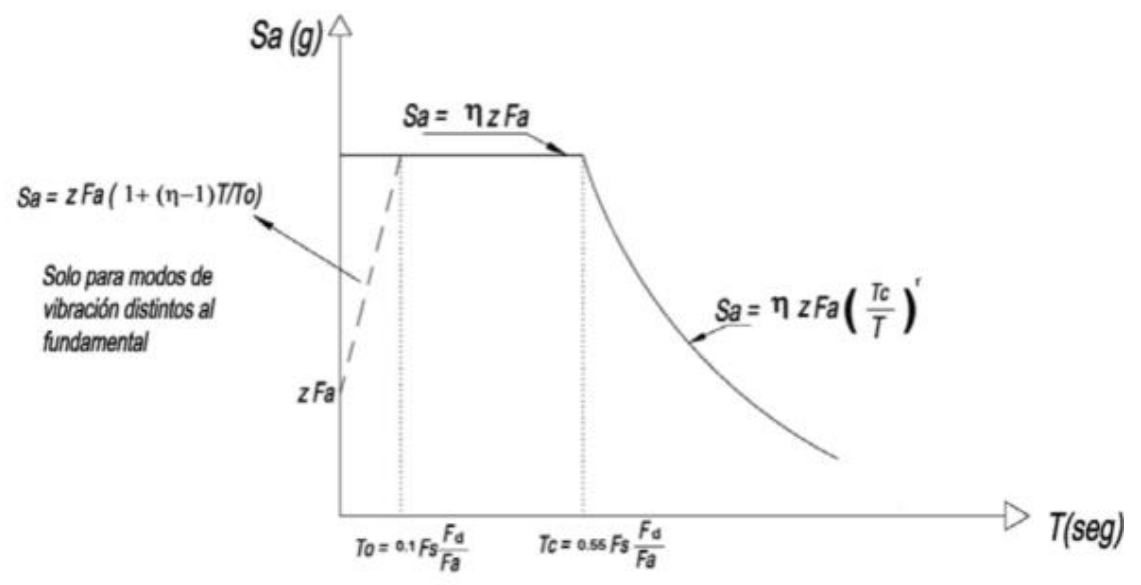

*Figura 12. Espectro elástico horizontal de diseño*

Para generar el Sa-Espectro de respuesta elástico de aceleración, se debe tener en cuenta los siguientes factores:

- Z: Factor de zona sísmica
- Tipos de suelo
- Coeficientes de amplificación de suelo (Fa, Fd y Fs)

$$
(NEC-SE-DS, 2015)
$$

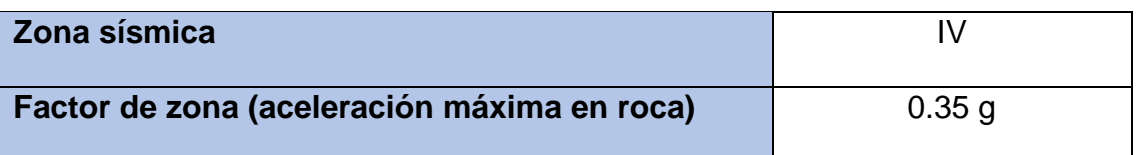

| Tipo de suelo                                     | D    |
|---------------------------------------------------|------|
| Coeficiente de amplificación (Fa)                 | 1.25 |
| Coeficiente de amplificación (Fd)                 | 1.28 |
| Coeficiente de amplificación (Fs)                 | 1.19 |
| Razón entre la aceleración espectral y el PGA (n) | 1.8  |
| Factor de importancia (I)                         | 1.25 |
| Factor de reducción de resistencia sísmica (Rwi)  | 2    |
| Factor de reducción de resistencia sísmica (Rwc)  | 1    |
| $\mathbf{r}$                                      | 1    |
| To                                                | 0.12 |
| Tc                                                | 0.67 |

*Tabla 14. Resumen de datos-Espectro sísmico*

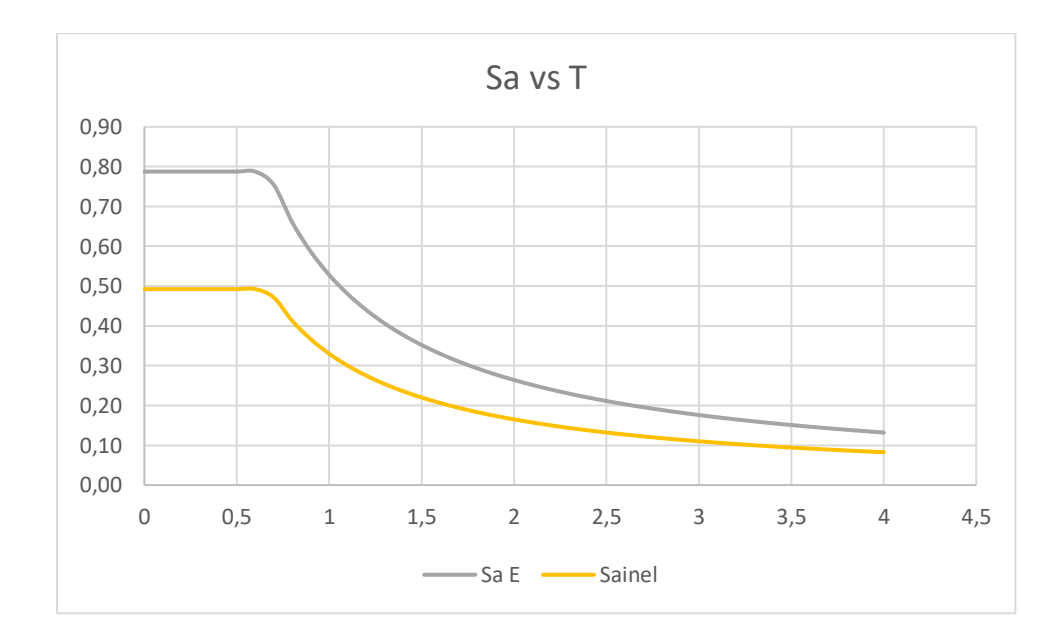

*Gráfico 1. Espectro de diseño equivalente.*

Como se puede apreciar en el gráfico:

- La curva ploma es la curva del espectro de respuesta elástico
- La amarilla es el espectro de respuesta inelástico o de diseño

Se puede observar que la máxima aceleración del espectro de diseño es de 0,5g para un periodo de 0 a 0,6 segundos aproximadamente.

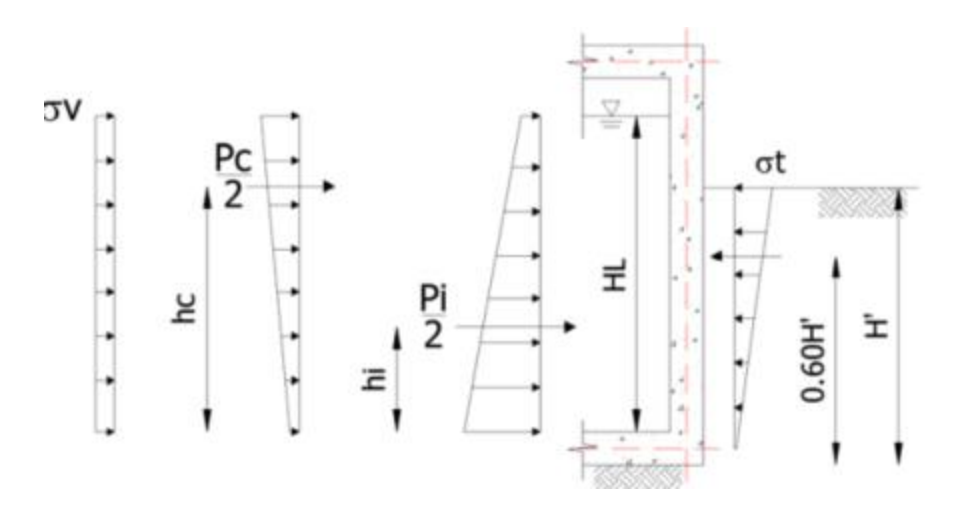

*Figura 13. Esquema para cargas dinámicas*

#### **Reservorio**

Para el análisis de la estructura, se realiza un modelo tridimensional de la estructura, utilizando elementos tipo shell-thick, con comportamiento elástico lineal, con espesor de 0.30m para los muros.

### **Materiales y requisitos de durabilidad**

Teniendo en cuenta las condiciones de exposición de la estructura, corresponden a una estructura en contacto permanente con agua, y en contacto directo con el suelo. Adicionalmente se requiere que esta estructura tenga una baja permeabilidad para garantizar en mayor medida el volumen de agua contenido para una posible emergencia.

Con lo anterior se requiere una máxima relación agua/cemento (a/c) de 0.45 en la mezcla utilizada en la estructura; así como una resistencia mínima a la compresión del concreto de 28MPa o 280 kg/cm2.

Para el acero de refuerzo se considera un esfuerzo de fluencia, fy, de 420MPa o 4200 kg/cm2.

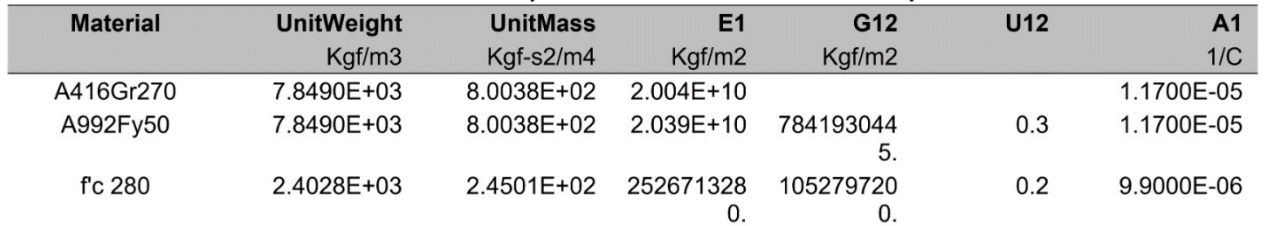

*Figura 14. Propiedades de los materiales-SAP 2000*

### **Datos del suelo**

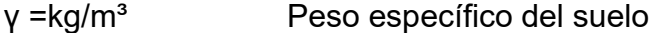

P = Ko<sup>\*</sup> γ<sup>\*</sup>H Presión del suelo

### **Cargas**

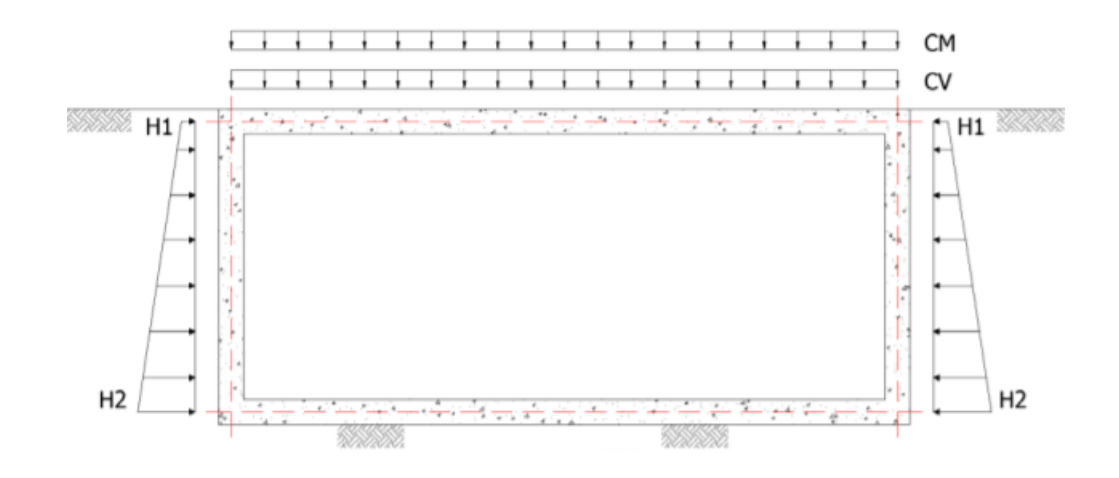

*Figura 15. Cargas actuantes en la estructura*

#### **Cargas gravitacionales – estáticas**

Las cargas gravitacionales hacen referencia a cargas verticales adicionales al peso propio, aplicadas generalmente sobre la estructura. Estas pueden ser debidas a sobrecargas constantes, tales como rellenos o equipos; y/o cargas propias por uso, operación o evento temporal en la vida útil de la estructura.

#### **Cargas laterales – estáticas**

Normalmente las cargas laterales estáticas principales que se pueden encontrar en los tanques son: la presión hidrostática y la carga por presión lateral de tierras, para el caso de tanques enterrados.

La carga hidrostática está determinada en función de la altura del líquido y el peso específico del mismo. Es importante tener en cuenta que, para tanques enterrados, la carga hidrostática, así como su peso como carga vertical, no son relevantes; en razón a que éstas compensan o contrarrestan los efectos de los empujes de tierra, así como la deformación de la placa inferior, siendo el caso vacío, uno de los más críticos en el diseño.

El empuje lateral de tierras estático depende de la profundidad de análisis, el peso específico del suelo y del coeficiente de presión lateral propio del terreno.

### **Presión lateral del suelo**

 $\varnothing$  = 35°

 $H = 2.20$  m

**Ko= 0.43**

**P = Ko\* γ\*H = 1.13 T/m2**

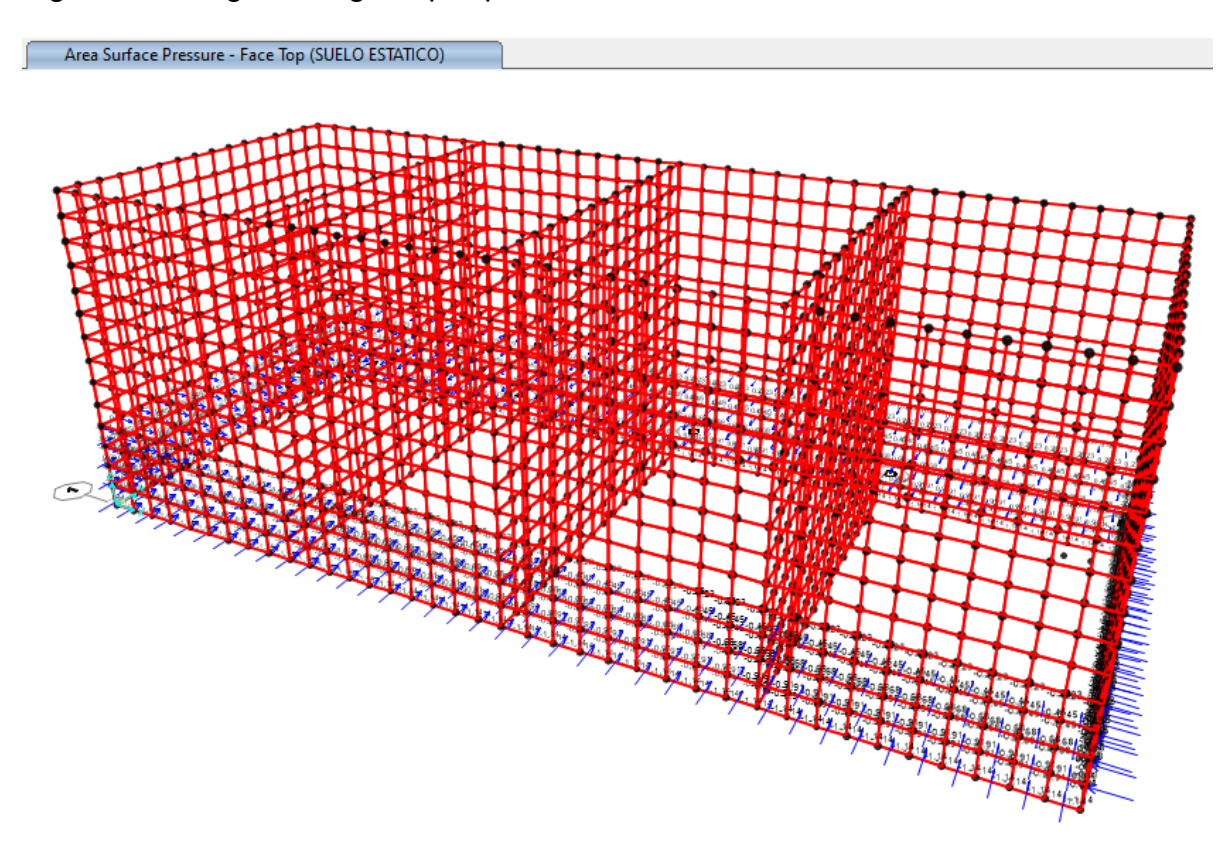

Ingreso de cargas triangular por presión del suelo

*Figura 16. Presión del Suelo en la Estructura*

### **Presión lateral del Agua**

La presión lateral de agua considerada para el análisis y diseño de la estructura se consideró a partir del nivel natural del terreno, incrementándose su valor según la profundidad.

La presión ejercida por el agua a cualquier profundidad es.

$$
P=\gamma * H
$$

Donde:

$$
P = \text{Presión hidrostática}
$$
\n
$$
\gamma = \text{Densidad del agua}
$$
\n
$$
\gamma = 1 \frac{T}{m^3}
$$
\n
$$
H = \text{Profundidad de agua considerada}
$$

 $H = 6.03 m$  $P = 1 * 6.03$  $P = 6.03 T/m^2$ 

Ingreso de cargas triangular por presion del agua

Donde la máxima Presión ejercida por el agua es de 6.03 T./m2 ya que en este caso para el análisis se consideró que el nivel del agua estará a 6.03 m a nivel de la base, como caso más desfavorable.

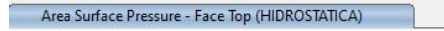

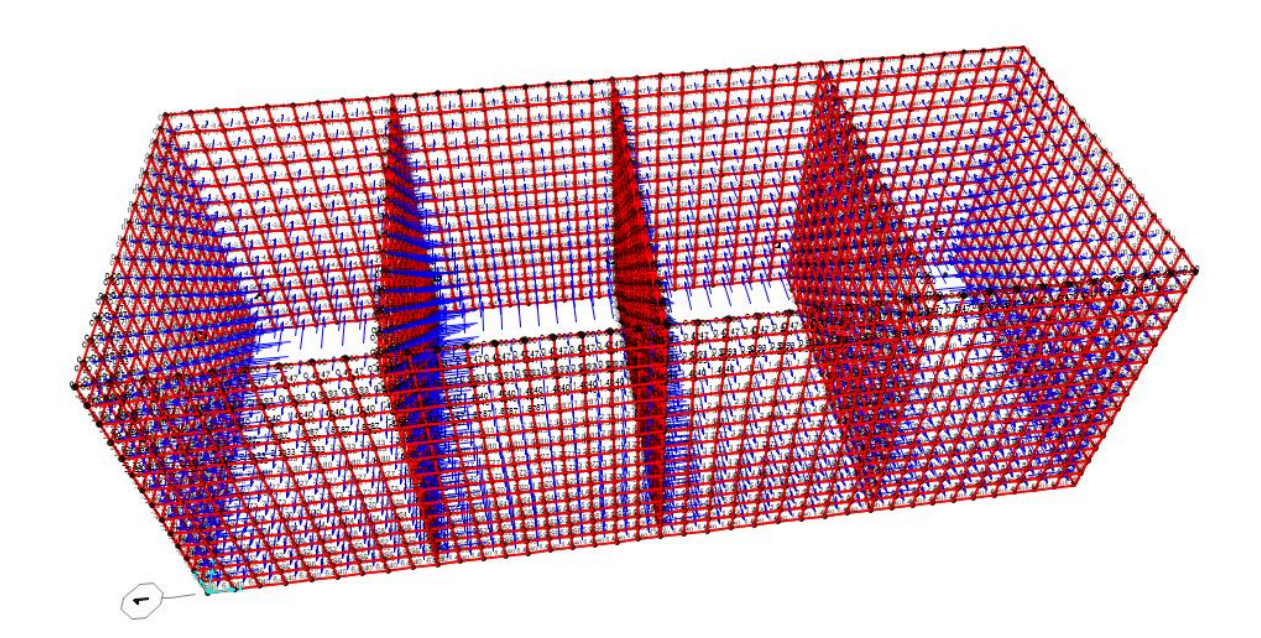

*Figura 17. Presión del fluido en la Estructura*

### **Cargas laterales por presión de tierras**

Las cargas laterales por presión dinámica se obtienen utilizando la metodología de Mononobe – Okabe, de este modo la carga activa equivalente se la determina con la siguiente fórmula:

$$
P_{ae} = \frac{1}{2}\gamma * H^2 * (1 - k_v) * K_{ae}
$$

En la cual:

$$
P_{ae} = \text{Presión lateral por presión dinámica de tierra } \left(\frac{T}{m^2}\right)
$$
\n
$$
\gamma = \text{Peso específico del relleno } \left(\frac{T}{m^3}\right)
$$

 $H = Altura$ 

 $K_{ae} = coefficient$ e de presión activa dinámica de tierra

Donde:

$$
K_{ae} = \frac{sen^{2}(\emptyset + \beta - \theta)}{cos(\theta) * sen^{2}(\beta) * sen(\beta - \theta - \delta) * \psi}
$$

$$
\emptyset = 35^{\circ} = 0.611 rad
$$

$$
\alpha = 0^{\circ} = 0.00 rad
$$

$$
\beta = 90^{\circ} = 1.571 rad
$$

$$
\delta = 23^{\circ} = 0.407 rad
$$

$$
K_{ae} = 0.39
$$
  

$$
\psi = \left(1 + \sqrt{\frac{\operatorname{sen}(\emptyset + \beta) * \operatorname{sen}(\emptyset - \theta - \alpha)}{\operatorname{sen}(\beta - \delta - \theta) * \operatorname{sen}(\alpha + \beta)}}\right)^2
$$
  

$$
\psi = 2.67
$$
  

$$
K_{ae} = 0.39
$$

El ángulo θ lo obtenemos con la tangente inversa de la relación de la componente horizontal  $(k_h)$  y vertical  $(k_v)$  de la aceleración del sismo en relación con la gravedad, como se muestra a continuación:

$$
\theta = \tan^{-1} \left[ \frac{k_h}{1 - k_v} \right]
$$

$$
k_h = 0.18
$$

$$
k_v = 0.12
$$

$$
\theta = 11.28^\circ = 0.197 \text{ rad}
$$

Una vez determinados todos estos datos, la altura, el peso específico del relleno y el coeficiente de presión activa dinámica de tierra procedemos a calcular la carga activa equivalente

$$
P_{ae} = \frac{1}{2} * 1.20 * 2.20^2 * (1 - 0.12) * 0.39
$$

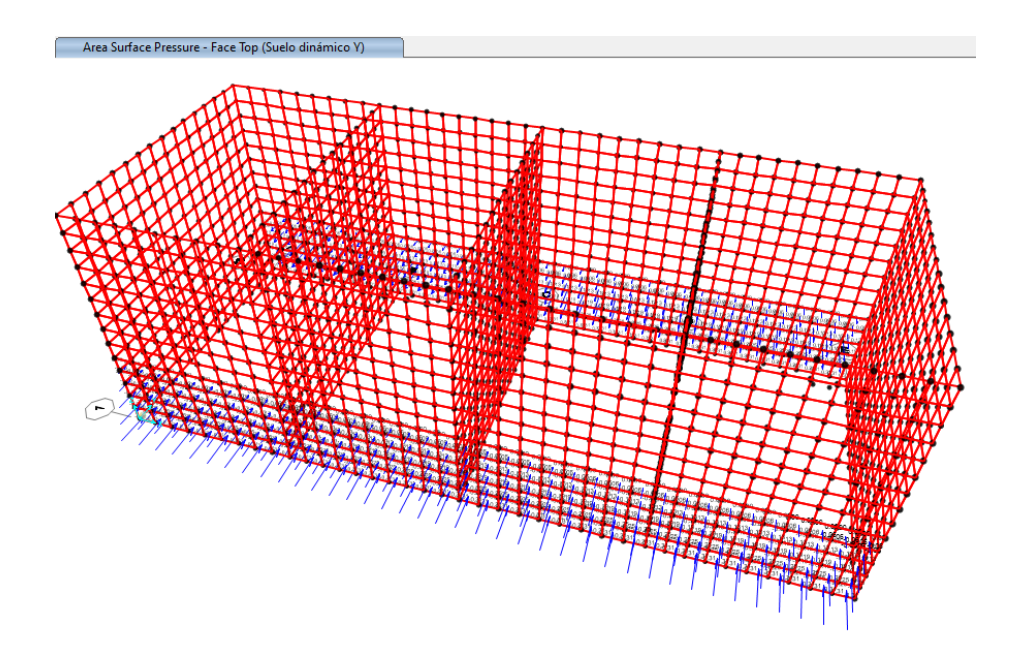

*Figura 18. Cargas por presión dinámica de tierras - Eje Y*

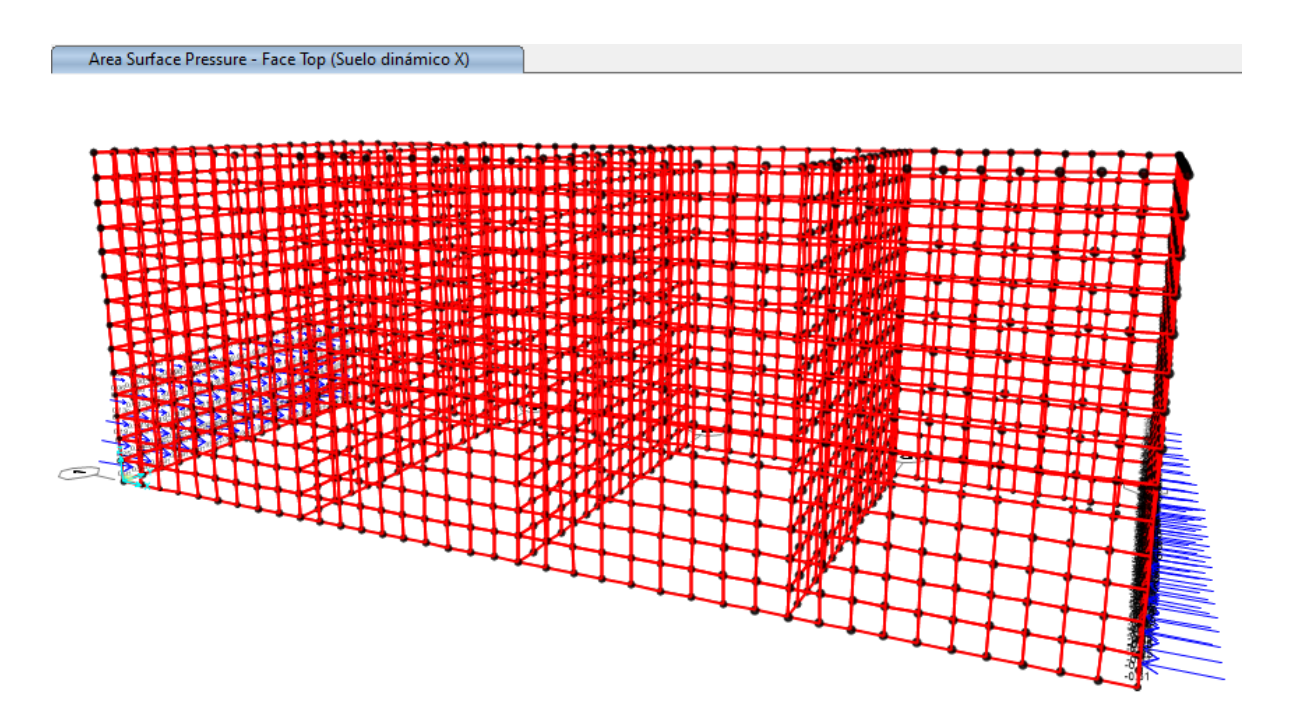

*Figura 19. Cargas por presión dinámica de tierras – Eje X*

## **Cargas laterales por presión hidrodinámica**

La presión hidrodinámica en tanques depende de varios factores, incluyendo la profundidad del líquido en el tanque, la densidad del líquido y la aceleración debida a la gravedad.

### **Datos:**

Longitud de análisis  $(L) = 18.1m$ 

Nivel de agua  $(HL) = 6.03m$ 

Longitud perpendicular  $(Lp) = 7.1m$ 

L  $\frac{E}{HL}$  = 3.00

 $WL = 774.9153$  Ton

### **Sentido longitudinal**

Con los datos detallados procedemos a calcular los siguientes factores:

### **1. Pesos equivalentes por aceleración del agua**

• Peso impulsivo

$$
\frac{W_i}{W_L} = \frac{\tanh\left[0.866 * \left(\frac{L}{H_L}\right)\right]}{0.866 * \left(\frac{L}{H_L}\right)}
$$

$$
W_i = 294.8343
$$
 *Ton*

$$
\frac{W_i}{W_L} = 0.3805
$$

• Peso convectivo

$$
\frac{W_c}{W_L} = 0.264 * \left(\frac{L}{H_L}\right) * \tanh\left[3.16 * \left(\frac{H_L}{L}\right)\right]
$$

$$
W_c = 480.74 \text{ Ton}
$$

$$
W_c = 0.6304
$$

 $= 0.6204$ 

 $W_L$ 

# **2. Alturas al centro de gravedad**

• Altura peso impulsivo

$$
\frac{L}{H_L} < 1.333; \frac{h_i}{H_L} = 0.5 - 0.09375 * \left(\frac{L}{H_L}\right)
$$
\n
$$
h_i = 2.2613m
$$

$$
\frac{h_i}{H_L} = 0.375
$$

$$
\frac{L}{H_L} \ge 1.333; \frac{h_i}{H_L} = 0.375
$$

• Altura peso convectivo

$$
\frac{h_c}{H_L} = 1 - \frac{\cosh\left[3.16 * \left(\frac{H_L}{L}\right)\right] - 1}{3.16 * \left(\frac{H_L}{L}\right) * \sinh\left[3.16 * \left(\frac{H_L}{L}\right)\right]}
$$

$$
h_c = 3.2657m
$$

$$
\frac{h_c}{H_L} = 0.5416
$$

## **3. Coeficiente de masa efectiva**

$$
\varepsilon = \left[0.0151 * \left(\frac{L}{H_L}\right)^2 - 0.1908 * \left(\frac{L}{H_L}\right) + 1.021\right] \le 1.00
$$

 $\varepsilon = 0.5843$ 

# **4. Propiedades dinámicas**

**Datos:**

$$
F'c=28\ Mpa
$$

 $tw = 300mm$ 

$$
pc = 2.4 \, KN \frac{s^2}{m^4}
$$

 $Hw = 6.3m$ 

 $hw = 3.15m$ 

 $Ec = 24870.06 Mpa$ 

$$
m_t = \left(\frac{W_t}{W_L}\right) * \left(\frac{L}{2}\right) * H_L * \rho_L
$$

$$
m_t = H_w * \frac{t_w}{10^3} * \rho_c
$$

$$
m = m_w + m_i
$$
  
\n
$$
m_i = 20.763 \, KN \frac{s^2}{m^4}
$$
  
\n
$$
m_w = 4.536 \, KN \frac{s^2}{m^4}
$$
  
\n
$$
m = 25.299 \, KN \frac{s^2}{m^4}
$$

$$
h = \frac{(h_w * m_w + h_i * m_i)}{(m_w + m_t)}
$$
  

$$
h = 2.42m
$$

$$
k = \frac{H_w * E_c}{4 * 10^6} * \frac{t_w^3}{h^2 * (H_w - h)^2}
$$

$$
k = \frac{E_c}{4 * 10^6} * \left(\frac{t_w}{h}\right)^3
$$

$$
k = 47974.02144 Kpa
$$

$$
w_t = \sqrt{\frac{k}{m}}
$$

$$
T_i = \frac{2\pi}{w_i} = 2\pi * \sqrt{\frac{m}{k}}
$$

$$
T_i = 0.144 s
$$

$$
\lambda = \sqrt{3.16 * g * tanh \left[3.16 * \left(\frac{H_L}{L}\right)\right]}
$$

$$
\lambda = 4.926
$$

$$
w_c = \frac{\lambda}{\sqrt{L}}
$$

$$
w_c = 1.158 \frac{rad}{s}
$$

$$
T_i = \frac{2 * \pi}{w_c}
$$

$$
T_c=5.426\;s
$$

### **5. Factores de amplificación espectral**

**Datos:**

$$
T_i=0.144\;s
$$

 $T_c = 5.426\,s$ 

 $T_s = 0.7 s$ 

Aceleración espectral  $(Sa) = 0.79$ 

Aceleración espectral para 1.0 seg ( $S_{1,0}$ ) = 0.53

Coeficiente de importancia  $(I) = 1.25$ 

Factor de modificación de respuesta  $(Rwi) = 2$ 

Factor de modificación de respuesta  $(Rwc) = 1$ 

$$
Para T_i \le T_s
$$
  
\n
$$
C_t = S_{DS}
$$
  
\n
$$
Para T_c \le \frac{1.60}{T_s}
$$
  
\n
$$
C_t = \frac{1.5 S_{1.0}}{T_c} \le 1.5 S_{DS}
$$

**Coeficientes de respuesta sísmica:**

$$
Para T_i > T_s
$$
  
\n
$$
C_i = \frac{S_{1.0}}{T_i} \le S_{DS}
$$
  
\n
$$
C_i = 0.79
$$
  
\n
$$
C_t = 0.40 S_{DS}
$$
  
\n
$$
C_t = 0.32
$$

$$
Para T_c \ge \frac{1.60}{T_s}
$$

$$
C_c = \frac{2.4 S_{DS}}{T_c^2}
$$

$$
C_c=0.0644
$$
$$
P_{w} = C_{i} * I * \left[\frac{\varepsilon * W_{w}}{R_{i}}\right]
$$

$$
P_{r} = C_{i} * I * \left[\frac{W_{r}}{R_{i}}\right]
$$

**Fuerza lateral impulsiva:**

$$
P_i = C_i * I * \left[\frac{W_i}{R_i}\right]
$$
  

$$
P_i = 145.57
$$
 *Tom*

**Fuerza lateral convectiva:**

$$
P_c = C_c * I * \left[\frac{W_c}{R_c}\right]
$$

$$
P_c=38.70\; Ton
$$

**6. Distribución vertical de cargas** 

$$
P_{y} = A + B * y
$$

Distribución de carga impulsiva:

$$
A = \frac{P}{2 * H^2} * (4 * H_L - 6 * h)
$$
  

$$
A = 21.12
$$
  

$$
B = \frac{P}{2 * H^2} * (12 * h - 6H_L)
$$

$$
B = -3.00
$$

$$
P_{yi} = A + By
$$

Distribución de carga convectiva:

$$
A = \frac{P}{2 * H^2} * (4 * H_L - 6 * h)
$$
  
\n
$$
A = 2.41
$$
  
\n
$$
B = \frac{P}{2 * H^2} * (12 * h - 6H_L)
$$
  
\n
$$
B = 0.27
$$
  
\n
$$
P_{yc} = A + By
$$

# **7. Distribución horizontal de cargas**

$$
P\acute{y} = \frac{P}{B}
$$

• Distribución de carga impulsiva:

$$
A = \frac{P}{2 * H^2} * (4 * H_L - 6 * h)
$$
  
\n
$$
A = 2.98
$$
  
\n
$$
B = \frac{P}{2 * H^2} * (12 * h - 6H_L)
$$
  
\n
$$
B = -0.42y
$$
  
\n
$$
P'_{yi} = A + By
$$

• Distribución de carga convectiva:

$$
A = \frac{P}{2 * H^2} * (4 * H_L - 6 * h)
$$
  
\n
$$
A = 0.34
$$
  
\n
$$
B = \frac{P}{2 * H^2} * (12 * h - 6H_L)
$$
  
\n
$$
B = 0.04
$$
  
\n
$$
P'_{yc} = A + By
$$

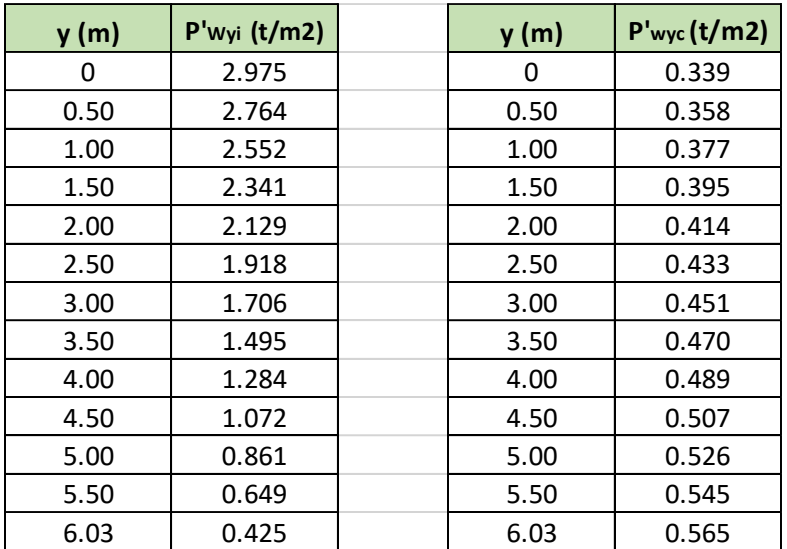

*Tabla 15. Distribuciones de cargas horizontales*

### **8. Aceleración vertical del suelo**

Debido a la aceleración vertical del suelo, el peso efectivo del líquido se incrementa, esto induce una presión adicional sobre las paredes del tanque, cuya distribución es similar a la de la presión hidrostática.

$$
\rho_{vy} = \ddot{u}_v * q_{hy}
$$

$$
\ddot{u}_v = C_t * I * \left(\frac{b}{R_i}\right) \ge 0.20 S_{DS}
$$

Donde:

Relación entre la ac. vertical y la ac. horizontal  $(b) = 0.67$ 

Coeficiente de respuesta sismica  $(Ct) = 0.32$ 

Factor de modificación de respuesta  $(Rwi) = 2$ 

 $ü_v = 0.16$ 

• Distribución de carga vertical:

$$
A = \frac{P}{2 * H\overline{L}} * (4 * H_{L} - 6 * h)
$$
  

$$
A = 0.95
$$
  

$$
B = \frac{P}{2 * H\overline{L}} * (12 * h - 6H_{L})
$$

$$
B=-0.16
$$

 $P_{yy} = A + By$ 

| y (m) | Pvy (t/m2) |
|-------|------------|
| 0     | 0.953      |
| 0.50  | 0.874      |
| 1.00  | 0.795      |
| 1.50  | 0.716      |
| 2.00  | 0.637      |
| 2.50  | 0.558      |
| 3.00  | 0.479      |
| 3.50  | 0.400      |
| 4.00  | 0.321      |
| 4.50  | 0.242      |
| 5.00  | 0.163      |
| 5.50  | 0.084      |
| 6.03  | 0.000      |

*Tabla 16. Distribucion de cargas verticales.*

# **9. Fuerza de inercia unitaria**

$$
P_{wy} = \frac{ZCI_e * C_i}{R_{wi}} * \frac{(\varepsilon * \gamma_c * B * t_w)}{12}
$$

$$
\rho_{wy} = \frac{P_{wy}}{B}
$$

Donde:

Coeficiente de respuesta sismica  $(Ci) = 0.79$ 

Factor de importancia  $(I) = 1.25$ 

Coeficiente de masa efectiva  $(\varepsilon) = 0.5843$ 

Factor de modificación de respuesta  $(Rwi) = 2$ 

Factor de zona  $(Z) = 0.35$ 

Factor de suelo  $(S) = 1$ 

Entonces obtenemos:

$$
P_{wy} = 109.66 \frac{T \cdot m}{m}
$$

$$
\rho_{wy} = 6.059 \frac{T \cdot m}{m}
$$

### **Sentido transversal**

Procedemos a calcular la sección transversal de la misma forma que la longitudinal, tal como se detalla a continuación:

# **10.Pesos equivalentes por aceleración del agua**

• Peso impulsivo

$$
\frac{W_i}{W_L} = \frac{\tanh\left[0.866 * \left(\frac{L}{H_L}\right)\right]}{0.866 * \left(\frac{L}{H_L}\right)}
$$

$$
W_i = 584.9712
$$
 *Ton*

$$
\frac{W_i}{W_L} = 0.7549
$$

• Peso convectivo

$$
\frac{W_c}{W_L} = 0.264 * \left(\frac{L}{H_L}\right) * \tanh\left[3.16 * \left(\frac{H_L}{L}\right)\right]
$$

$$
W_c = 238.64 \text{ Ton}
$$

$$
\frac{W_c}{W_L} = 0.3080
$$

# **11.Alturas al centro de gravedad**

• Altura peso impulsivo

$$
\frac{L}{H_L} < 1.333; \frac{h_i}{H_L} = 0.5 - 0.09375 * \left(\frac{L}{H_L}\right)
$$

$$
\frac{L}{H_L} \ge 1.333; \frac{h_i}{H_L} = 0.375
$$

$$
h_i=2.34943m
$$

$$
\frac{h_i}{H_L} = 0.3896
$$

• Altura peso convectivo

$$
\frac{h_c}{H_L} = 1 - \frac{\cosh\left[3.16 * \left(\frac{H_L}{L}\right)\right] - 1}{3.16 * \left(\frac{H_L}{L}\right) * \sinh\left[3.16 * \left(\frac{H_L}{L}\right)\right]}
$$

$$
h_c=4.0705m
$$

$$
\frac{h_c}{H_L} = 0.6750
$$

**12.Coeficiente de masa efectiva**

$$
\varepsilon = \left[0.0151 * \left(\frac{L}{H_L}\right)^2 - 0.1908 * \left(\frac{L}{H_L}\right) + 1.021\right] \le 1.00
$$

$$
\varepsilon=0.8173
$$

# 13. Propiedades dinámicas

Datos:

$$
F'c=28\ Mpa
$$

$$
tw=300mm
$$

$$
pc = 2.4 \, KN \frac{s^2}{m^4}
$$

 $Hw = 6.3m$ 

$$
hw=3.15m
$$

$$
Ec = 24870.06\,Mpa
$$

$$
m_t = \left(\frac{W_t}{W_L}\right) * \left(\frac{L}{2}\right) * H_L * \rho_L
$$

$$
m_t = H_w * \frac{t_w}{10^3} * \rho_c
$$

$$
m = m_w + m_i
$$
  
\n
$$
m_i = 16.159 \, KN \frac{s^2}{m^4}
$$
  
\n
$$
m_w = 4.536 \, KN \frac{s^2}{m^4}
$$
  
\n
$$
m = 20.695 \, KN \frac{s^2}{m^4}
$$

$$
h = \frac{(h_w * m_w + h_i * m_i)}{(m_w + m_t)}
$$
  

$$
h = 2.52m
$$

$$
k = \frac{H_w * E_c}{4 * 10^6} * \frac{t_w^3}{h^2 * (H_w - h)^2}
$$

$$
k = \frac{E_c}{4 * 10^6} * \left(\frac{t_w}{h}\right)^3
$$

$$
k = 46563.00714 Kpa
$$

$$
w_t = \sqrt{\frac{k}{m}}
$$

$$
T_i = \frac{2\pi}{w_i} = 2\pi * \sqrt{\frac{m}{k}}
$$

$$
w_i = 47.43
$$

$$
\lambda = \sqrt{3.16 * g * tanh \left[3.16 * \left(\frac{H_L}{L}\right)\right]}
$$

$$
\lambda = 5.542
$$

$$
w_c = \frac{\lambda}{\sqrt{L}}
$$

$$
w_c = 2.080 \frac{rad}{s}
$$

$$
T_i = \frac{2 * \pi}{w_c}
$$

 $T_i = 0.132 s$ 

 $T_c = 3.021 s$ 

# **14.Factores de amplificación espectral**

### **Datos:**

$$
T_i=0.132\;s
$$

 $T_c = 3.021 s$ 

$$
T_s=0.7\;s
$$

Aceleración espectral  $(Sa) = 0.79$ 

Aceleración espectral para 1.0 seg  $(S_{1,0}) = 0.53$ 

Coeficiente de importancia  $(I) = 1.25$ 

Factor de modificación de respuesta  $(Rwi) = 2$ 

Factor de modificación de respuesta  $(Rwc) = 1$ 

$$
Para T_i \leq T_s
$$

 $C_t = S_{DS}$ 

$$
Para T_c \leq \frac{1.60}{T_s}
$$

$$
C_t = \frac{1.5S_{1.0}}{T_c} \le 1.5S_{DS}
$$

• **Coeficientes de respuesta sísmica:**

$$
Para T_i > T_s
$$
  
\n
$$
C_i = \frac{S_{1.0}}{T_i} \le S_{DS}
$$
  
\n
$$
C_i = 0.79
$$
  
\n
$$
C_t = 0.40 S_{DS}
$$
  
\n
$$
C_t = 0.32
$$

$$
Para T_c \ge \frac{1.60}{T_s}
$$

$$
C_c = \frac{2.4 S_{DS}}{T_c^2}
$$

$$
C_c = 0.2077
$$

$$
P_w = C_i * I * \left[\frac{\varepsilon * W_w}{R_i}\right]
$$
  

$$
P_r = C_i * I * \left[\frac{W_r}{R_i}\right]
$$

• **Fuerza lateral impulsiva:**

$$
P_i = C_i * I * \left[\frac{W_i}{R_i}\right]
$$

$$
P_i = 288.83 \; Ton
$$

• **Fuerza lateral convectiva:**

$$
P_c = C_c * I * \left[\frac{W_c}{R_c}\right]
$$
  

$$
P_c = 61.97 \text{ Ton}
$$

Para la distribución de cargas debemos tener en cuenta tanto la vertical como la horizontal.

La distribución vertical de cargas se obtiene con la siguiente fórmula:

$$
P_y = A + B * y
$$

• **Distribución de carga impulsiva:** 

$$
A = \frac{P}{2 * H_L^2} * (4 * H_L - 6 * h)
$$
  
\n
$$
A = 38.91
$$
  
\n
$$
B = \frac{P}{2 * H_L^2} * (12 * h - 6H_L)
$$
  
\n
$$
B = -5.26y
$$
  
\n
$$
P_{yi} = A + By
$$

• **Distribución de carga convectiva:**

$$
A = \frac{P}{2 * H^2} * (4 * H_L - 6 * h)
$$
  
\n
$$
A = -0.26
$$
  
\n
$$
B = \frac{P}{2 * H^2} * (12 * h - 6H_L)
$$
  
\n
$$
B = 1.79y
$$
  
\n
$$
P_{yc} = A + By
$$

Para A y B de la distribución de carga impulsiva y convectiva de la distribución horizontal de carga se utilizan las mismas que en la vertical entonces obtenemos:

$$
P\acute{y} = \frac{P}{B}
$$

• **Distribución de carga impulsiva:** 

$$
A = \frac{P}{2 * H^2} * (4 * H_L - 6 * h)
$$
  
\n
$$
A = 2.20
$$
  
\n
$$
B = \frac{P}{2 * H^2} * (12 * h - 6H_L)
$$
  
\n
$$
B = -0.29y
$$
  
\n
$$
P'_{yi} = A + By
$$

• **Distribución de carga convectiva:** 

$$
A = \frac{P}{2 * H^2} * (4 * H_L - 6 * h)
$$
  
\n
$$
A = -0.01
$$
  
\n
$$
B = \frac{P}{2 * H^2} * (12 * h - 6H_L)
$$
  
\n
$$
B = 0.10y
$$
  
\n
$$
P'_{yc} = A + By
$$

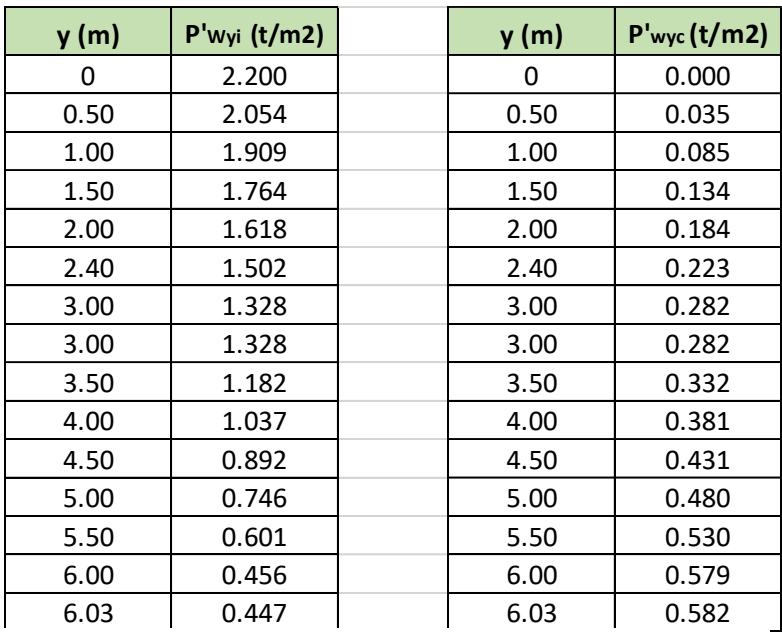

*Tabla 17. Distribuciones de cargas horizontales.*

### **15.Aceleración vertical del suelo**

Debido a la aceleración vertical del suelo, el peso efectivo del líquido se incrementa, esto induce una presión adicional sobre las paredes del tanque, cuya distribución es similar a la de la presión hidrostática.

$$
\rho_{vy} = \ddot{u}_v * q_{hy}
$$

$$
\ddot{u}_v = C_t * I * \left(\frac{b}{R_i}\right) \ge 0.20 S_{DS}
$$

Donde:

Relación entre la ac. vertical y la ac. horizontal  $(b) = 0.67$ 

Coeficiente de respuesta sismica  $(Ct) = 0.32$ 

Factor de modificación de respuesta  $(Rwi) = 2$ 

 $ü_v = 0.16$ 

• **Distribución de carga vertical:**

$$
A = \frac{P}{2 * H\overline{L}} * (4 * H_{L} - 6 * h)
$$
  
\n
$$
A = 0.95
$$
  
\n
$$
B = \frac{P}{2 * H\overline{L}} * (12 * h - 6H_{L})
$$
  
\n
$$
B = -0.16
$$
  
\n
$$
P_{yy} = A + By
$$

| y(m) | <b>Pvy (t/m2)</b> |
|------|-------------------|
| 0    | 0.953             |
| 0.50 | 0.874             |
| 1.00 | 0.795             |
| 1.50 | 0.716             |
| 2.00 | 0.637             |
| 2.40 | 0.574             |
| 3.00 | 0.479             |
| 3.00 | 0.479             |
| 3.50 | 0.400             |
| 4.00 | 0.321             |
| 4.50 | 0.242             |
| 5.00 | 0.163             |
| 5.50 | 0.084             |
| 6.00 | 0.005             |
| 6.03 | 0.000             |

*Tabla 18. Distribuciones de cargas verticales.*

# **16.Fuerza de inercia unitaria**

$$
P_{wy} = \frac{ZCI_e * C_i}{R_{wi}} * \frac{(\varepsilon * \gamma_c * B * t_w)}{12}
$$

$$
\rho_{wy} = \frac{P_{wy}}{B}
$$

Donde:

Coeficiente de respuesta sismica  $(Ci) = 0.79$ 

Factor de importancia  $(I) = 1.25$ 

Coeficiente de masa efectiva  $(\varepsilon) = 0.8173$ 

Factor de modificación de respuesta  $(Rwi) = 2$ 

Factor de zona  $(Z) = 0.4$ 

Factor de suelo  $(S) = 1$ 

Entonces obtenemos:

$$
P_{wy} = 68.76 \frac{T \cdot m}{m}
$$

$$
\rho_{wy} = 9.685 \frac{T \cdot m}{m}
$$

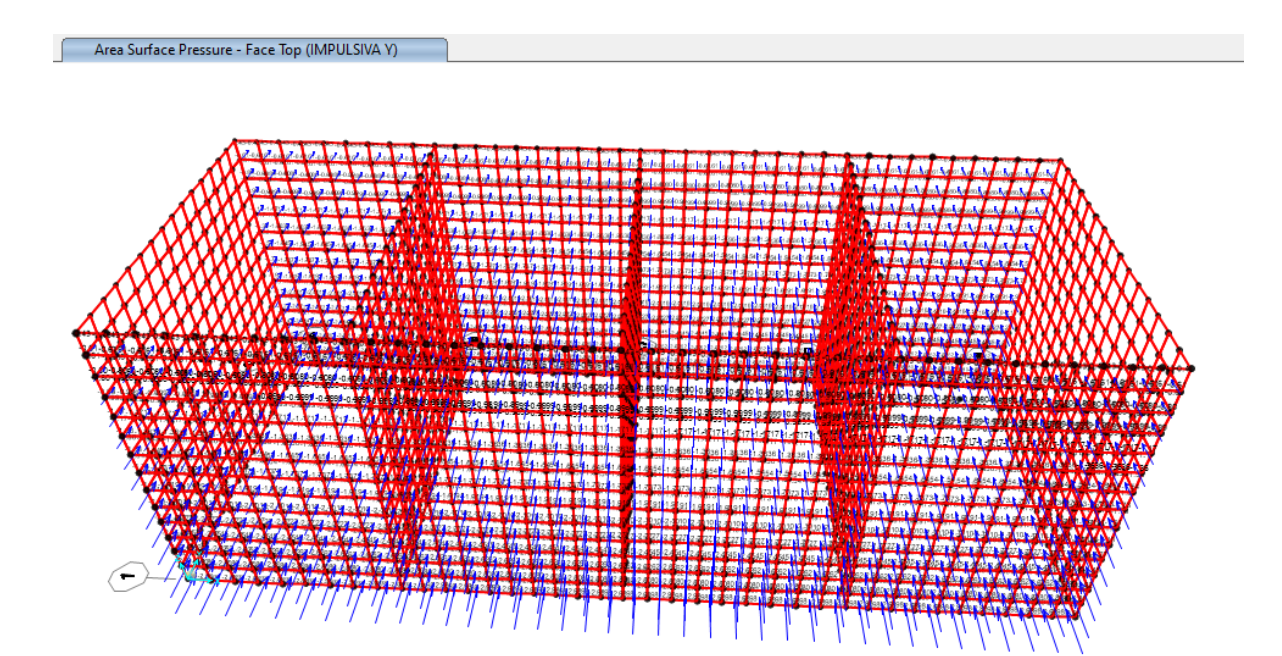

Figura 20. Distribución de carga impulsiva - Eje Y

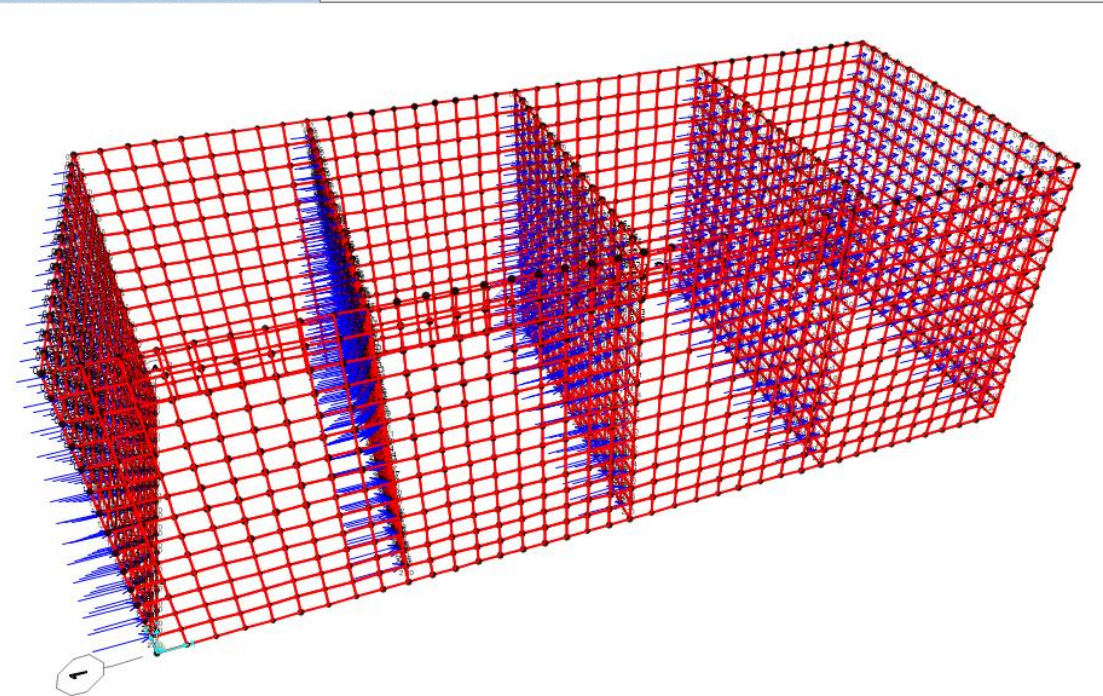

Figura 21. Distribución de carga impulsiva - Eje X

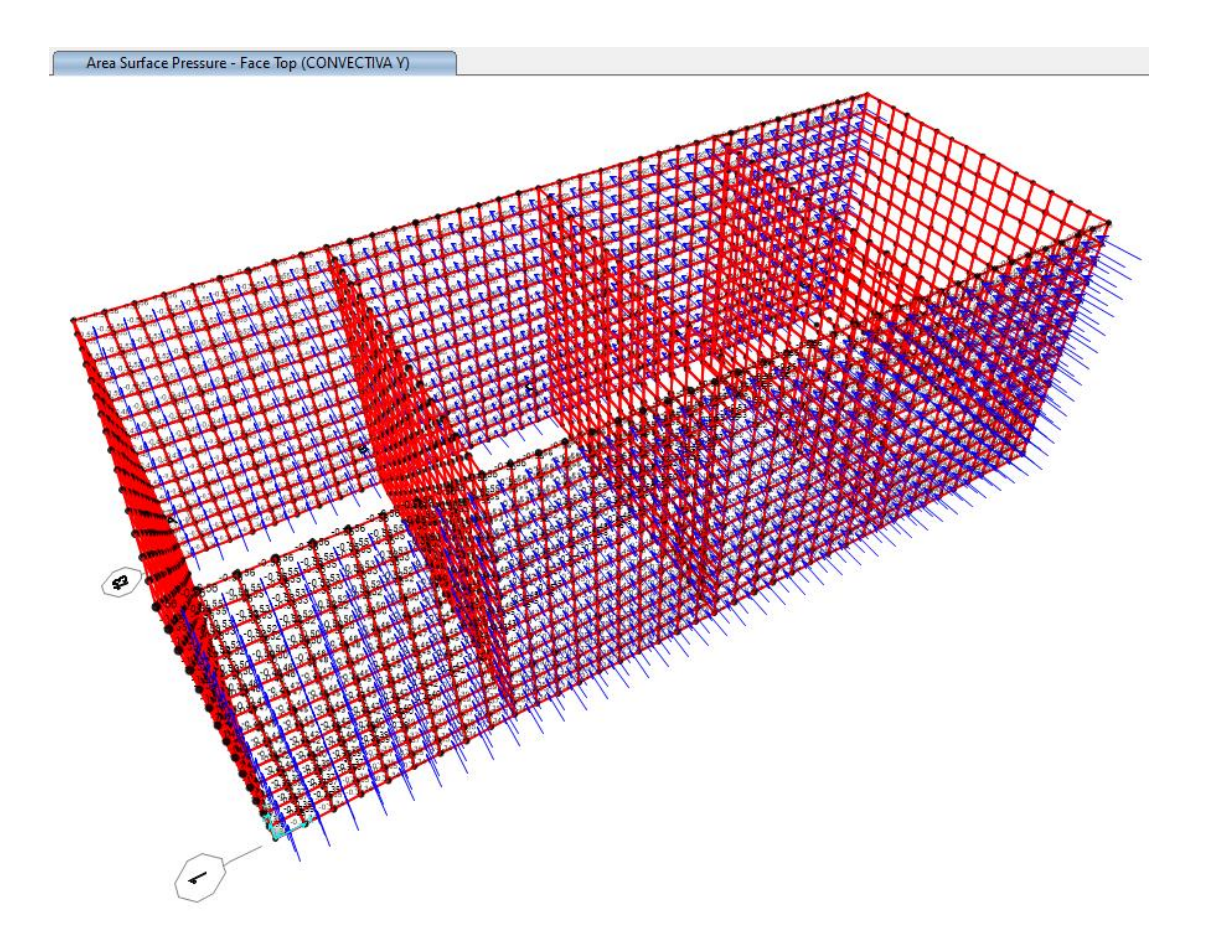

Figura 22. Distribución de carga convectiva - Eje Y

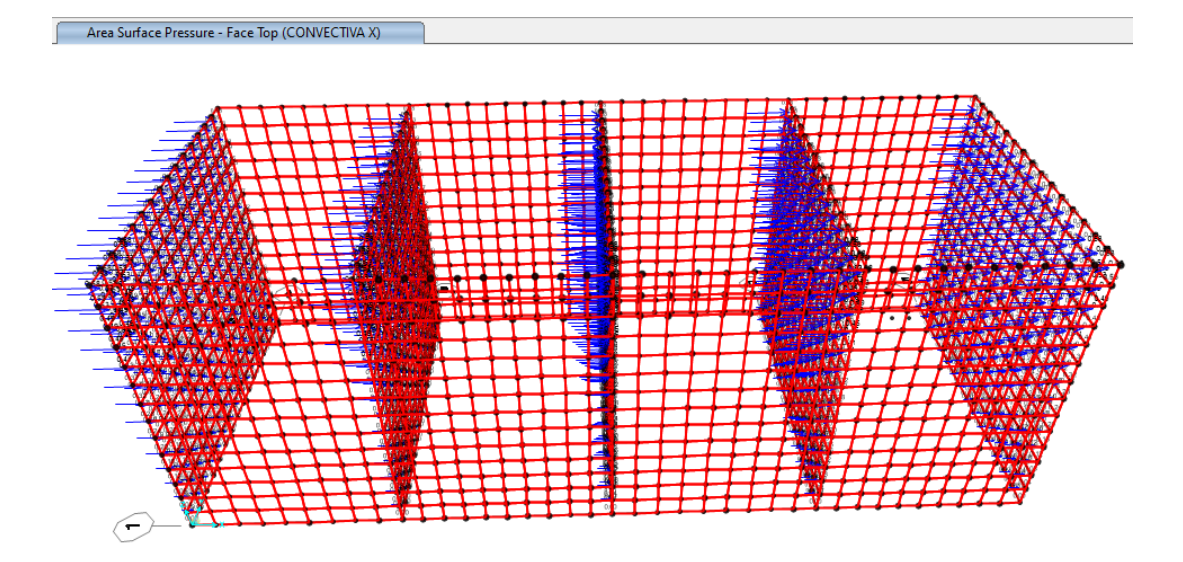

*Figura 23. Distribución de carga convectiva – Eje X*

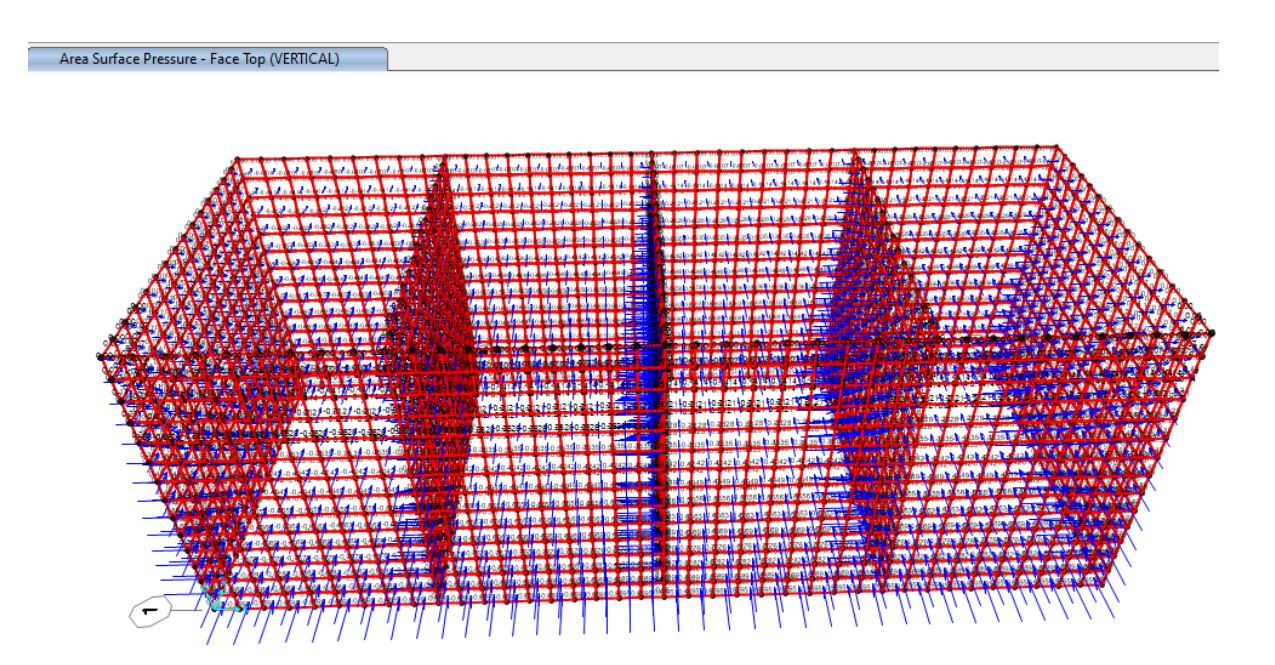

*Figura 24. Distribución de carga debido a la aceleración vertical del suelo*

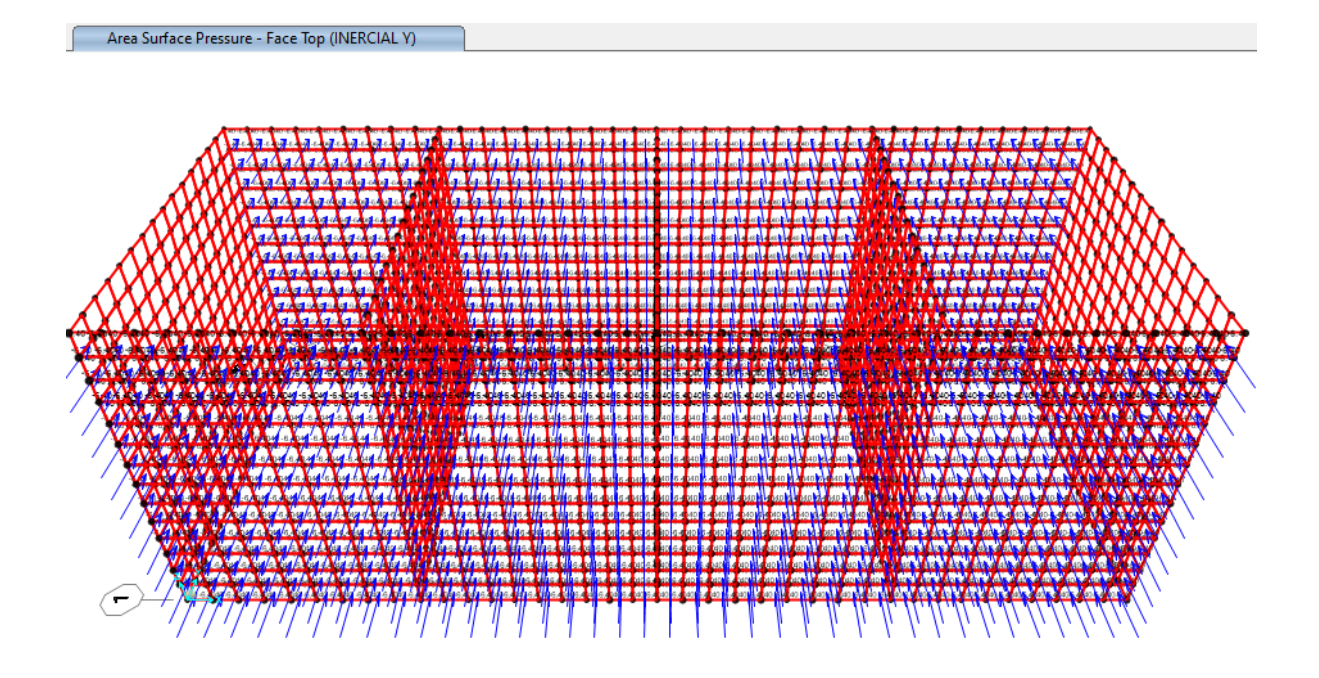

Figura 25. Distribución de Fuerzas inerciales unitarias - Eje Y

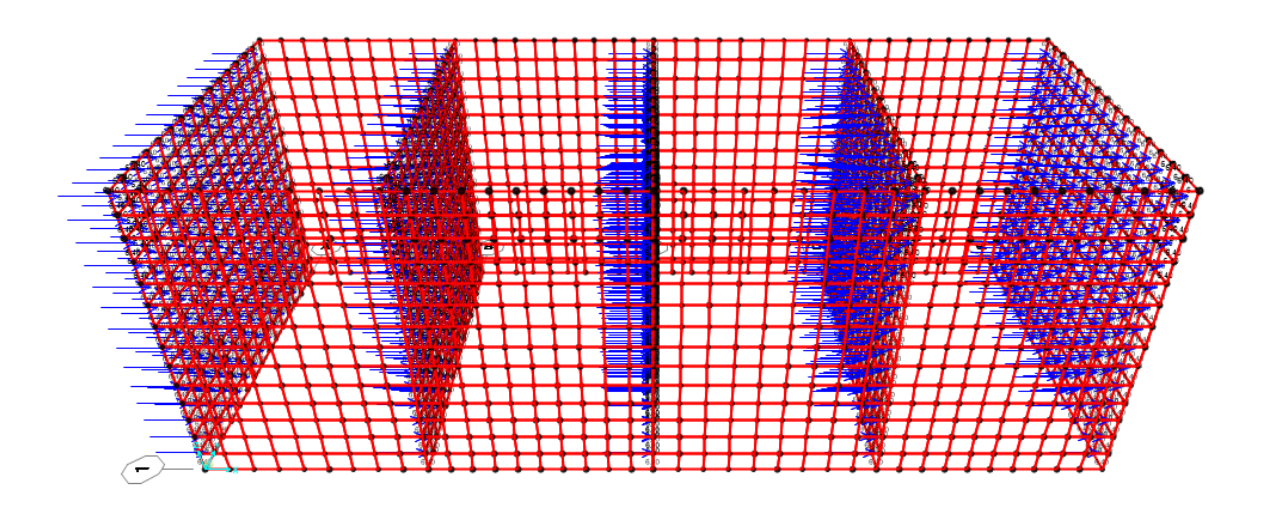

Figura 26. Distribución de Fuerzas inerciales unitarias - Eje X

# **CAPITULO IV**

# **ANÁLISIS DEL RESERVORIO**

# Estados de carga

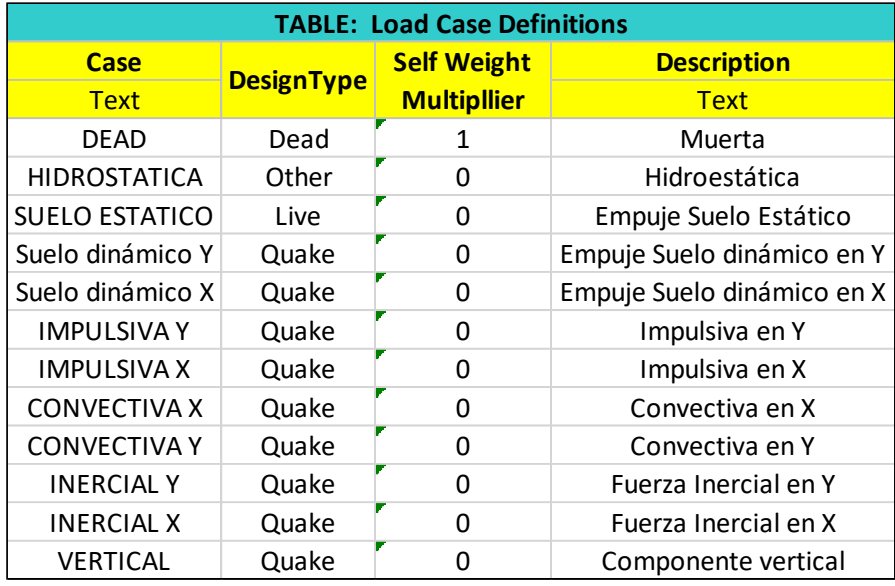

# Combinaciones de carga

En primer lugar, se agrupan las cargas inercial, impulsiva y vertical, las cuales están asociadas al modo impulsivo de la estructura. En segundo lugar, se realizan las combinaciones por el método de la raíz cuadrada de la suma de los cuadrados (SRSS) de las componentes impulsiva, convectiva y tierras, para el análisis sísmico.

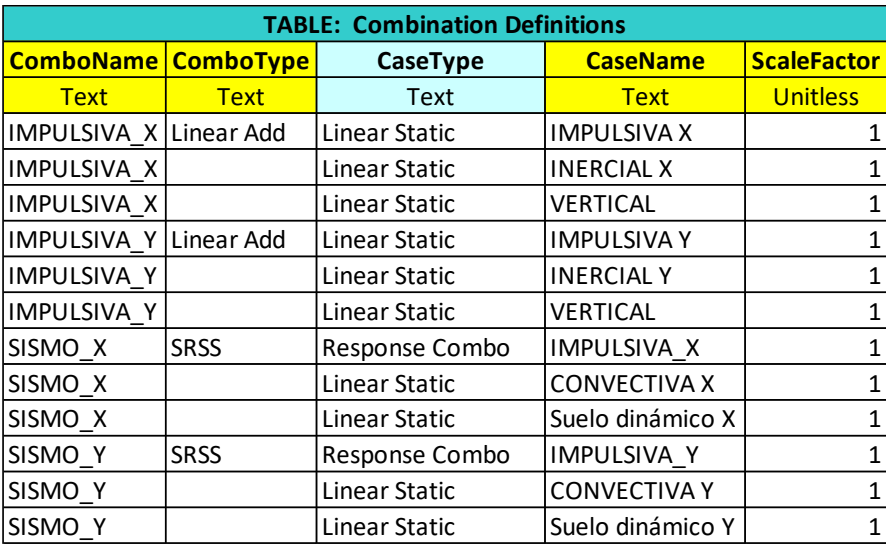

Finalmente se presentan las combinaciones, tanto de diseño como de servicio, para el análisis de la estructura.

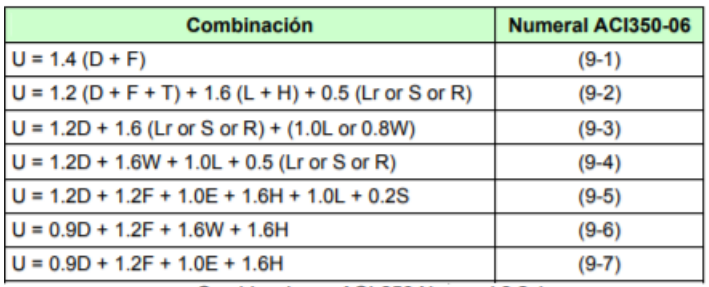

Combinaciones ACI-350 Numeral 9.2.1

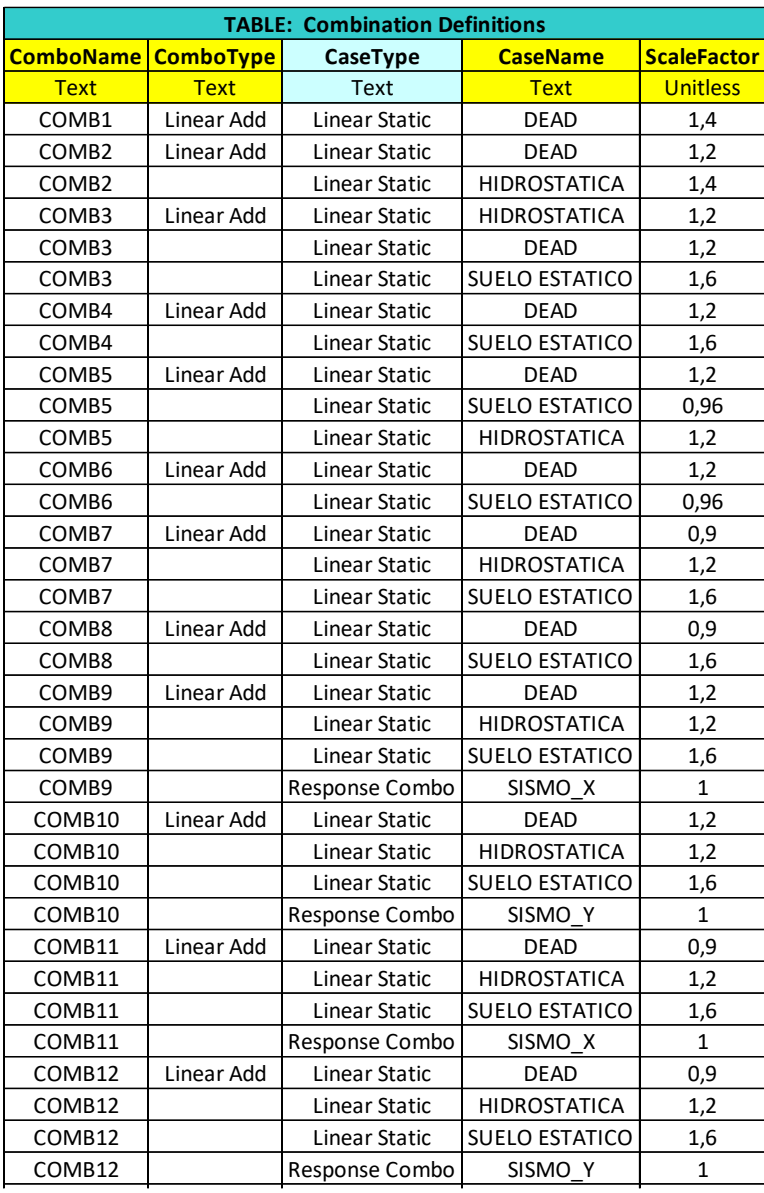

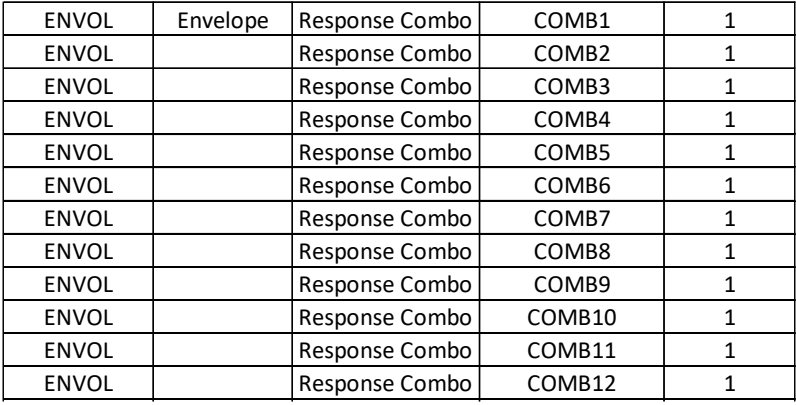

Adicionalmente, el ACI 350-01 establece que las combinaciones de cargas deben ser amplificadas por un factor de durabilidad "sd", este factor dependerá del tipo de solicitación del elemento. Estos serán: 1.30 para Flexión, 1.65 para Tracción y 1.00 para compresión

Requisitos de resistencia y servicio

Para el diseño estructural se tiene en cuenta los siguientes coeficientes de reducción de resistencia:

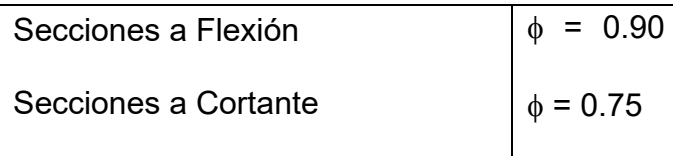

## Condiciones de frontera

La estructura se modela apoyada sobre resortes distribuidos en la placa inferior, con un coeficiente de balasto estimado de 3 kg/cm2 en condiciones críticas.

### Diseño de elementos

A continuación, se consignan los diagramas de fuerzas internas (momentos y cortantes) correspondientes a las envolventes de diseño obtenidos en el análisis estructural.

El diseño se realiza por medio del método del estado límite de resistencia y teniendo en cuenta las recomendaciones del código ACI350-06. Una vez obtenidos los esfuerzos y el refuerzo para los diferentes elementos estructurales, se evalúa el factor de durabilidad sanitaria.

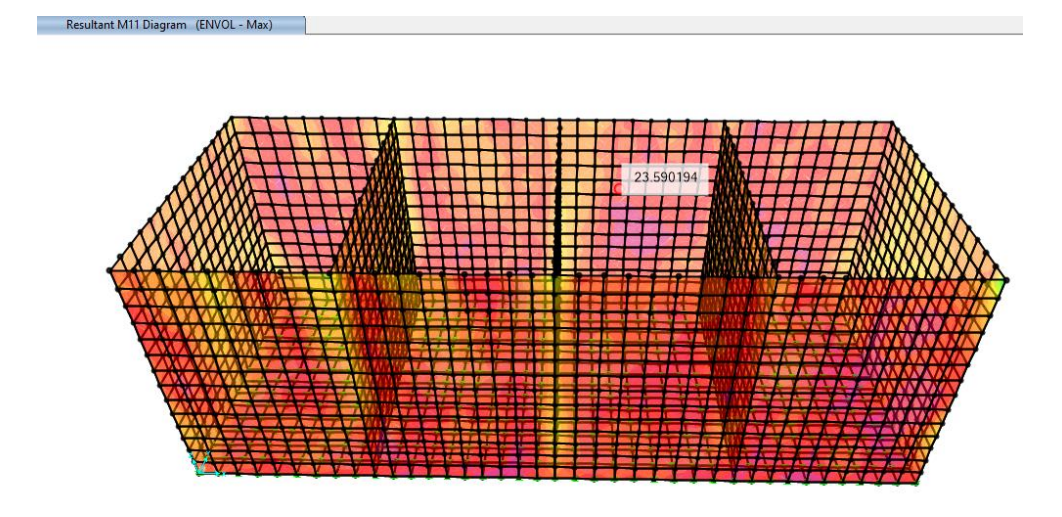

*Figura 27. Distribución de momentos últimos para el muro longitudinal M11*

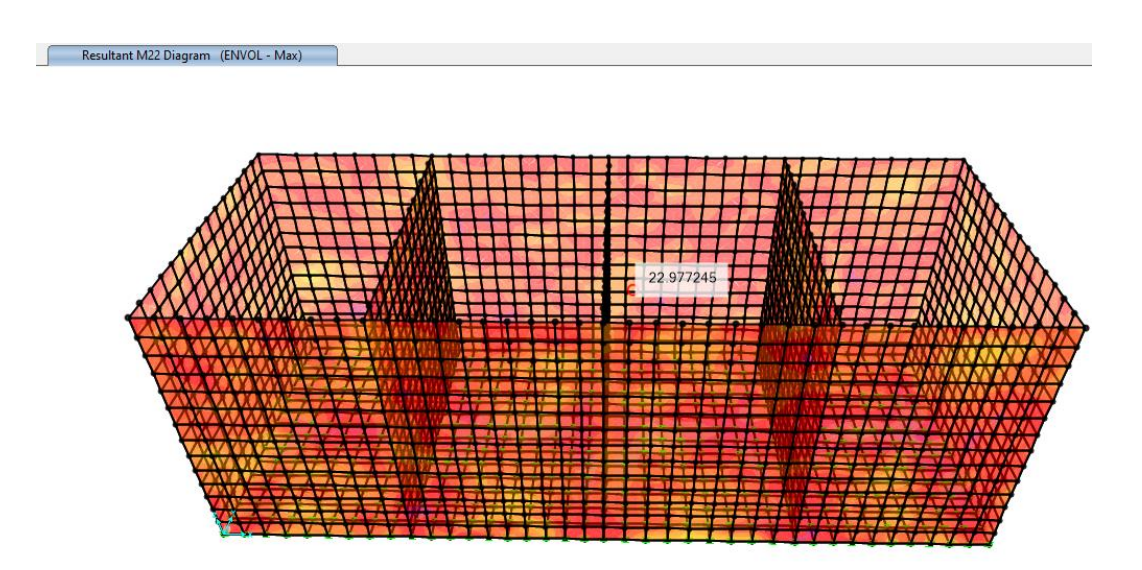

*Figura 28.Distribución de momentos últimos para el muro longitudinal M22*

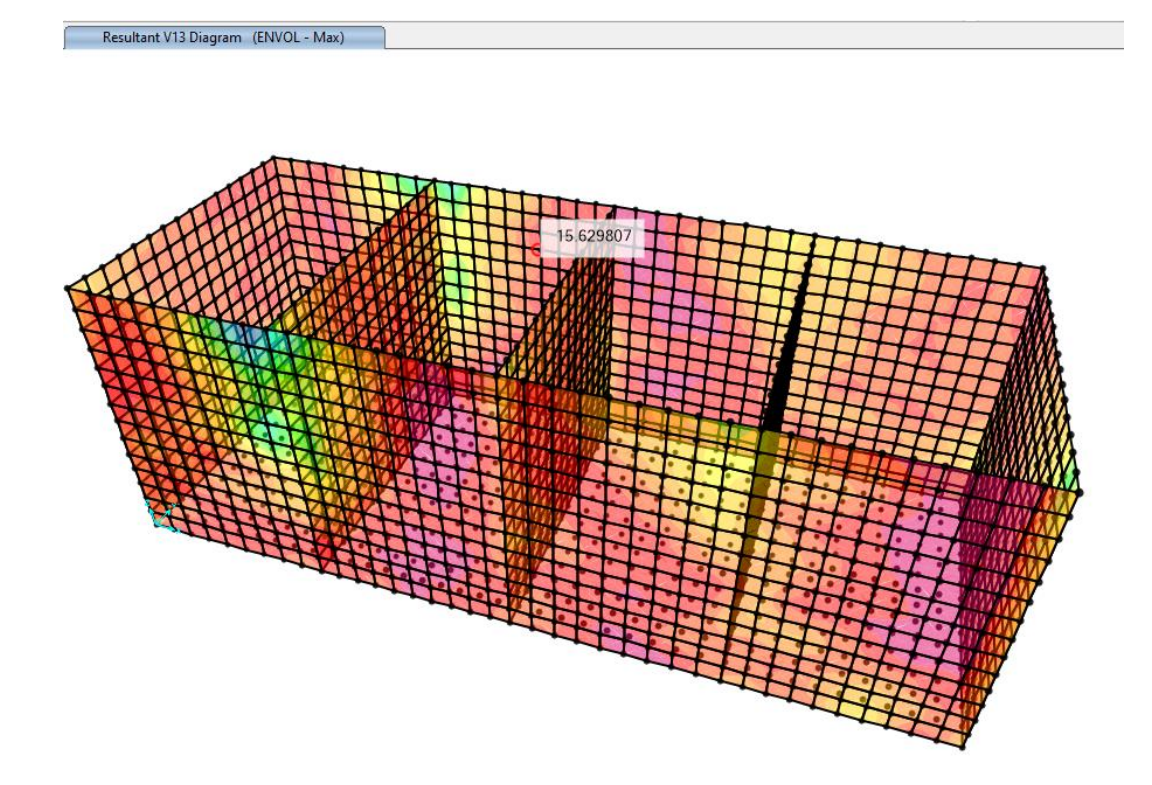

*Figura 29. Distribución de cortantes últimos para el muro longitudinal V13*

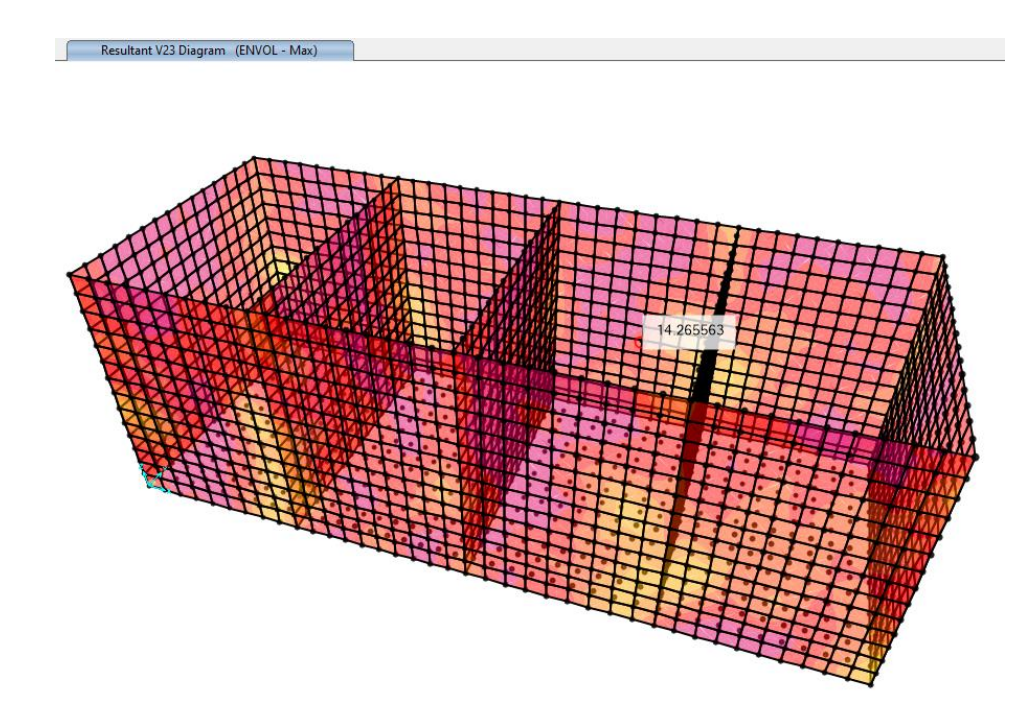

*Figura 30. Distribución de cortantes últimos la estructura V23*

### **Diseño de a flexión**

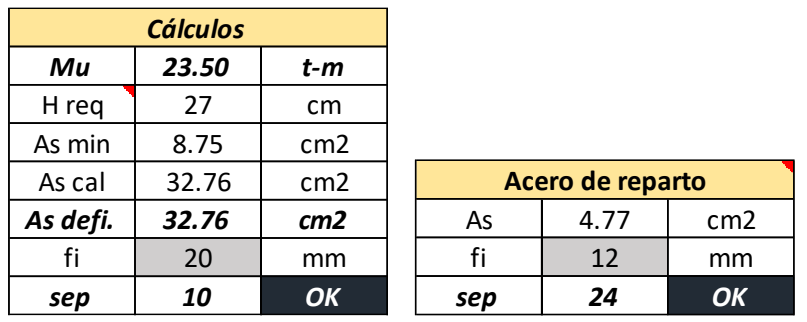

El momento máximo que se generó en los muros longitudinales de la estructura fue de 23.50 Ton-m. por lo que se requiere un área de acero de 32.76 cm2 por metro lineal de muro, en ambas caras. Para el diseño se colocarán varillas de 20mm separadas cada 10cm para resistir el momento solicitante.

Mientras que para el acero de reparto (acero horizontal), se considera la mínima cuantía, por lo tanto, se necesitará 4.77 cm2 por metro lineal de muro, en varillas de 12mm separadas cada 24 cm.

Diseño de a cortante

El cortante máximo que se obtuvo en los muros para ambas direcciones fue aproximadamente de 15.63 Ton/m, por lo tanto, el cortante resistido por el concreto con un f'c=280Kg/cm2 es de:

Para espesor de pared 30cm

$$
\Phi V_c = 0.75 * 0.53 \sqrt{f'c} * b * d
$$

Donde:

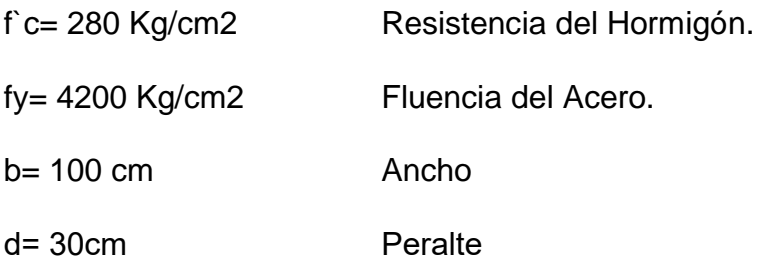

 $\phi$ Vc = 16.63 Ton/m

$$
V_u \le 0.75 * 0.53 \sqrt{f'c} * b * d
$$

Como se aprecia el cortante resistido por el hormigón es mayor al cortante último producido en la estructura, por lo cual el espesor de 30cm de los muros es adecuado. Lo que quiere decir que el cortante es resistido únicamente por el hormigón por lo cual no necesita acero de refuerzo para cortante.

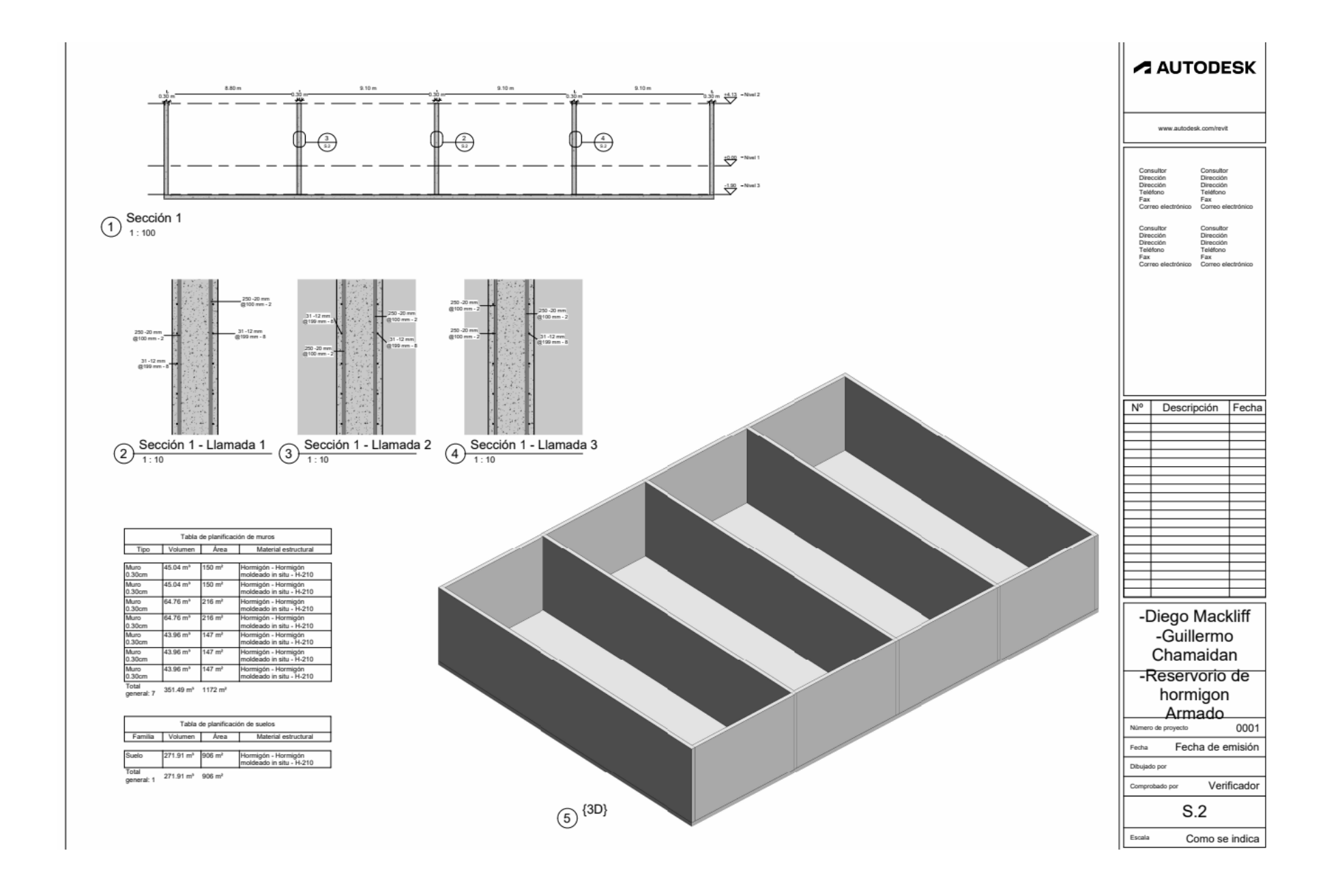

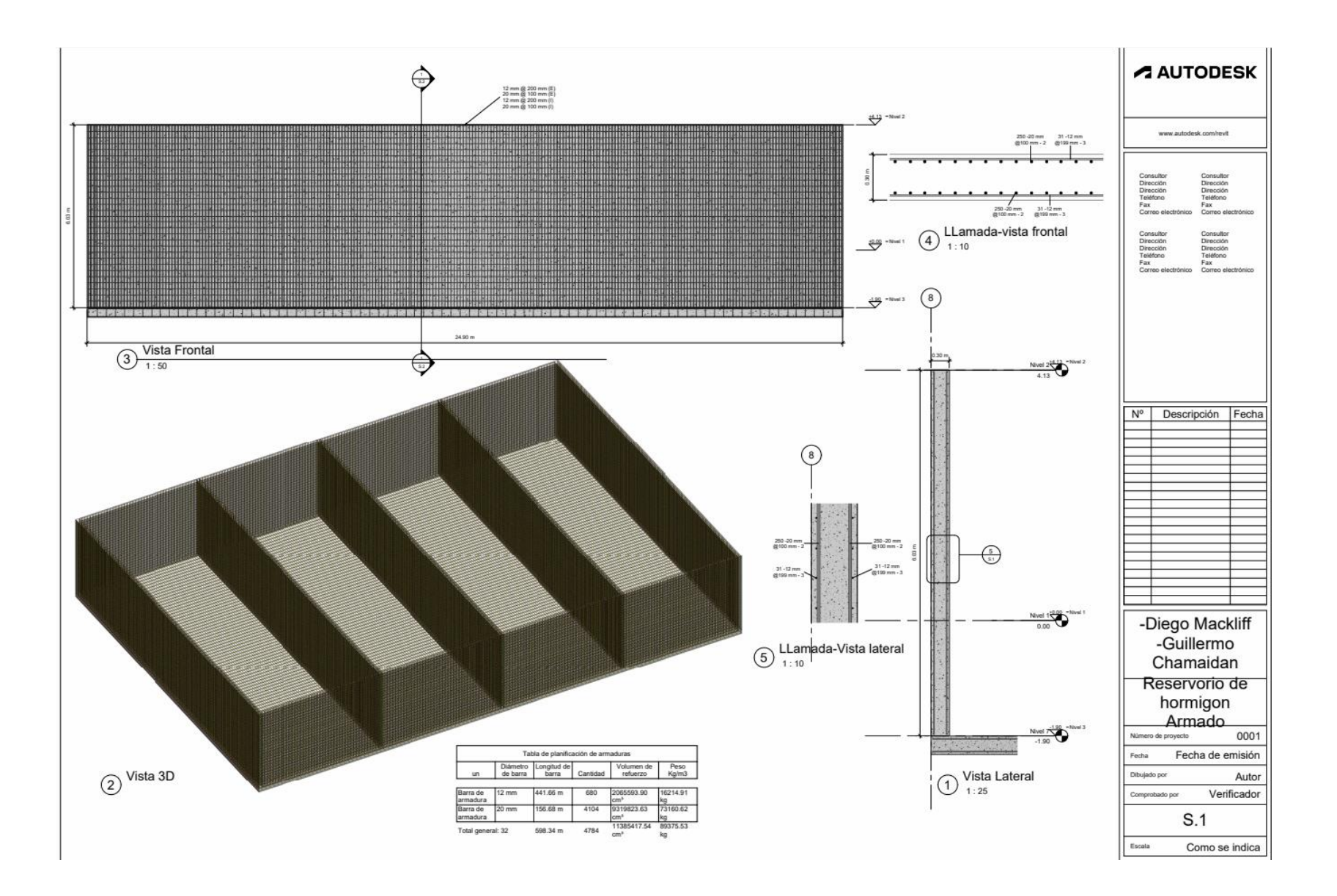

## **CAPÍTULO V**

### **CONCLUSIONES Y RECOMENDACIONES**

### **Conclusiones**

- Se diseñó el reservorio con dimensiones obtenidas a partir de los cálculos obtenidos en los procedimientos de análisis estructural, empleados en este ensayo. La definición de formas y medidas a partir de la necesidad del cliente.
- Se realizó una campaña de exploración geotécnica que consistió en la ejecución de una perforación a percusión y lavado con extracción de muestras. El diseño en software de presentación de estructura con detalles técnicos constructivos se ejecutó previamente a los resultados teórico numéricos. Al final se define la construcción de un muro de hormigón armado con espesor de 30cm se obtiene un cortante resistido de 16.64ton/m siendo mayor que el cortante último que se ejerce en el muro de 15.63 Ton/m. Para el armado de acero del muro se utilizará acero de 20mm y 12mm. El acero de los muros tendrá una configuración en los aceros longitudinales de 20mm una separación de 10cm y en los transversales de 12 mm una separación de 24 cm, cumpliendo con los esfuerzos requeridos para el reservorio. Se realizó la evaluación por estado límite de servicio y se determinó que los asentamientos por consolidación son del orden de 3.5 cm y el 90% de estos se producirá en 2.50 años.
- Se presentan planos de diseño final constructivo realizados en software de dibujo.

87

### **Recomendaciones**

- 1. Realizar colocación de recubrimiento elastomérico y/o epóxico en superficie de paredes inferiores para evitar infiltraciones y deterioro por contacto con agentes químicos que puedan diluir la capa superficial de hormigón armado.
- 2. Realizar mantenimiento de recubrimiento impermeable en las paredes del reservorio para evitar filtraciones no controladas que puedan generar inicio de proceso de oxidación y deterioro de armadura metálica.
- 3. Se realizó la evaluación por estado límite de falla y se pudo determinar que para una losa de cimentación de dimensiones 4.0 x 15.0 m desplantada a una profundidad de 0.50 m, la capacidad de carga admisible (10 t/m2) es superior a la presión de contacto que se estimó transmitirá el sedimentador (3.5 t/m2). Se recomienda que el especialista estructural confirme esta revisión basada en el diseño estructural definitivo.
- 4. Se recomienda colocar por debajo del nivel de desplante un relleno granular compactado en un espesor de 25 cm que permita uniformizar el área sobre el cual se conformará el sedimentador.

Las conclusiones y recomendaciones indicadas este documento son de aplicación exclusiva para el sitio de estudio. No se recomienda emplear las mismas para ubicaciones cercanas debido a que las características resistentes del subsuelo y la disposición estratigráfica podría ser distinta.

88

### **BIBLIOGRAFÍA**

- ➢ Cabrera, I. M. (22 de 06 de 2022). *INESSA TECH*. Obtenido de INESSA TECH: https://www.inesa-tech.com/blog/diseno-tanques-hormigon-armado-autodeskrobot/#:~:text=Los%20reservorios%20de%20hormig%C3%B3n%20armado,potabil izadoras%20o%20tratamientos%20de%20efluentes.
- ➢ GROUP, S. (10 de Diciembre de 2016). *SPENA GROUP*. Obtenido de SPENA GROUP: https://spenagroup.com/planta-tratamiento-aguas-residuales-ptar/
- *Idrica*. (3 de Agosto de 2022). Obtenido de Idrica: https://www.idrica.com/es/blog/plantasde-tratamiento-de-aguas-residuales-etapas/
- Jorge, L. R. (15 de 12 de 2020). *IAGUA*. Obtenido de IAGUA: https://www.iagua.es/blogs/lander-rodriguez-jorge/proceso-tratamiento-aguasresiduales-y-eliminacion-contaminantes
	- ➢ Fair, G.M., J.C. Geyer, y D.A. Okun. 1966. Water and Wastewater Engineering. 2 Volúmenes. New York: John Wiley and Sons.
	- ➢ Feachem, R.G. y otros. 1983. Sanitation and Disease: Health Effects of Excreta and Wastewater Management. Chishester, Reino Unido: John Wiley and Sons.
	- ➢ https://www.inesa-tech.com/blog/diseno-tanques-hormigon-armado-autodeskrobot/#:~:text=Los%20reservorios%20de%20hormig%C3%B3n%20armado%20so n%20muy%20utilizados,tratamiento%20en%20plantas%20potabilizadoras%20o% 20tratamientos%20de%20efluentes.
- ➢ ARÉVALO Pulla. P.S., & Barahona Barahona, R.I. (2013). Diseño comparativo de tanques para el almacenamiento de agua de hormigón armado, enterrados hasta el nivel de la tapa. Cuenca.
- ➢ LÓPEZ Delgado, A.G., &Sánchez Ramirez, J.C. (2011). Diseño de cisternas de ferrocemento, an{alisis económico, constructivo y cualitativo antes cisternas de hormigón armado y cisternas plásticas. Cuenca.
- ➢ NIETO Abad, C.O., & Zhañay Ledesma, W.A. (2011). Diseño de un tanque apoyado de ferrocemento para la comunidad de Santa Rosa de chichin, perteneciente a la parroquia Jadán de cantón Gualacero. Cuenca.
- ➢ Análisis de estructuras indeterminadas por J. STERLING KINNEY / Capítulo 2 Estabilidad y Determinación de las estructuras, Edición 1964 - México D.F.
- ➢ Mecánica de Suelos, Cimientos y estructuras de tierra, GREGORY P. TSCHEBOTARIOFF. Edición 1960.
- ➢ Civil Engineering for the Plant Engineer, MAX SCHWARTZ, Civil and Mechanical Engineer.
- ➢ Diccionario para Ingenieros Español-Ingles por LUIS A. ROBB, segunda edición.
- ➢ Substrecture Analysis and Design by PAUL ANDERSEN, Ph.D. 1956.
- ➢ Cimentaciones por A.L. LITTLE, Edición Mexico 1960, Capitulos 2. 3. 4. 5. 6.
- ➢ Carmona, G. C., Gracia, C. J., Olvera, M. A. (2001). Introducción al Análisis de Estructuras Isostáticas. México: Instituto Politécnico Nacional.
- ➢ Norma Ecuatoriana de la Construcción 2012.
- ➢ Das, B. M., (2001). Principios de Ingeniería de Cimentaciones (4ª Edición). México: International Thomson Editores. pp. 293-386
- ➢ Kassimali, A. (2005). Structural Analysis (3rd Edition). Estados Unidos: Nelson, a division of Thomson Canada Limited. pp. 709-764
- ➢ Pavón, R.V. (2001). Diseño y Construcción de Estructuras de Concreto para Contener Líquidos. México: Fundación ICA, Universidad Autónoma del Estado de México
- ➢ Munshi, J. A. (1998). Rectangular Concrete Tanks (Revised 5th Edition). Illinois, E.U.: Portland Cement Association. pp.1-1 – 5-24.
- ➢ Portland Cement Association. (1969). Rectangular Concrete Tanks. Illinois, E.U.: Concrete Information IS003, PCA. pp. 1-15.
- ➢ Portland Cement Association. (1997). Underground Concrete Tanks. Illinois, E.U.: Concrete Information IS071.4D, PCA. pp. 1-4.
- ➢ American Concrete Institute Committee 318-011. (2011). Building Code Requirements for Structural Concrete and Commentary. Estados Unidos: ACI.
- ➢ BAYKOV, V.N y SIGALOV, E.E . Estructuras de Hormigon Armado. Editorial MIR. Moscú, 1980. p.p. 469-610
- ➢ CARDENAS, Harold. Construcción de Tanques para almacenamiento de agua. CIMTE. Calí, Colombia 1981.

# **ANEXOS**

## **Anexos en sitio**

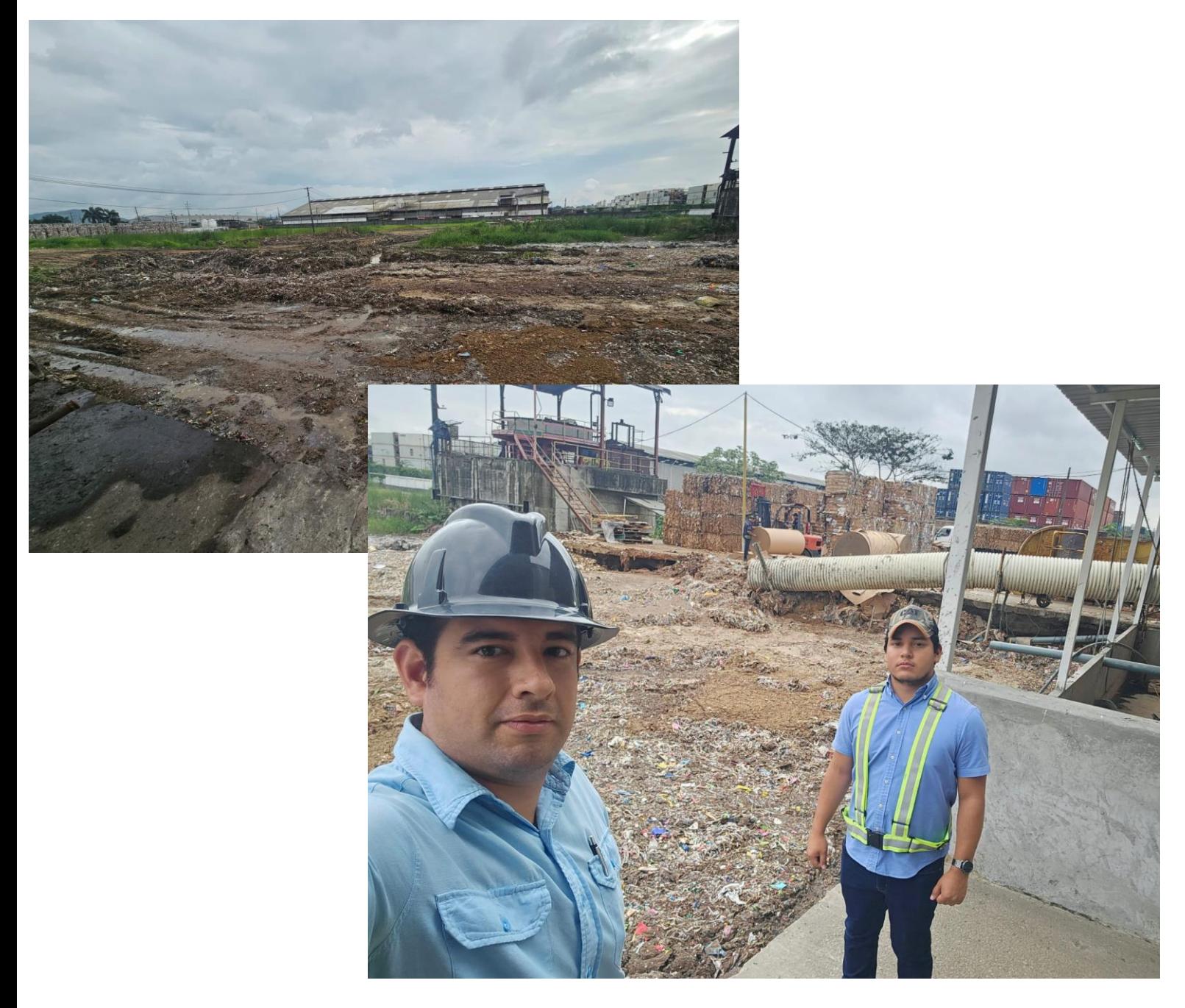

*Figura 31. Visita a lugar donde se desarrollará el proyecto.*

| <b>Material</b> | <b>Espesor</b> |                      | <b>OCR</b> | <b>CR</b> | <b>RR</b> |
|-----------------|----------------|----------------------|------------|-----------|-----------|
|                 | [m]            | [kN/m <sup>3</sup> ] | Н          | H         | H         |
| Arena           | 1.50           | 17.00                |            |           | -         |
| Arcilla         | 4.00           | 15.00                | 2.50       | 0.20      | 0.020     |
| Arena 2         | 4.00           | 17.00                |            |           |           |
| Limo            | 2.00           | 16.00                | 3.00       | 0.15      | 0.015     |

*Figura 34. Parámetros considerados para el cálculo de asentamientos.*

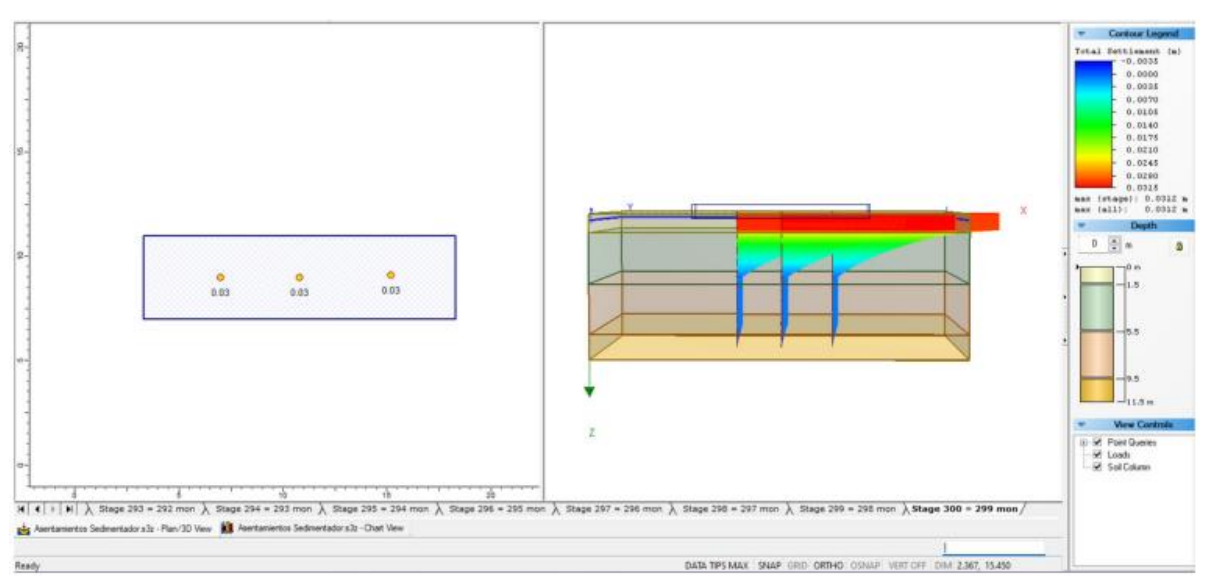

*Figura 33. Asentamientos totales.*

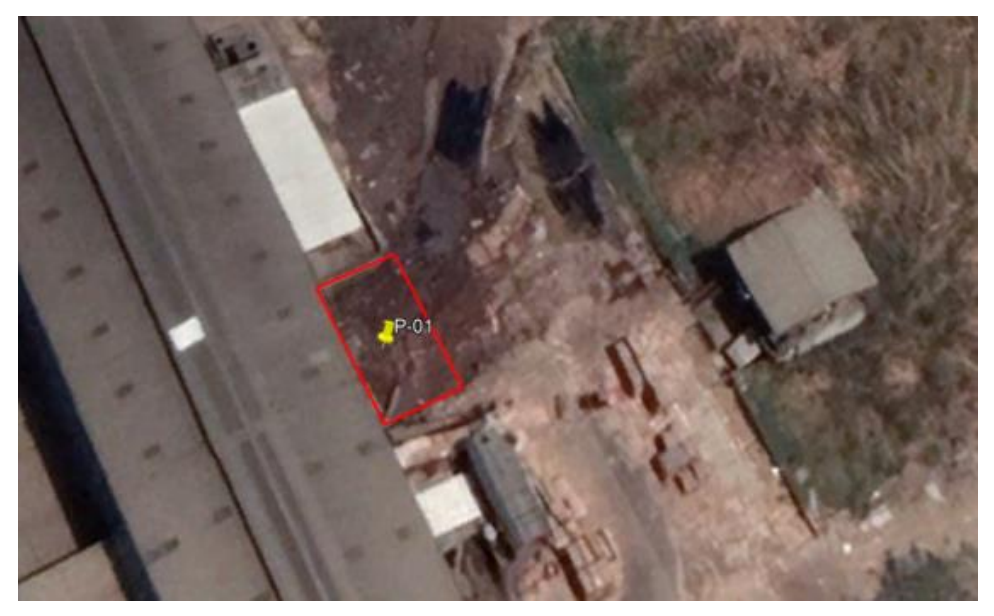

*Figura 32. Implantación del área para sondeos.*

### **Anexos de ensayo granulométrico**

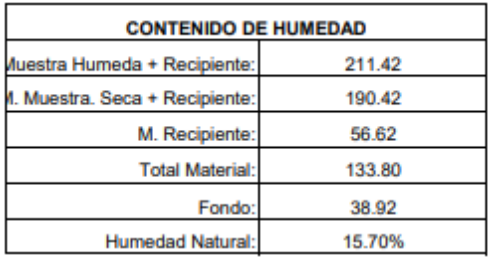

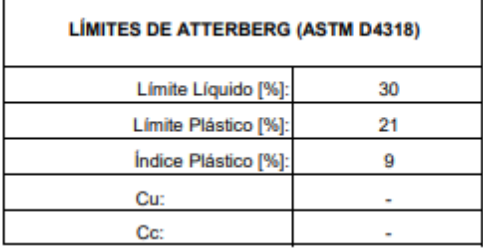

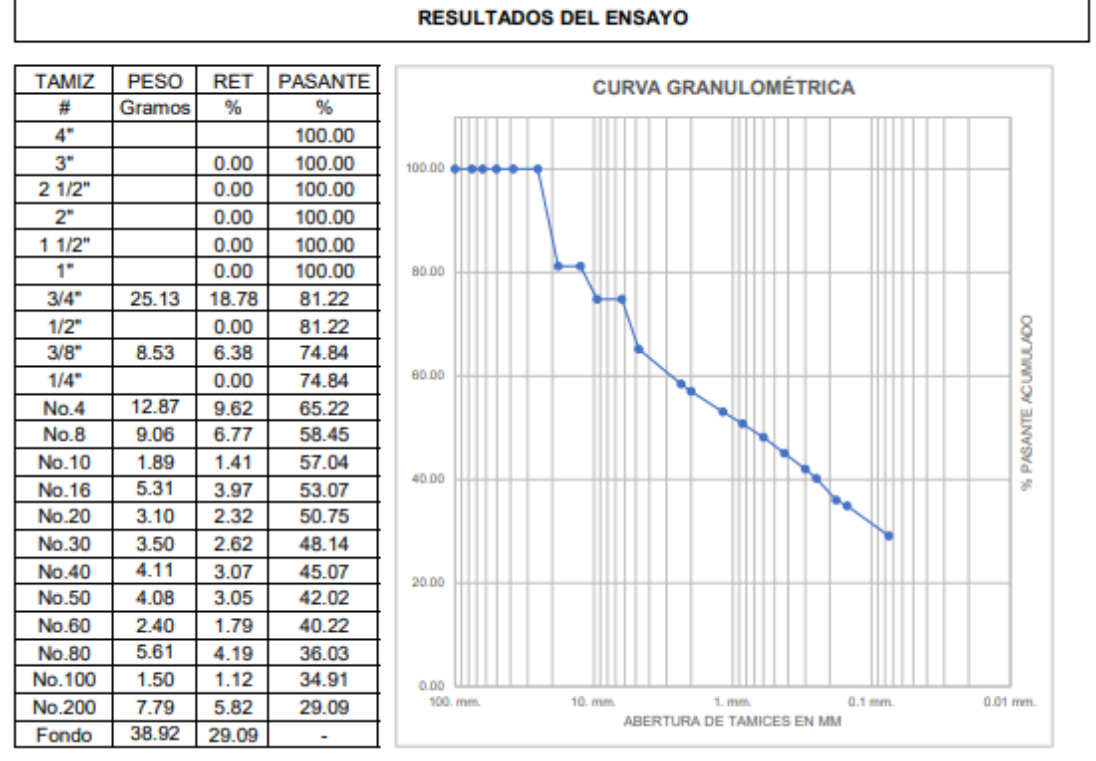

*Figura 35. ASTM D422-Arena limosa y gravosa color café.*

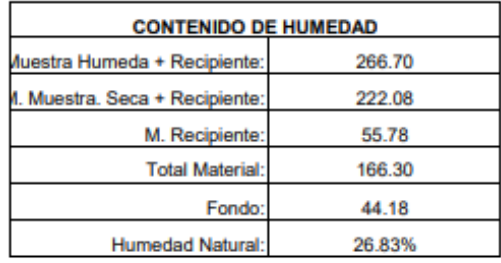

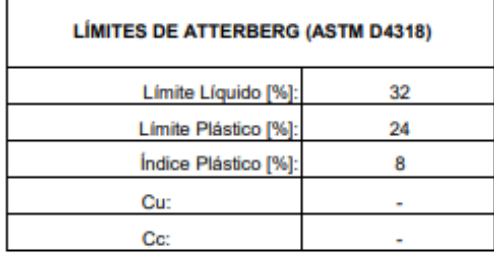

|                    |             |            |                          | <b>RESULTADOS DEL ENSAYO</b>                                            |           |
|--------------------|-------------|------------|--------------------------|-------------------------------------------------------------------------|-----------|
| <b>TAMIZ</b>       | <b>PESO</b> | <b>RET</b> | <b>PASANTE</b>           |                                                                         |           |
| #                  | Gramos      | ℁          | %                        | <b>CURVA GRANULOMÉTRICA</b>                                             |           |
| 4*                 |             |            | 100.00                   |                                                                         |           |
| 3"                 |             | 0.00       | 100.00                   | 100.00 8-86-                                                            |           |
| 21/2"              |             | 0.00       | 100.00                   |                                                                         |           |
| 2"                 |             | 0.00       | 100.00                   |                                                                         |           |
| 11/2"              |             | 0.00       | 100.00                   |                                                                         |           |
| 1*                 |             | 0.00       | 100.00                   | 80.00                                                                   |           |
| $3/4$ <sup>*</sup> |             | 0.00       | 100.00                   |                                                                         |           |
| $1/2$ <sup>*</sup> |             | 0.00       | 100.00                   |                                                                         |           |
| 3/8"               | 15.69       | 9.43       | 90.57                    |                                                                         | ACUMULADO |
| 1/4"               |             | 0.00       | 90.57                    | 60.00                                                                   |           |
| No.4               | 20.13       | 12.10      | 78.46                    |                                                                         |           |
| <b>No.8</b>        | 14.88       | 8.95       | 69.51                    |                                                                         | PASANTE   |
| No.10              | 3.12        | 1.88       | 67.64                    | 40.00                                                                   |           |
| No.16              | 10.84       | 6.52       | 61.12                    |                                                                         | sR        |
| No.20              | 7.29        | 4.38       | 56.73                    |                                                                         |           |
| No.30              | 7.76        | 4.67       | 52.07                    |                                                                         |           |
| No.40              | 8.26        | 4.97       | 47.10                    | 20.00                                                                   |           |
| No.50              | 7.18        | 4.32       | 42.78                    |                                                                         |           |
| <b>No.60</b>       | 4.13        | 2.48       | 40.30                    |                                                                         |           |
| <b>No.80</b>       | 9.94        | 5.98       | 34.32                    |                                                                         |           |
| No.100             | 2.90        | 1.74       | 32.58                    | 0.00                                                                    |           |
| No.200             | 10.00       | 6.01       | 26.57                    | 100. mm.<br>10. mm.<br>1. mm.<br>$0.1$ mm.<br>ABERTURA DE TAMICES EN MM | 0.01 mm.  |
| Fondo              | 44.18       | 26.57      | $\overline{\phantom{0}}$ |                                                                         |           |

*Figura 36. ASTM D422-Arena limosa y gravosa color café (Muestra 2).*

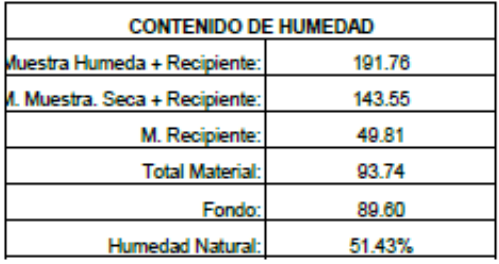

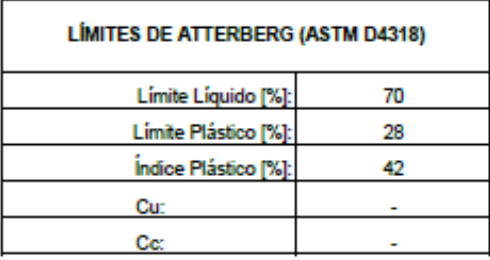

|                     |             |            |                | <b>RESULTADOS DEL ENSAYO</b>                                                        |
|---------------------|-------------|------------|----------------|-------------------------------------------------------------------------------------|
| <b>TAMIZ</b>        | <b>PESO</b> | <b>RET</b> | <b>PASANTE</b> | <b>CURVA GRANULOMÉTRICA</b>                                                         |
| #                   | Gramos      | %          | %              |                                                                                     |
| 4"                  |             |            | 100.00         |                                                                                     |
| З"                  |             | 0.00       | 100.00         | 100.00 ¢                                                                            |
| 21/2"               |             | 0.00       | 100.00         | 5 0 0 0 0 0 0 0                                                                     |
| 2"                  |             | 0.00       | 100.00         |                                                                                     |
| $11/2$ <sup>*</sup> |             | 0.00       | 100.00         |                                                                                     |
| 1"                  |             | 0.00       | 100.00         | 80.00                                                                               |
| 3/4"                |             | 0.00       | 100.00         |                                                                                     |
| 1/2"                |             | 0.00       | 100.00         |                                                                                     |
| 3/8"                |             | 0.00       | 100.00         | PASANTE ACUMULADO                                                                   |
| 1/4"                |             | 0.00       | 100.00         | 60.00                                                                               |
| No.4                |             | 0.00       | 100.00         |                                                                                     |
| No.8                |             | 0.00       | 100.00         |                                                                                     |
| No.10               |             | 0.00       | 100.00         |                                                                                     |
| No.16               |             | 0.00       | 100.00         | 40.00<br>Ŕ                                                                          |
| No.20               | 1.05        | 1.12       | 98.88          |                                                                                     |
| No.30               | 0.26        | 0.28       | 98.60          |                                                                                     |
| No.40               | 0.24        | 0.26       | 98.35          | 20.00                                                                               |
| No.50               | 0.34        | 0.36       | 97.98          |                                                                                     |
| No.60               | 0.23        | 0.25       | 97.74          |                                                                                     |
| No.80               | 0.49        | 0.52       | 97.22          |                                                                                     |
| No.100              | 0.30        | 0.32       | 96.90          | 0.00                                                                                |
| No.200              | 1.23        | 1.31       | 95.58          | 0.01 mm.<br>100. mm.<br>10. mm.<br>1. mm.<br>$0.1$ mm.<br>ABERTURA DE TAMICES EN MM |
| Fondo               | 89.60       | 95.58      | ٠              |                                                                                     |

*Figura 37. ASTM D422-Arcilla limosa color gris verdoso.*

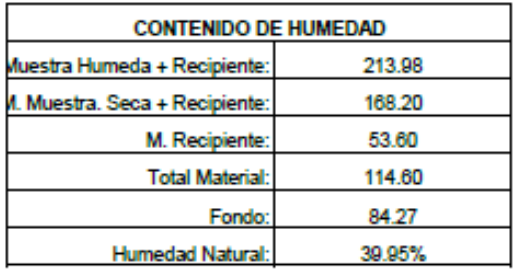

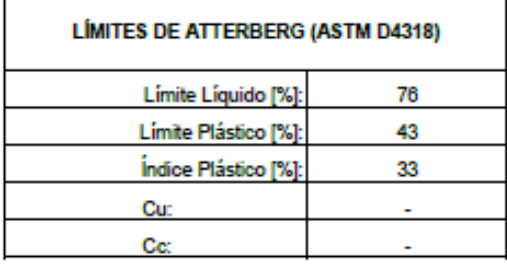

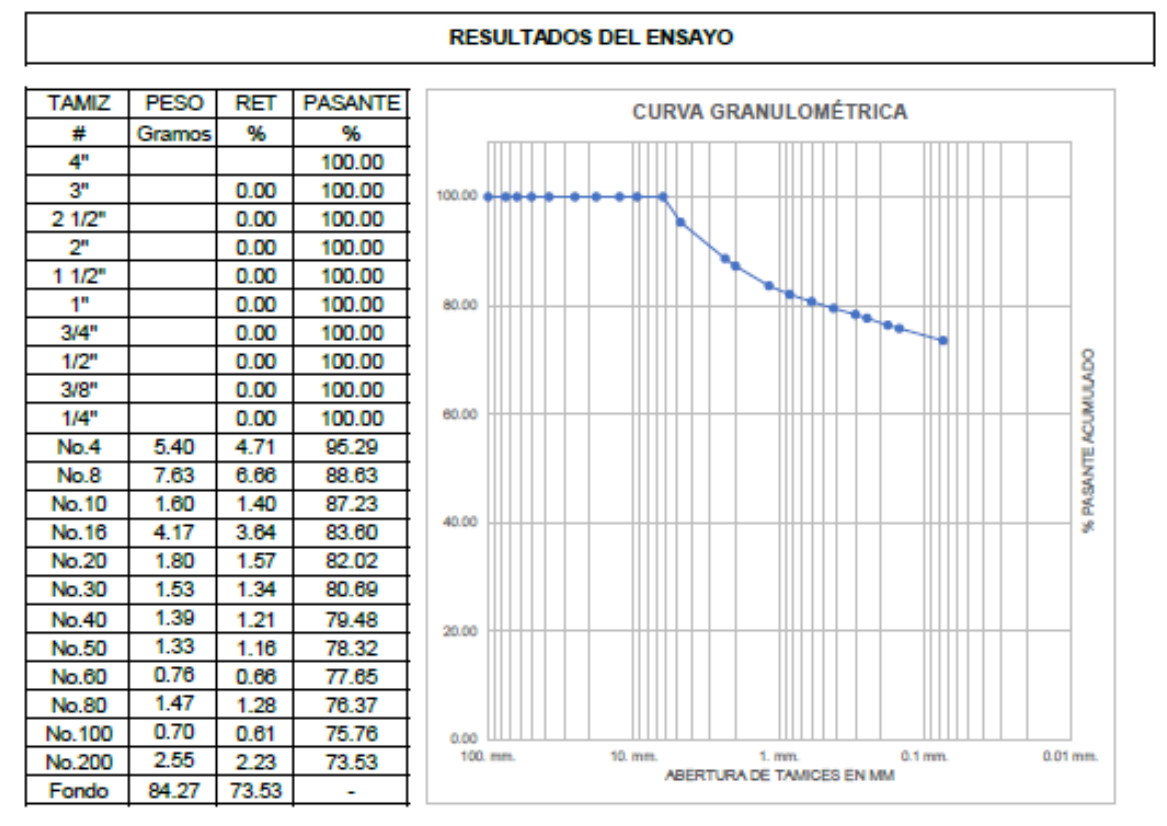

*Figura 38. ASTM D422-Limo gravoso color gris verdoso.*

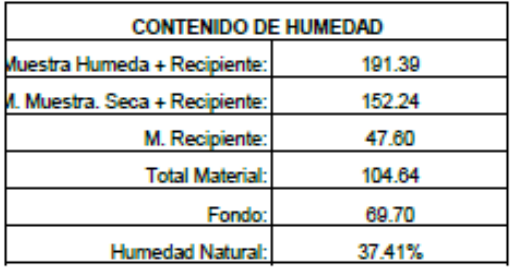

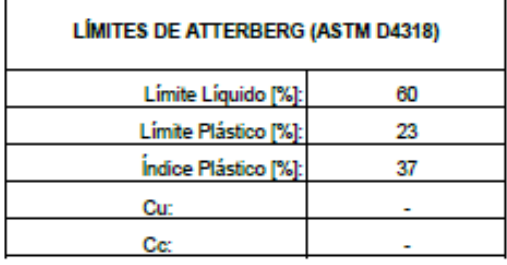

### **RESULTADOS DEL ENSAYO TAMIZ** PESO RET **PASANTE CURVA GRANULOMÉTRICA** % % # Gramos  $4<sup>n</sup>$ 100.00  $3"$  $0.00$ 100.00 100.00  $21/2$  $0.00$ 100.00  $2<sup>n</sup>$  $0.00$ 100.00  $11/2$  $0.00$ 100.00  $1<sup>n</sup>$  $0.00$ 100.00 80.00  $3/4"$  $0.00$ 100.00  $1/2$ <sup>n</sup> % PASANTE ACUMULADO  $0.00$ 100.00  $3/8"$  $0.00$ 100.00 60.00  $1/4"$ 0.00 100.00 4.59 95.61 No.4 4.39  $9.01$ No.8 8.61 87.00 85.27 No.10 1.81  $1.73$ 40.00 No.16 4.78 4.57 80.71 **No.20** 2.14 2.05 78.66 No.30 1.79 1.71 76.95  $1.80$ No.40 1.72 75.23 20.00 No.50 2.08 1.99 73.24 No.60  $1.18$  $1.13$  $72.11$ **No.80** 2.04 1.95 70.16 No.100  $0.30$  $0.29$ 69.88  $0.00$ Ш 0.01 mm. 100. mm. No.200  $3.42$  $3.27$ 66.61 10. mm. 1. mm.<br>ABERTURA DE TAMICES EN MM 0.1 mm. 69.70 Fondo 66.61

*Figura 39. ASTM D422-Arcilla gravosa color amarillo oscuro.*

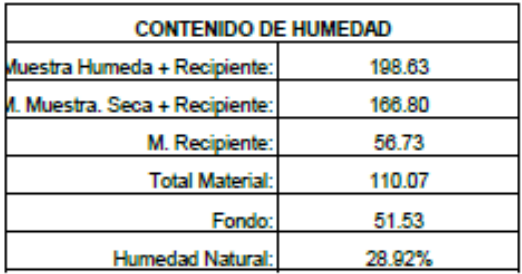

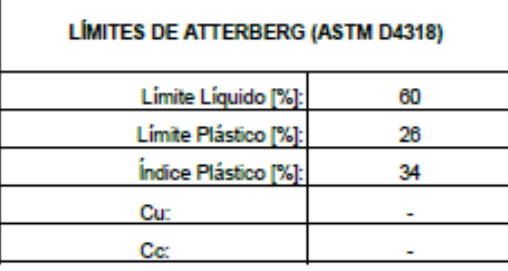

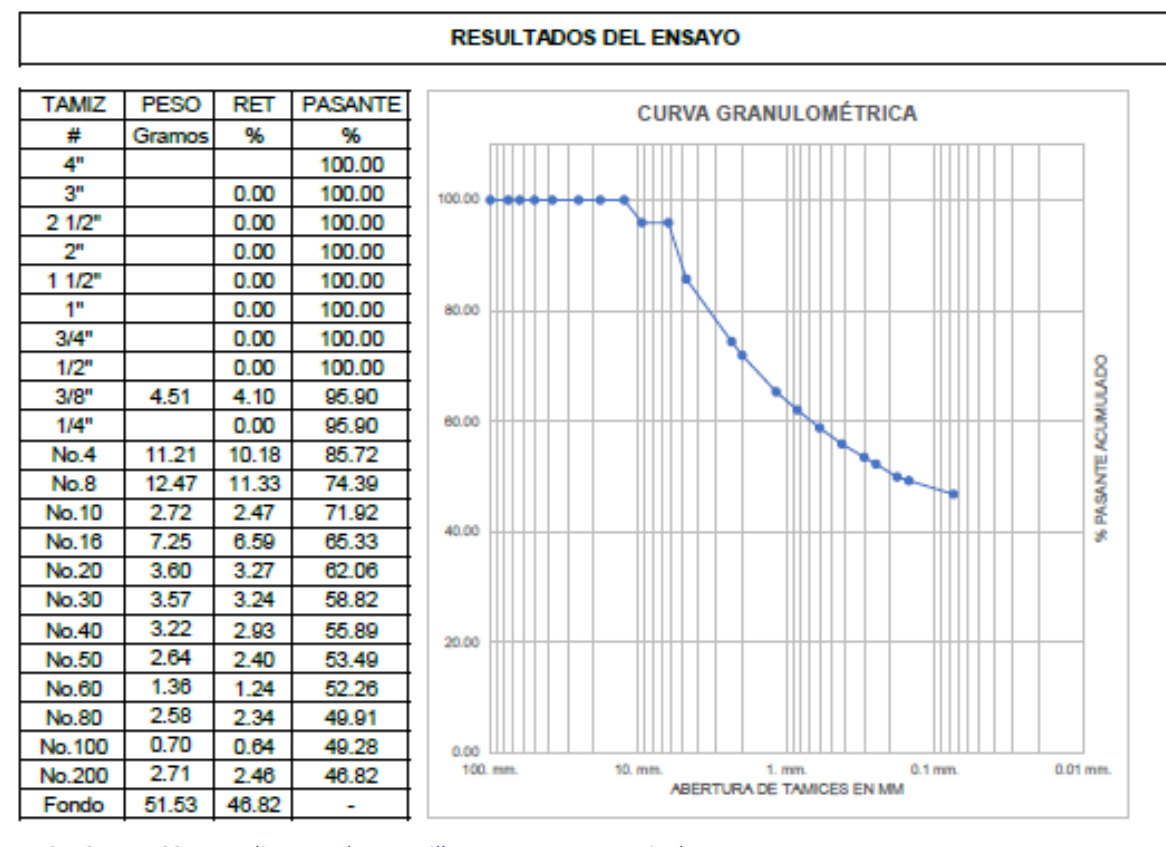

*Figura 40. ASTM D422-Arena limosa color amarillo oscuro con presencia de grava.*

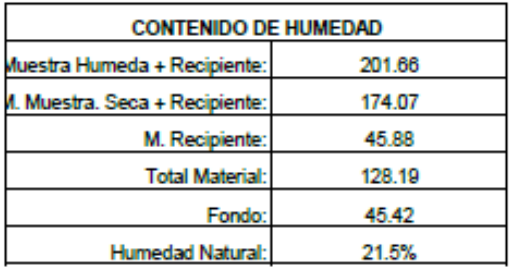

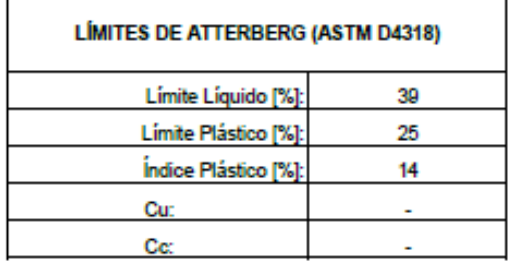

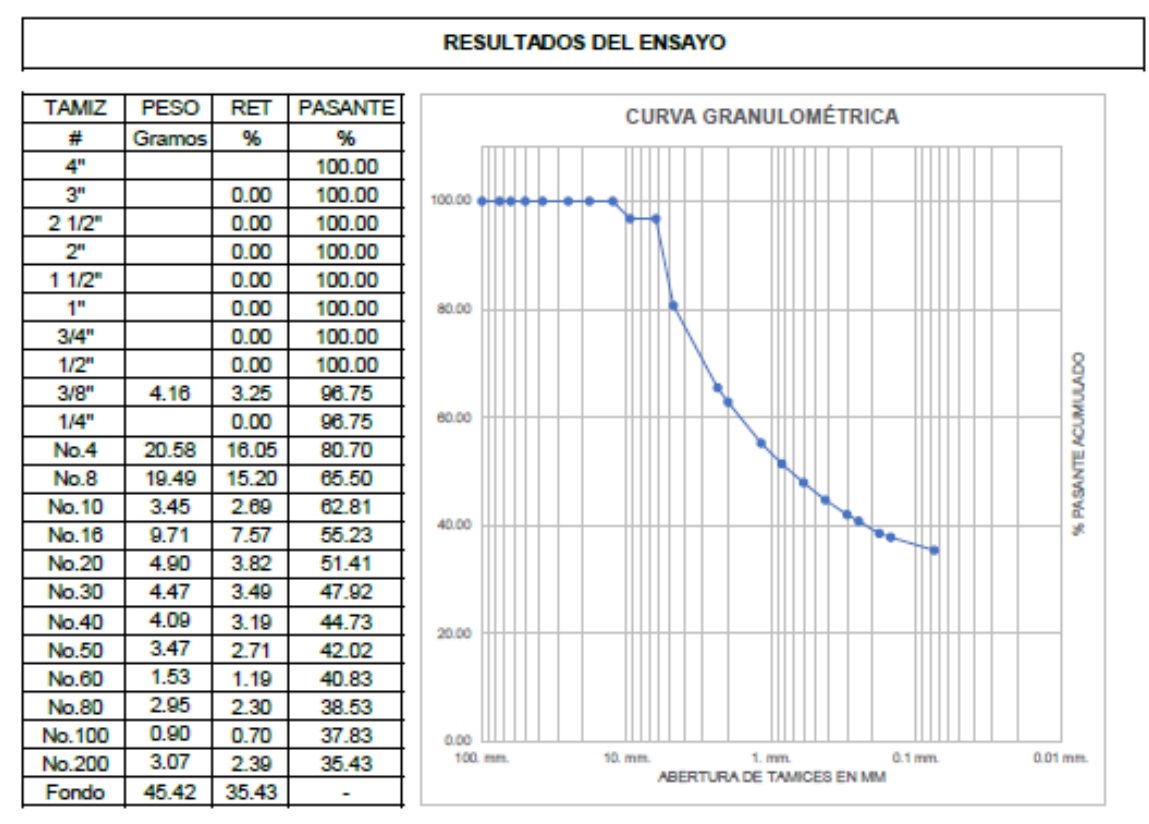

*Figura 41. ASTM D422-Arena limosa color amarillo oscuro con presencia de grava (Muestra 7).*

### 100

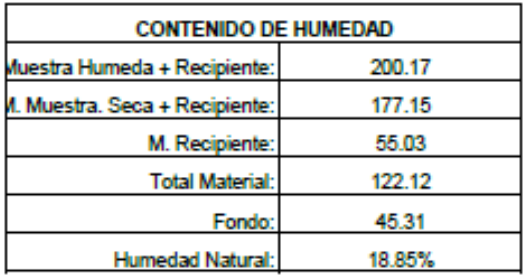

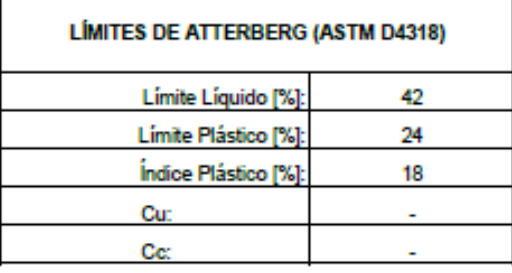

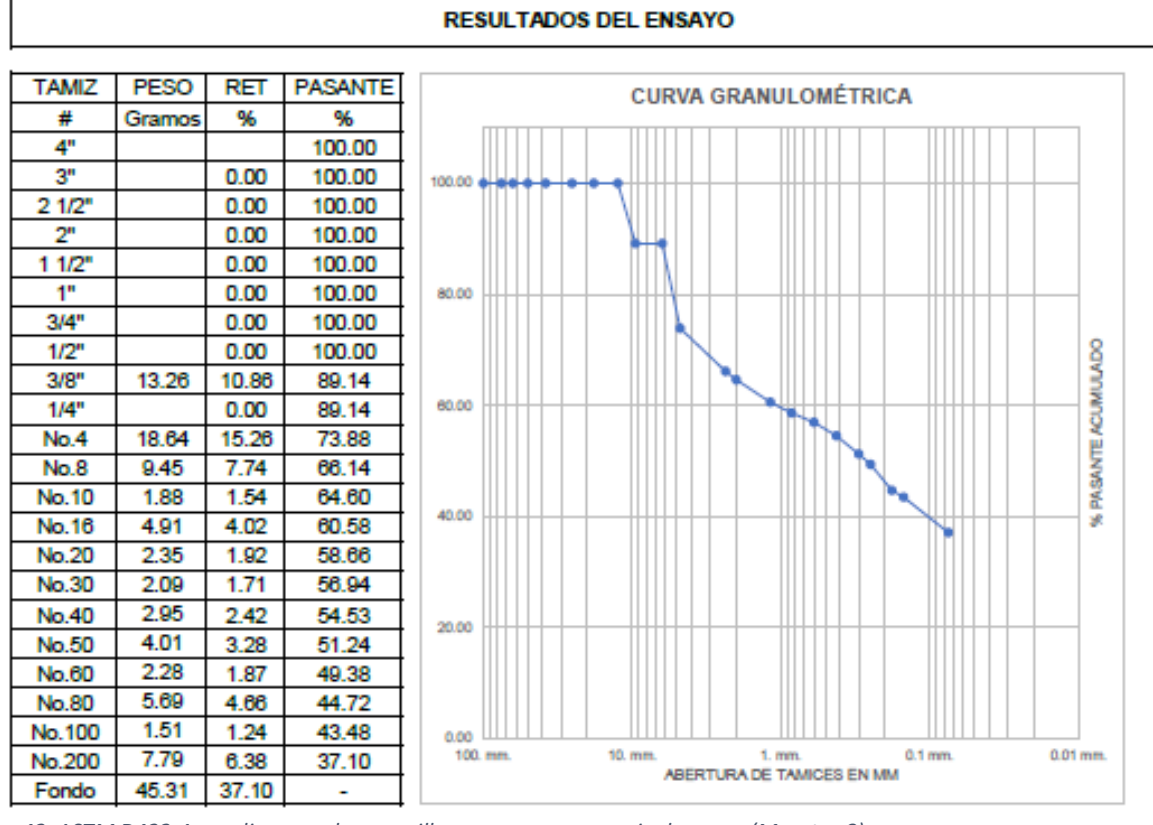

*Figura 42. ASTM D422-Arena limosa color amarillo oscuro con presencia de grava (Muestra 8).*

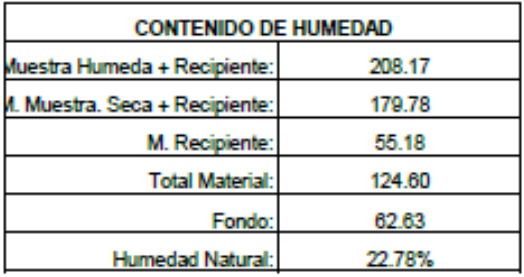

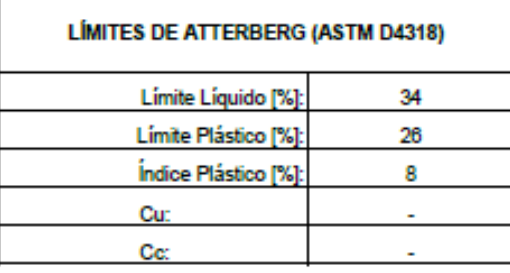

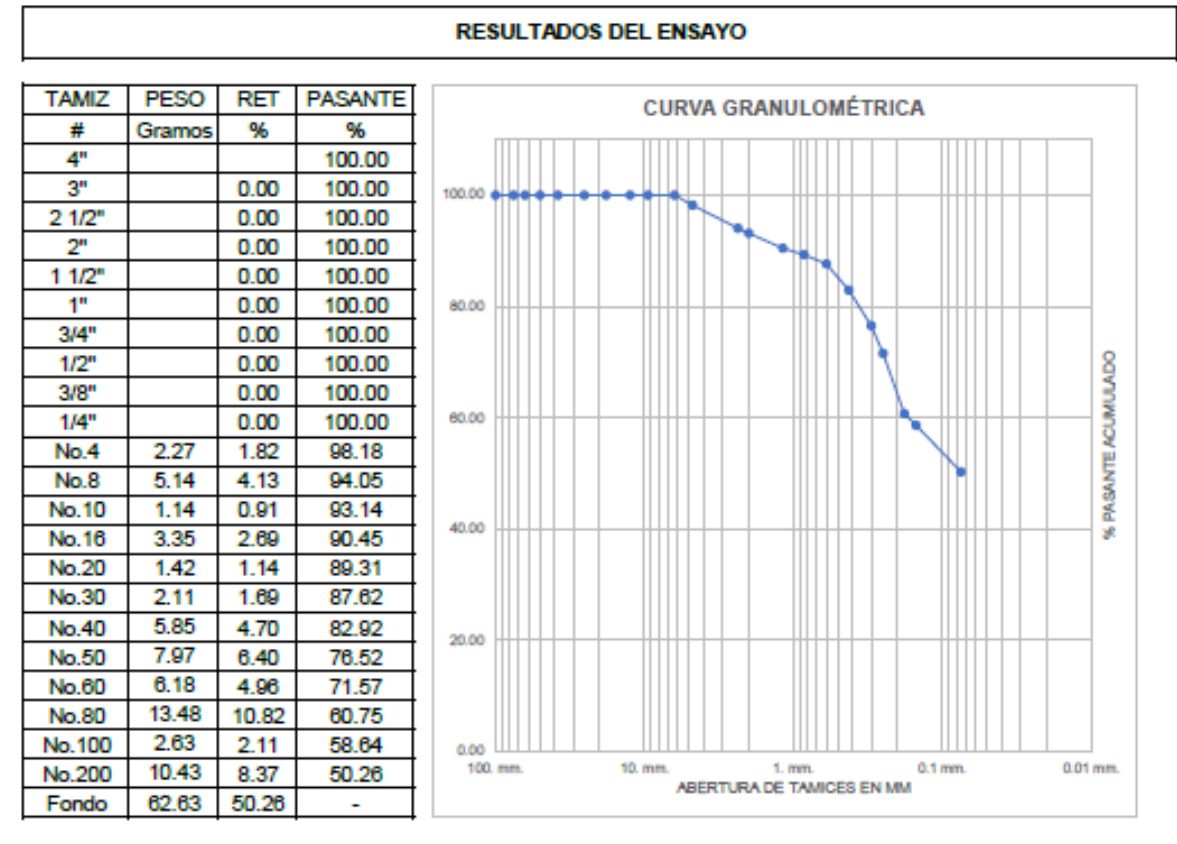

*Figura 43. ASTM D422-Limo arcilloso de color café con presencia de arena.*

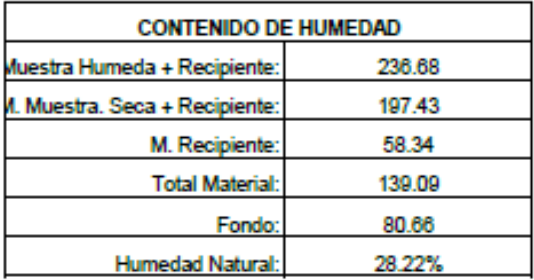

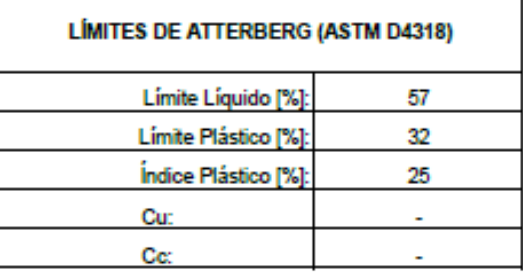

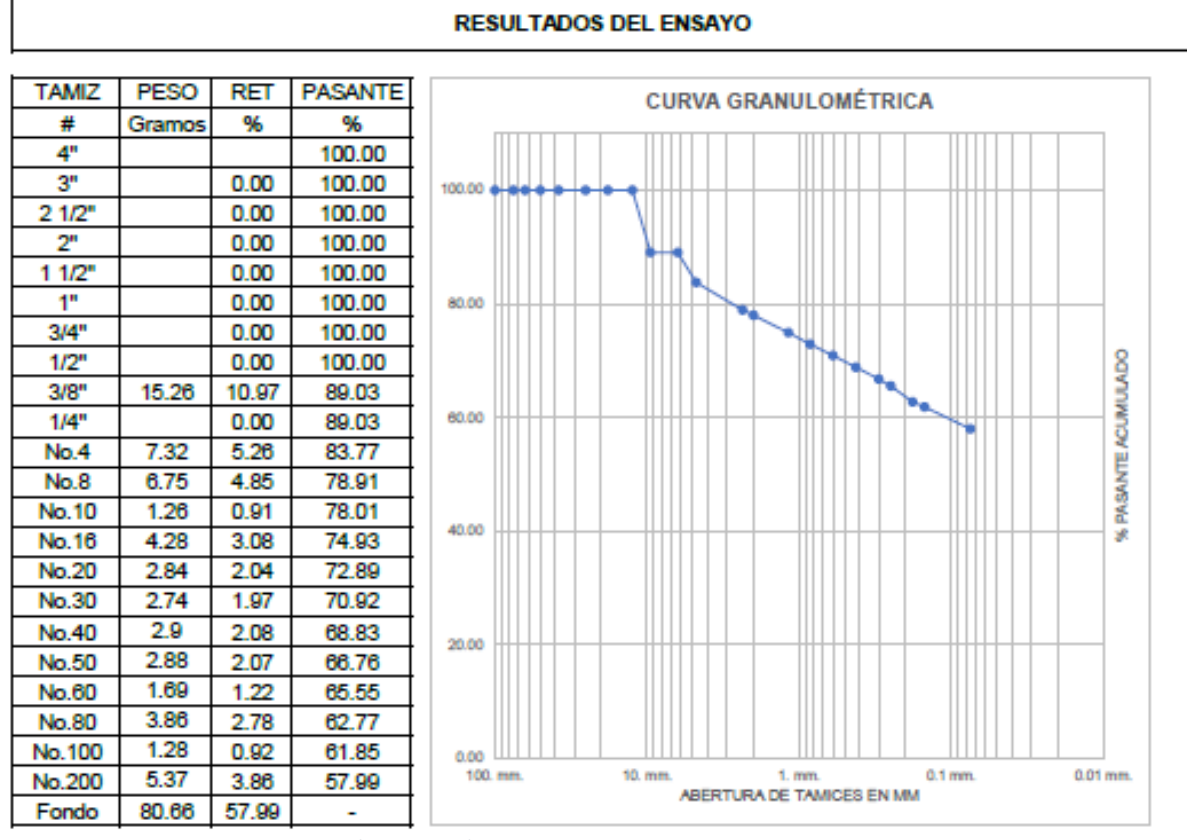

*Figura 44. ASTM D422-Limo gravoso color gris verdoso.*

# **Anexo de ensayo límites de Atterberg**

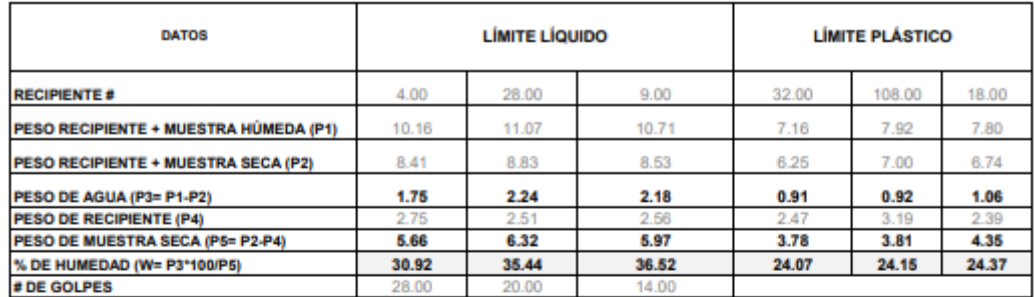

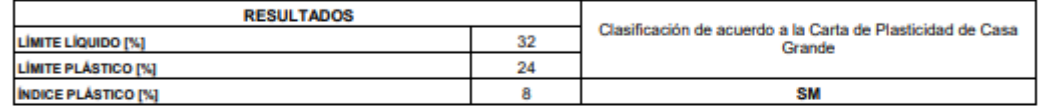

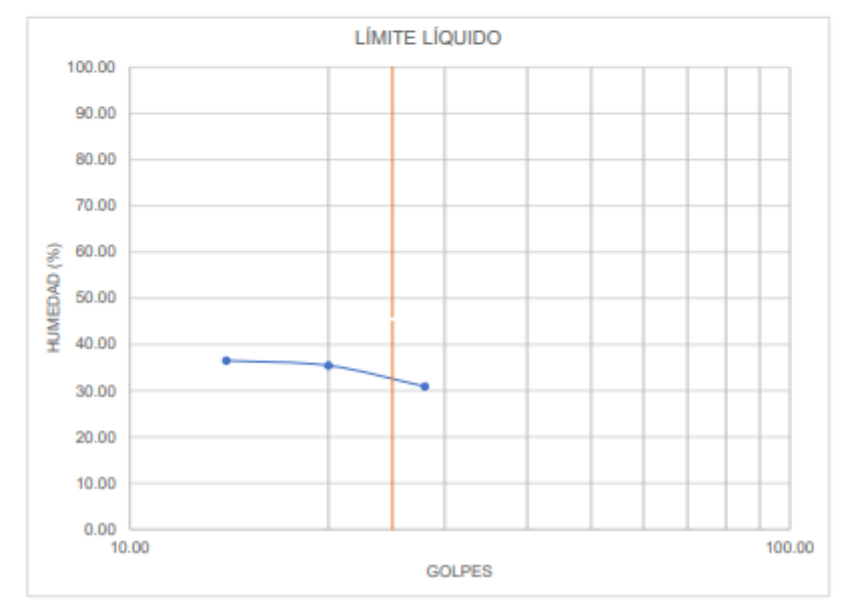

*Figura 45. Figura 23. ASTM D4318-Arena limosa y gravosa color café.*

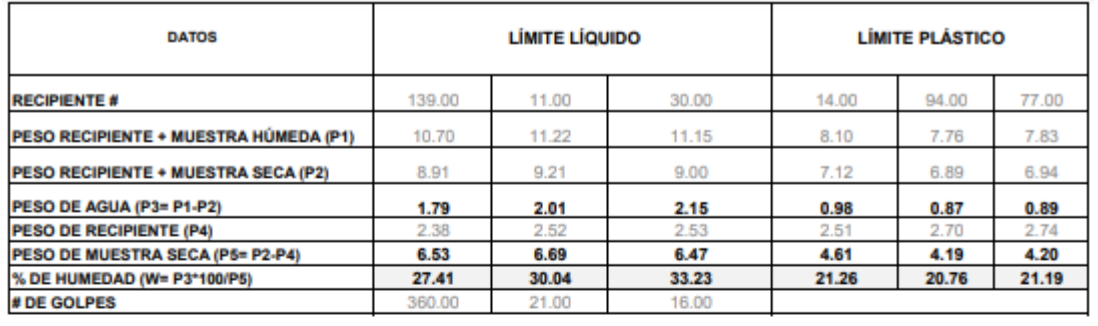

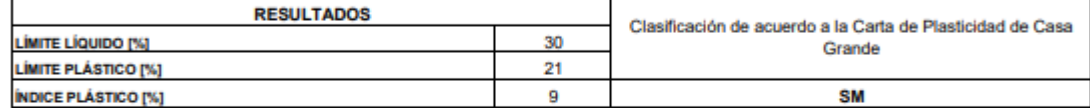

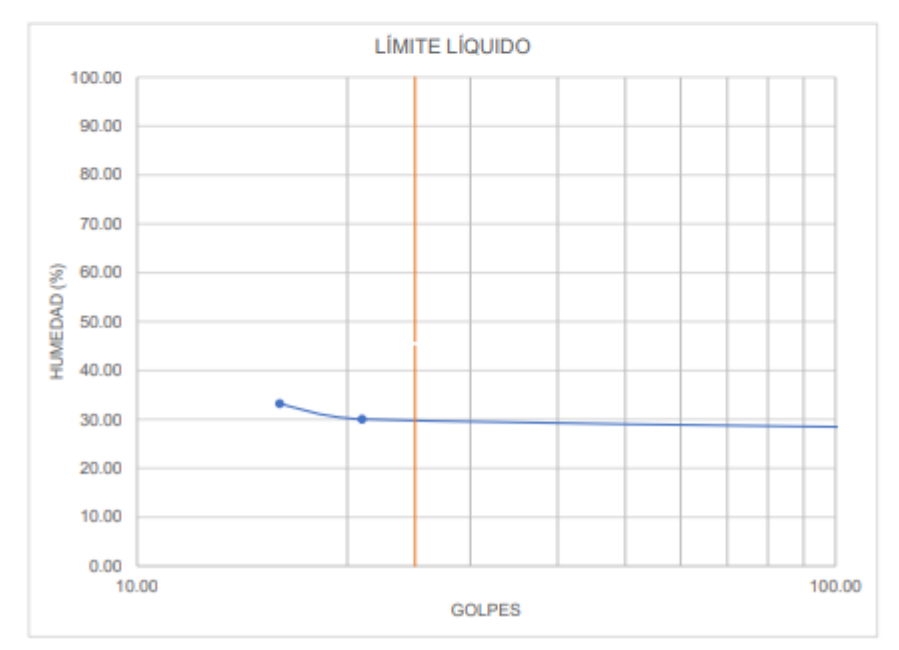

*Figura 46. ASTM D4318-Arena limosa y gravosa color café (Muestra 2).*

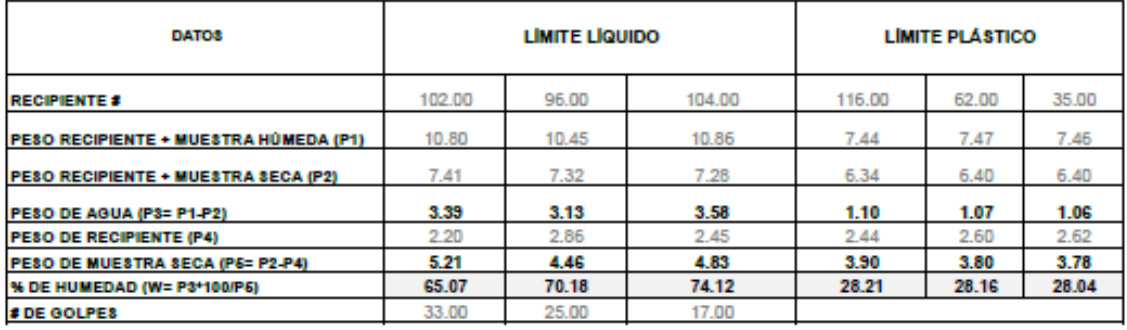

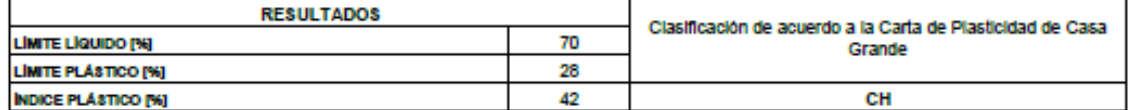

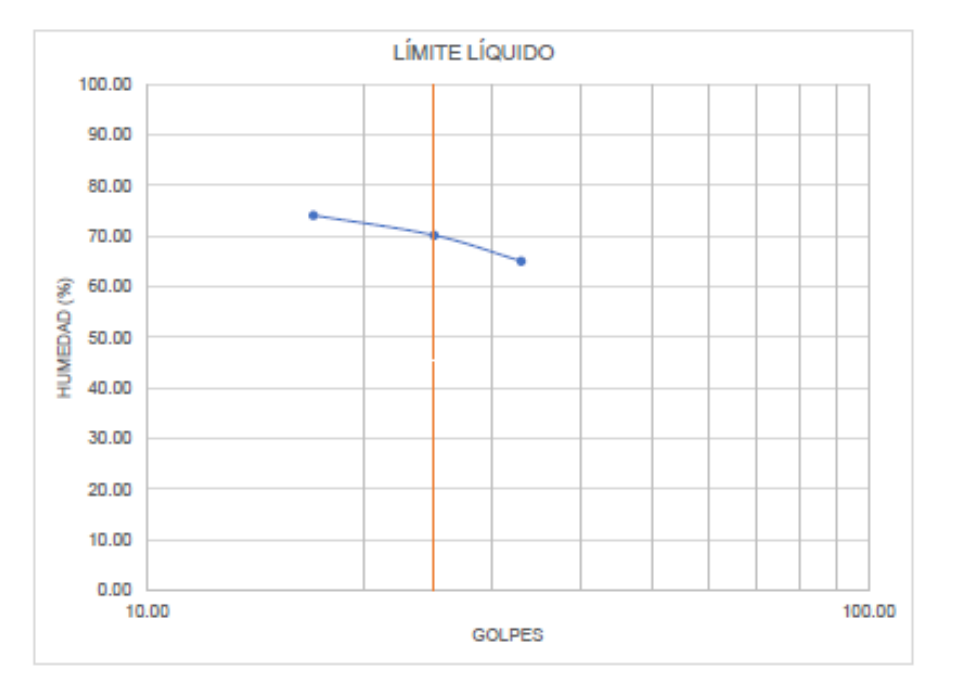

*Figura 47. ASTM D4318-Arcilla limosa color gris verdoso.*

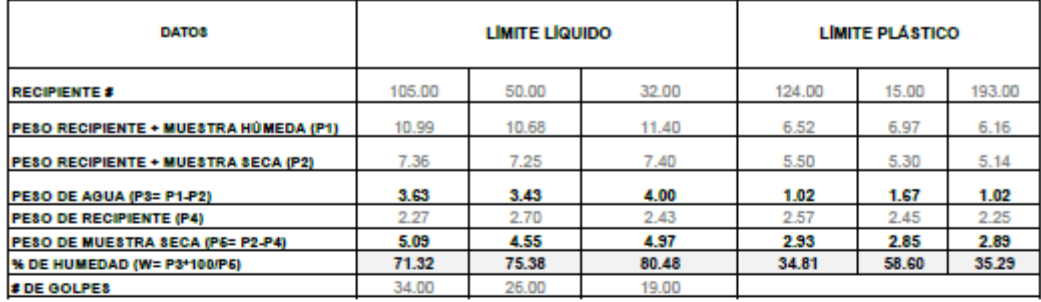

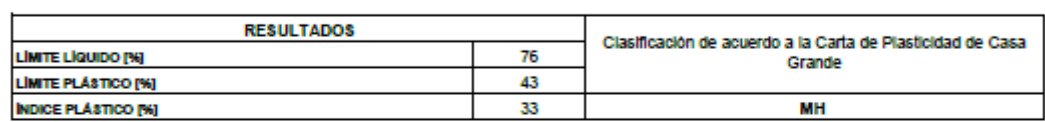

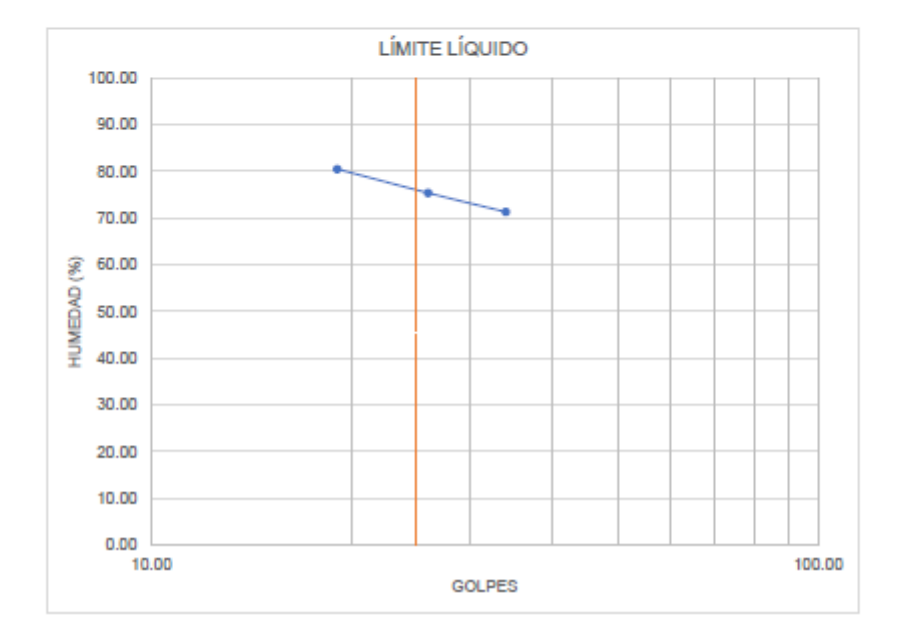

*Figura 48. ASTM D4318-Limo gravoso color gris verdoso.*

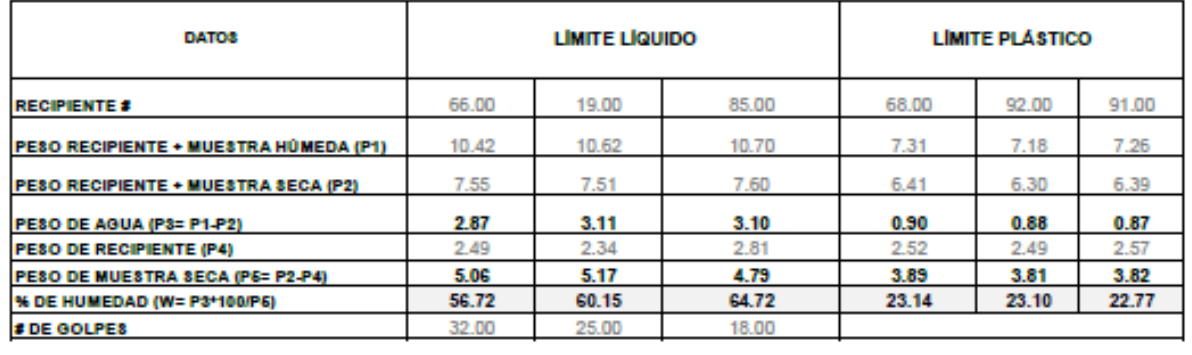

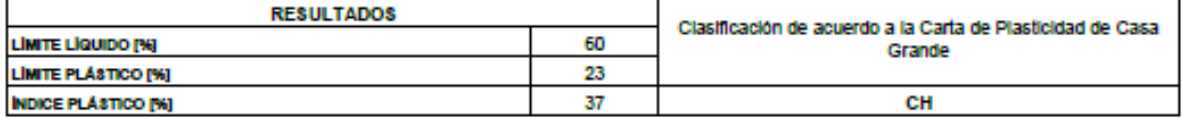

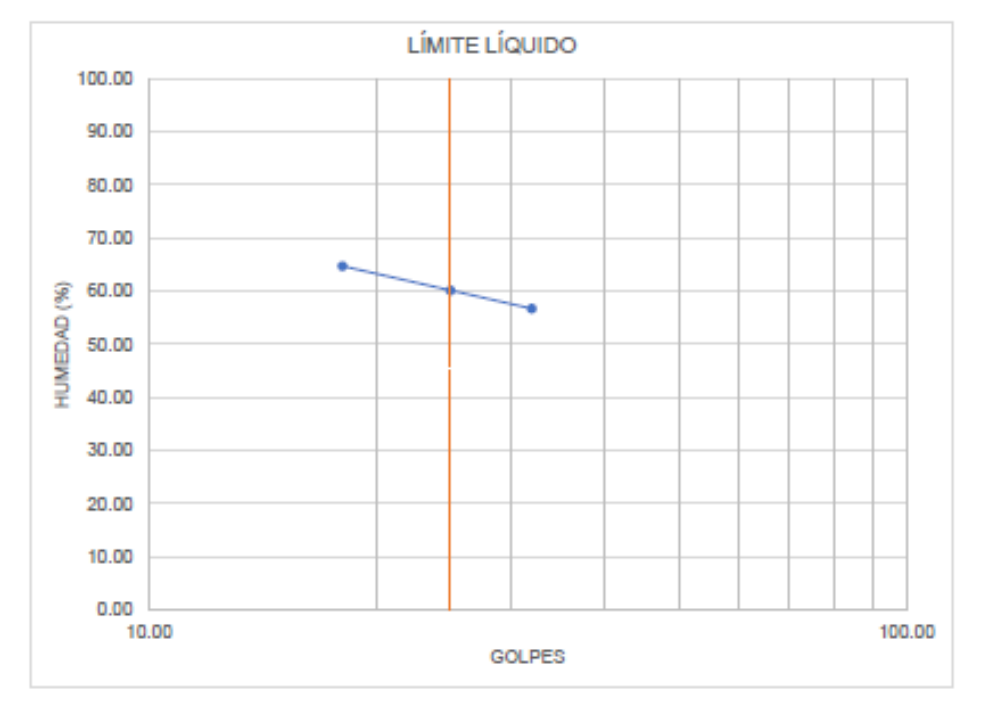

*Figura 49. ASTM D4318-Arcilla gravosa color amarillo oscuro.*

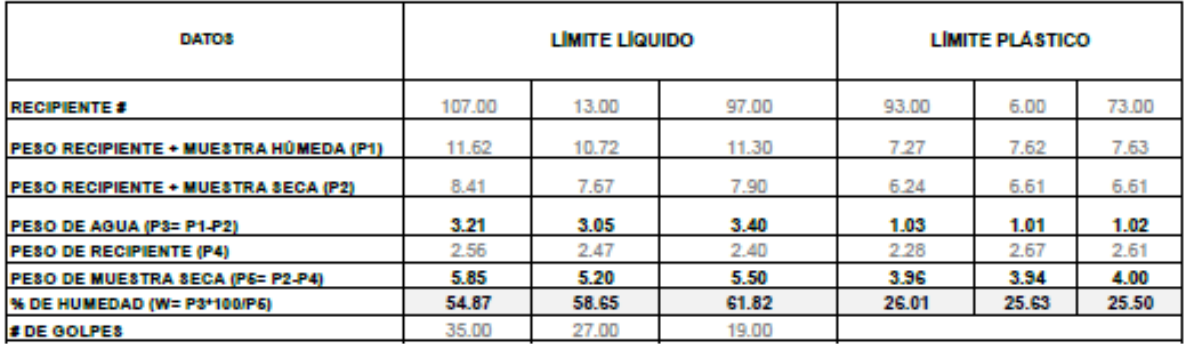

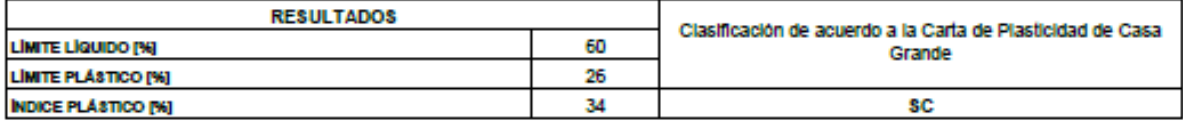

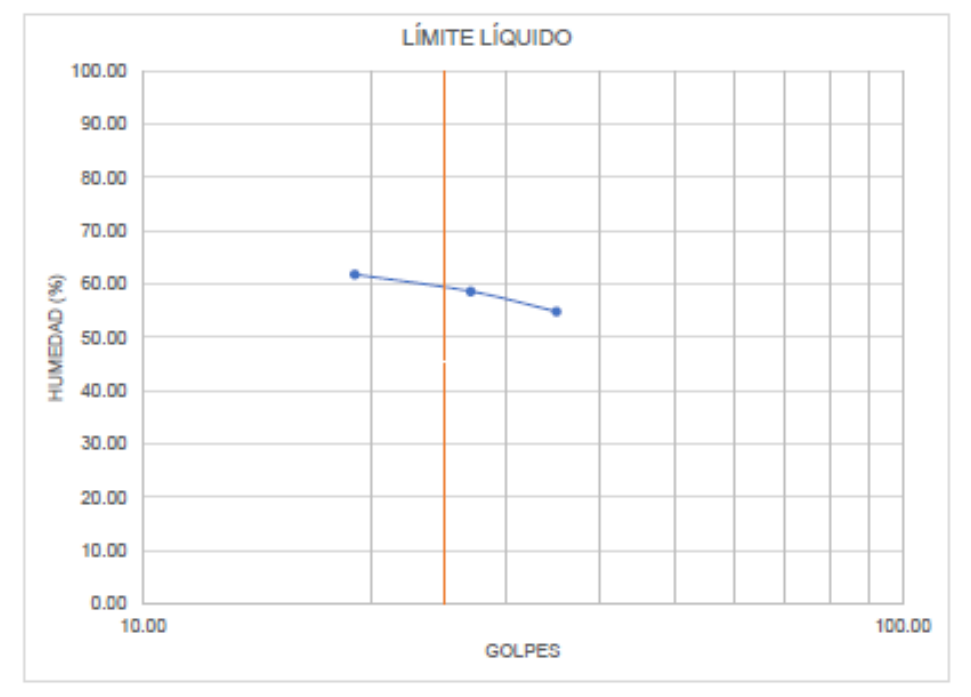

*Figura 50. ASTM D4318-Arena limosa color amarillo oscuro con presencia de grava.*

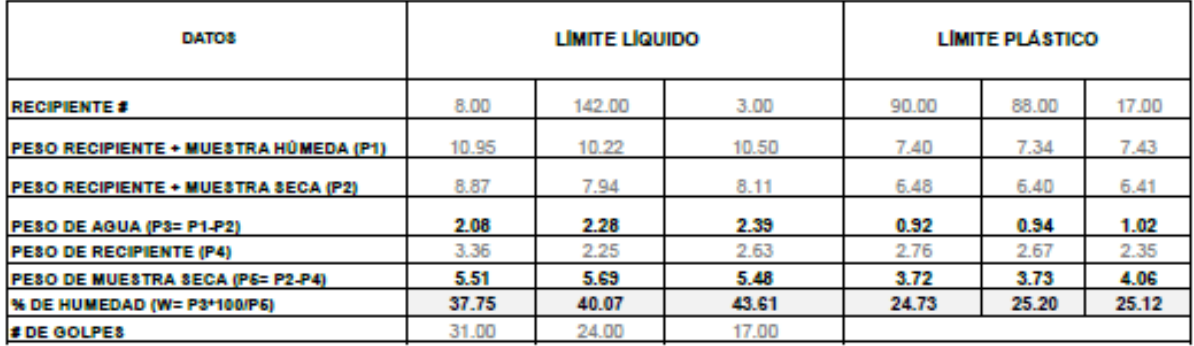

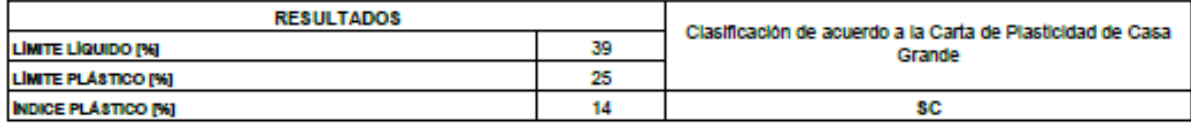

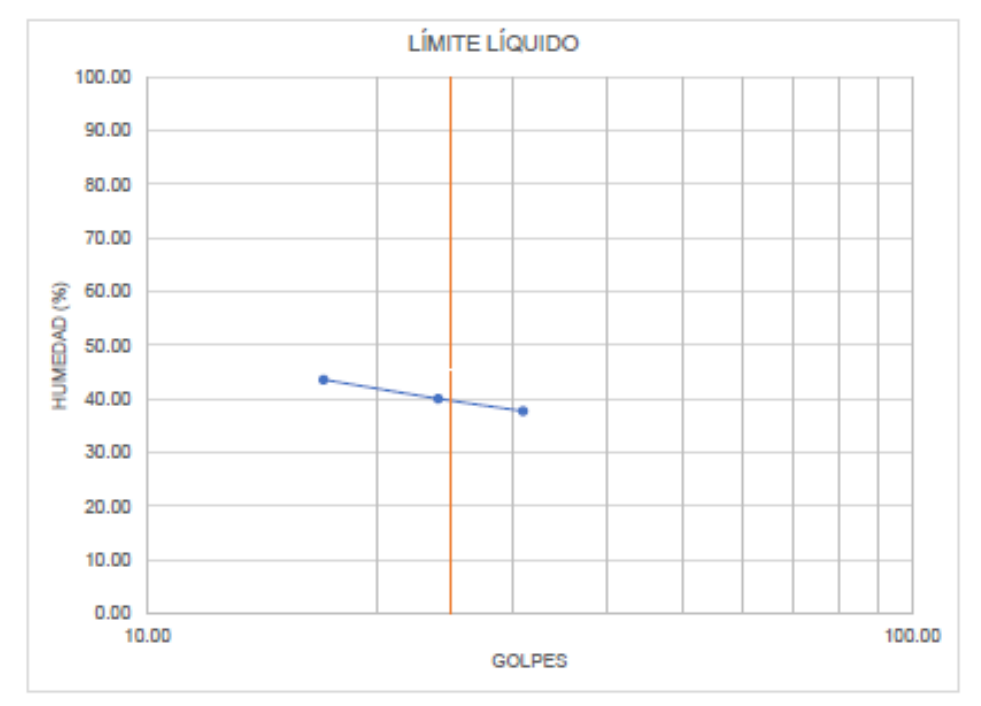

*Figura 51. ASTM D4318-Arena limosa color amarillo oscuro con presencia de grava (Muestra 7).*

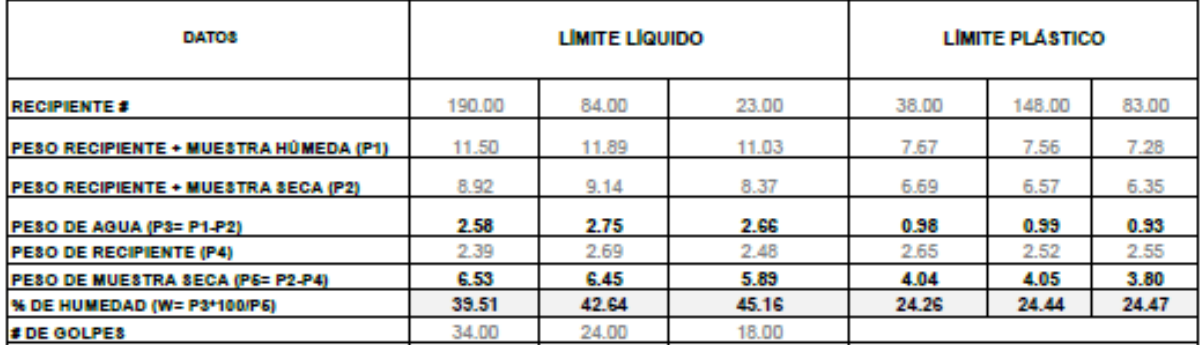

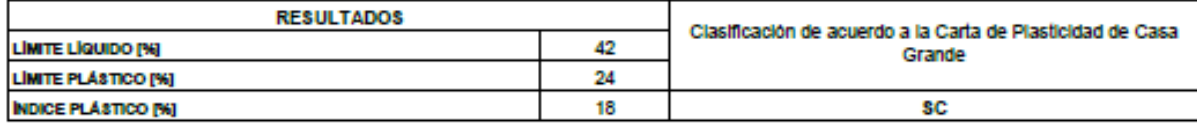

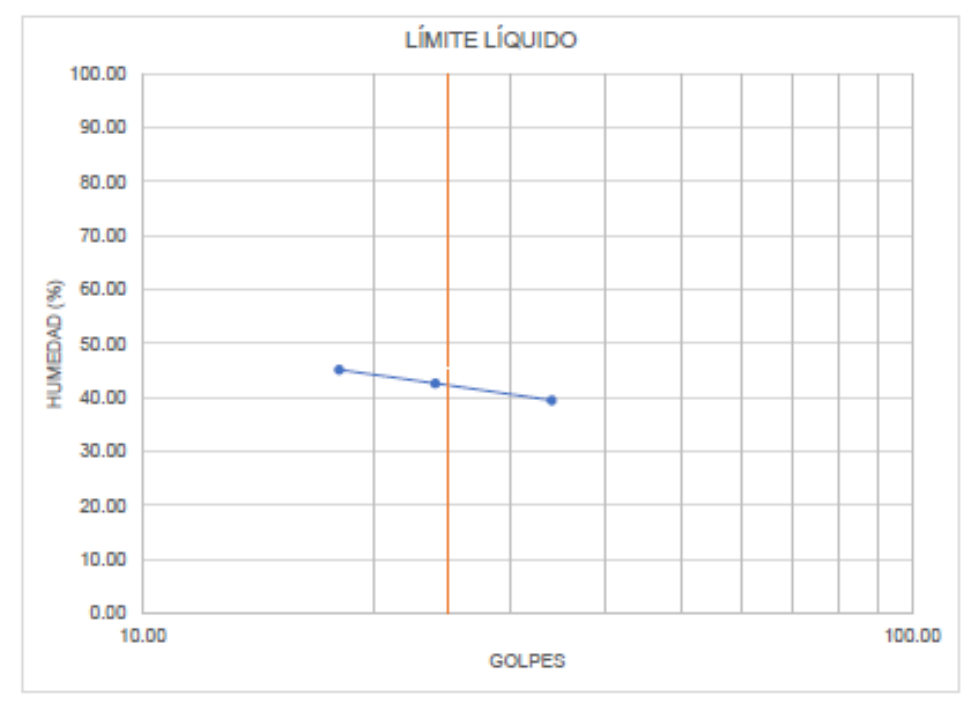

*Figura 52. ASTM D4318-Arena limosa color amarillo oscuro con presencia de grava (Muestra 8).*

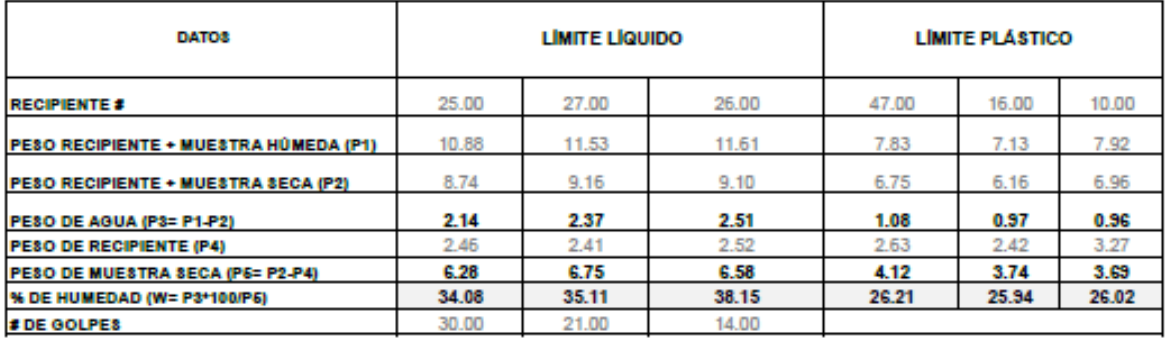

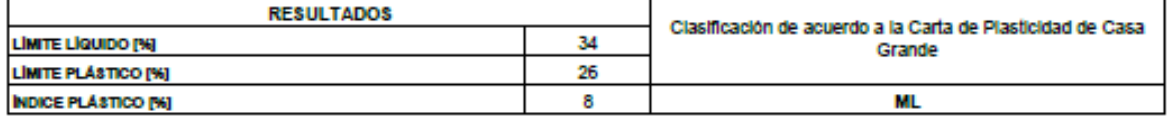

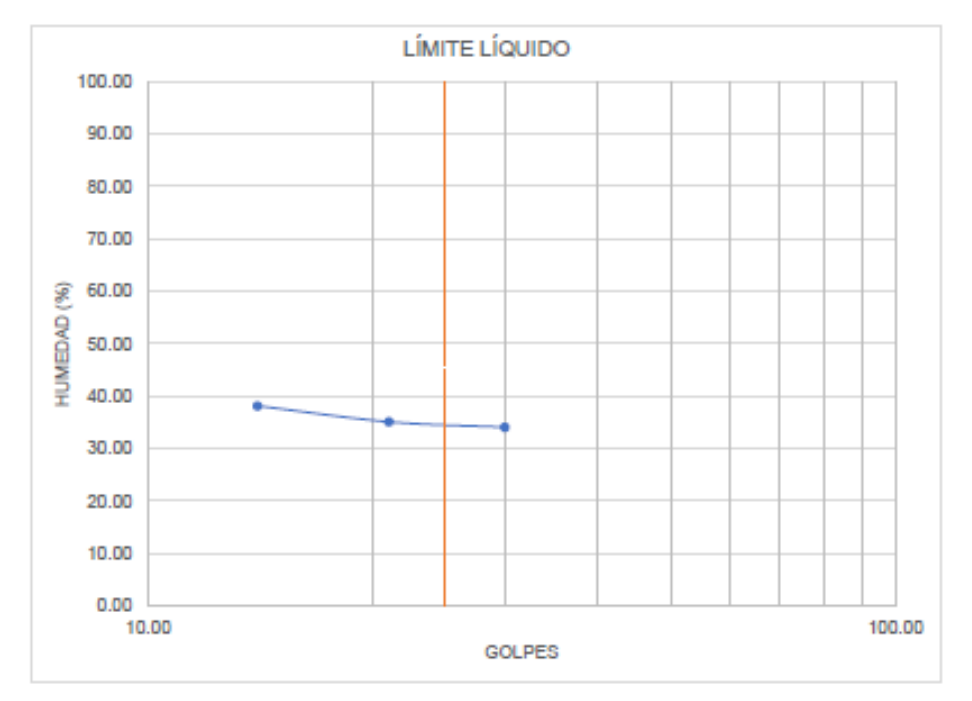

*Figura 53. ASTM D4318-Limo arcilloso de color café con presencia de arena.*

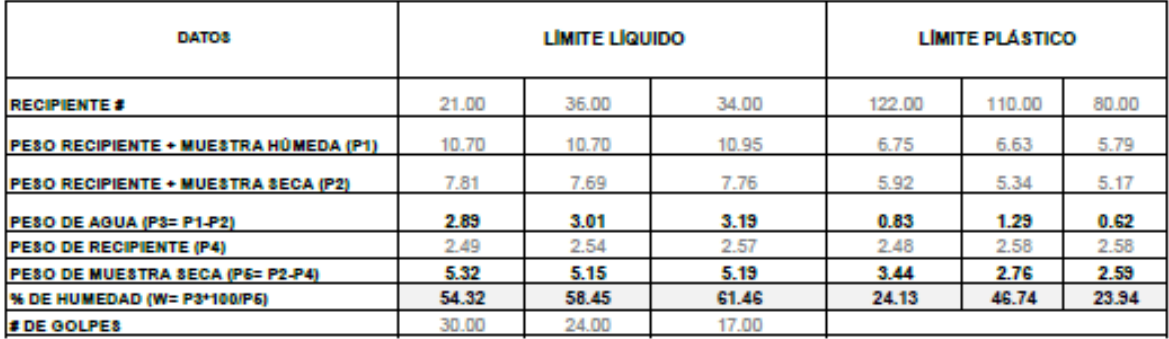

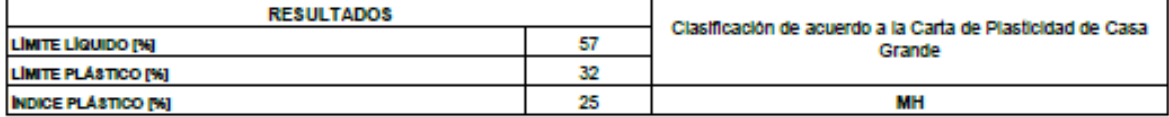

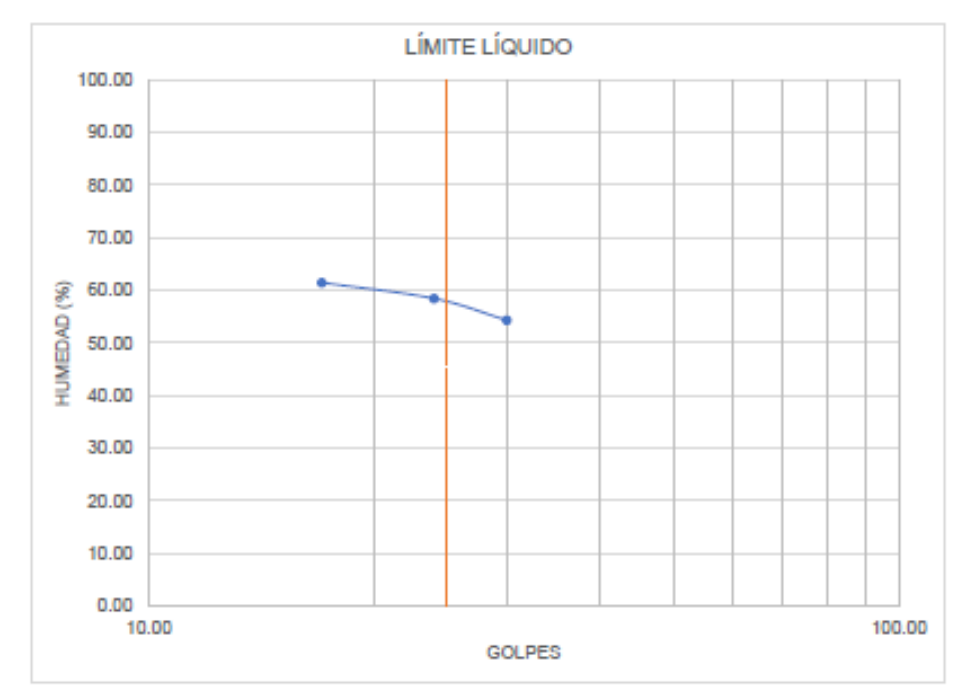

*Figura 54. ASTM D4318-Limo gravoso color gris verdoso*

# **Anexos de registro de perforaciones**

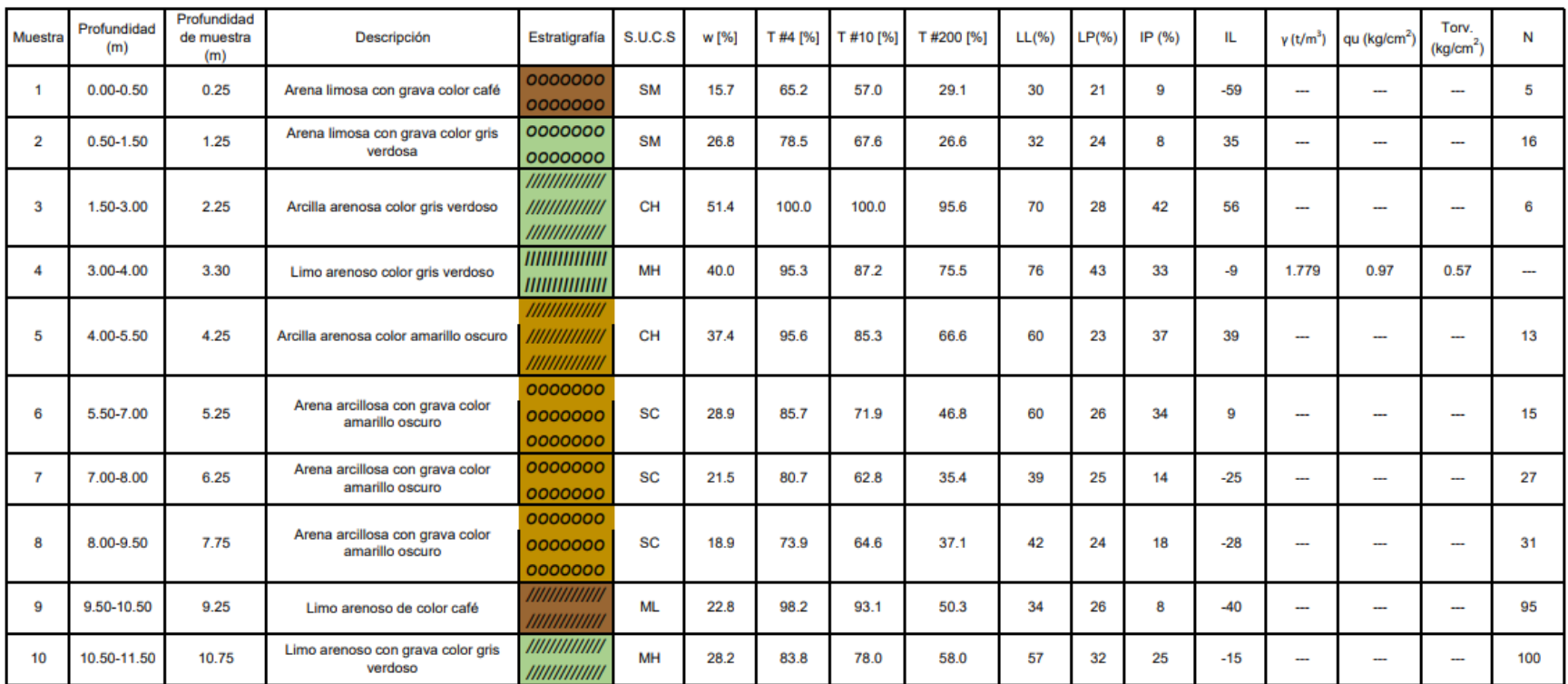

*Figura 55. Registro de perforaciones.*

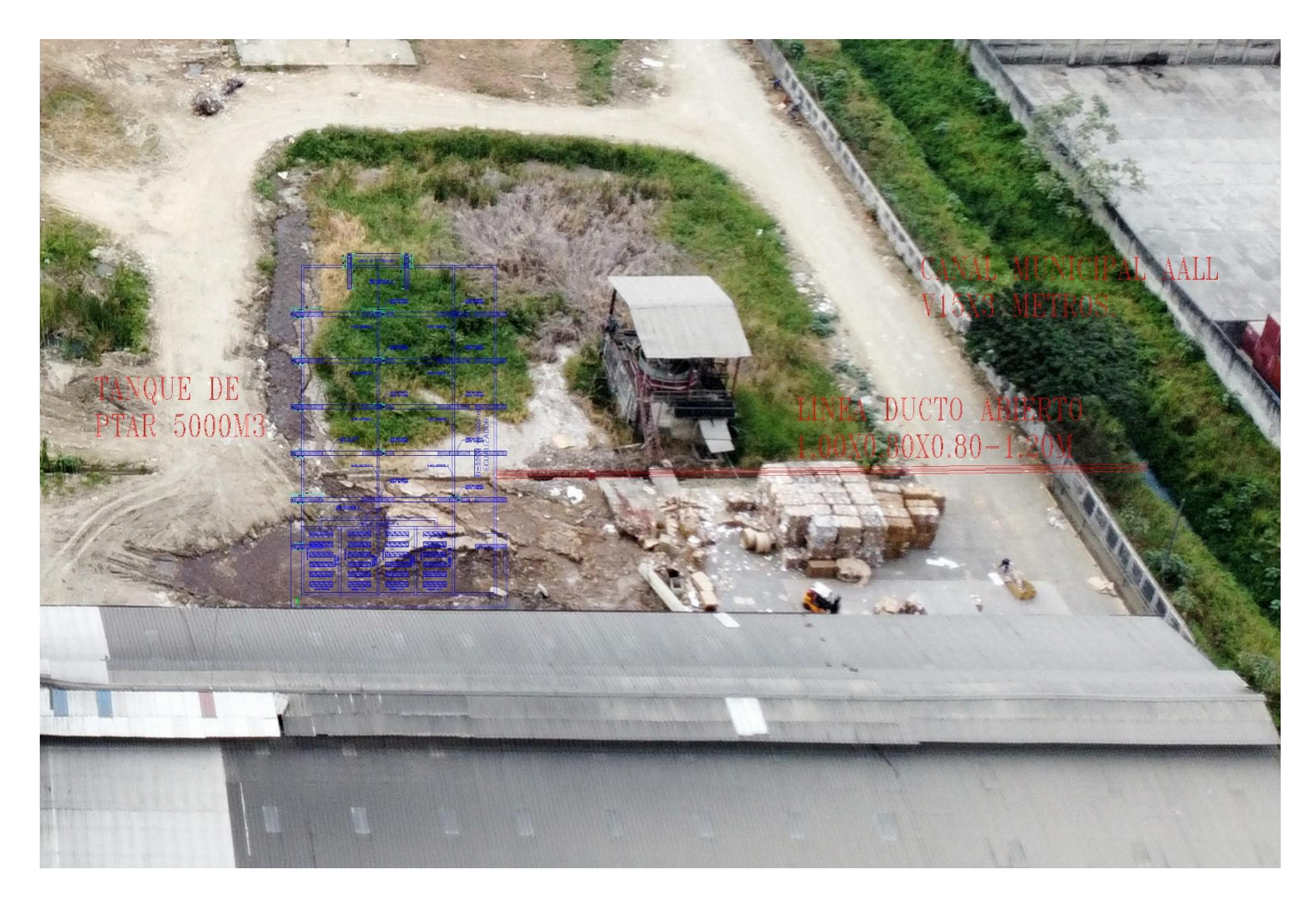

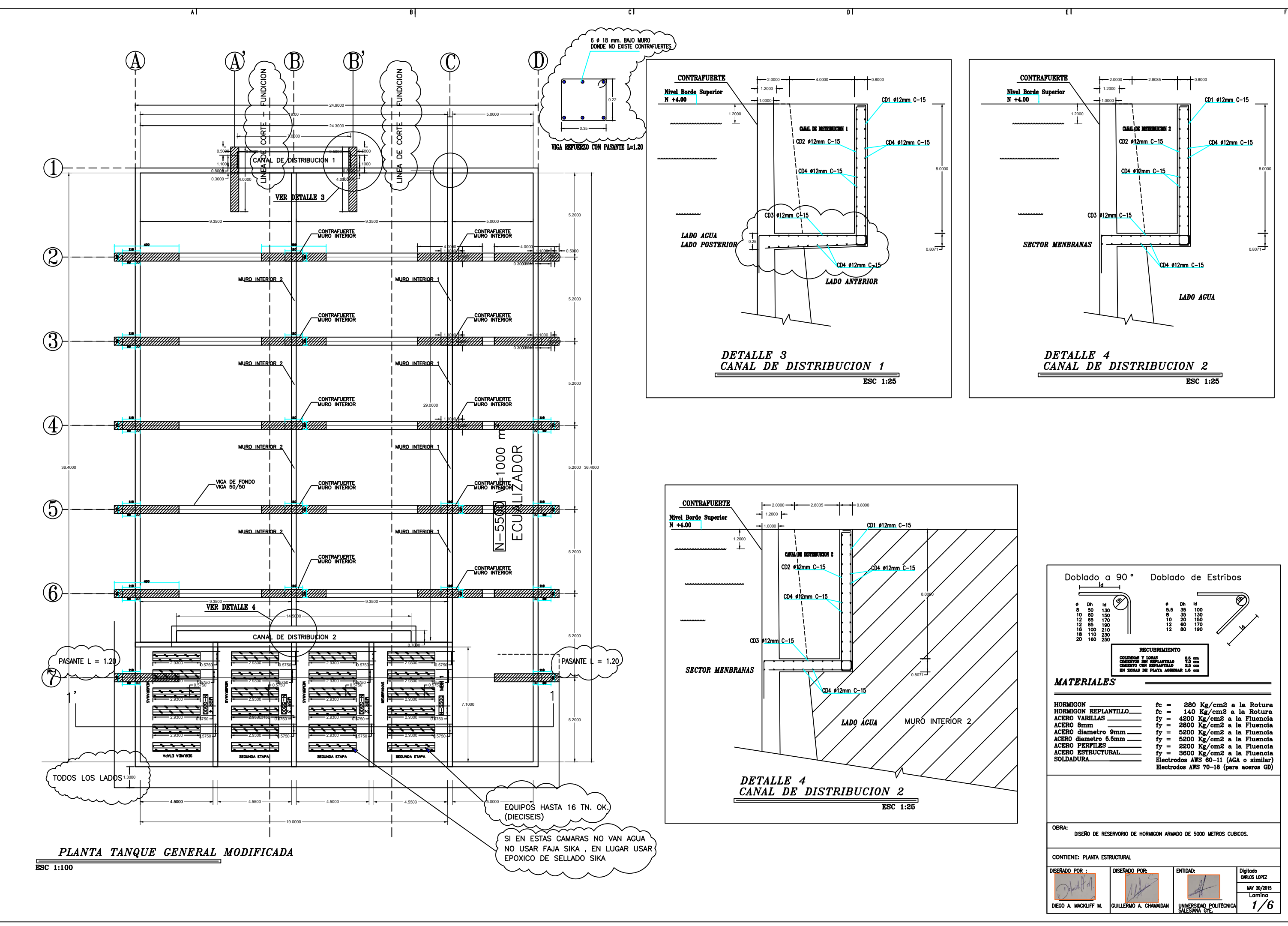

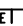

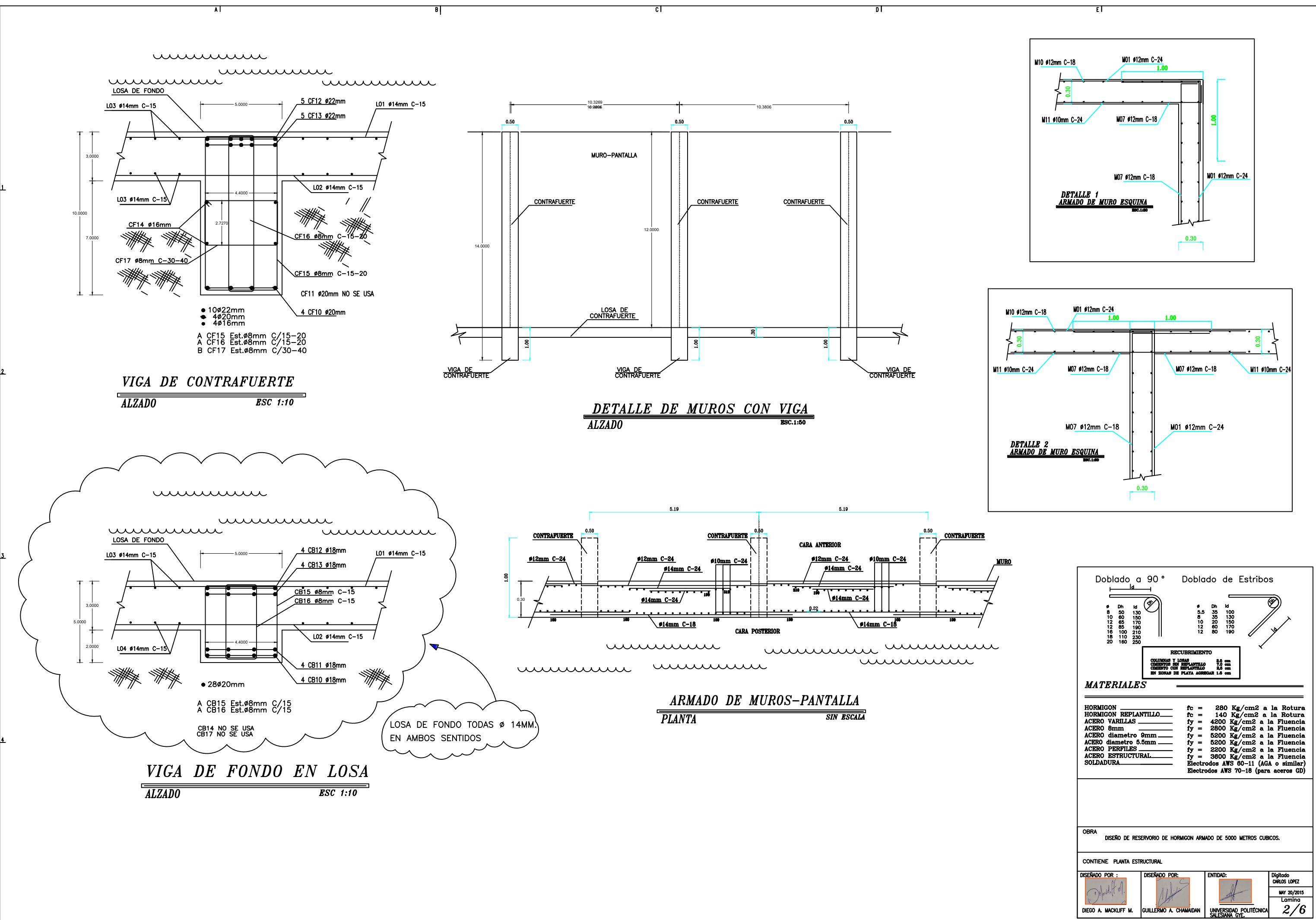

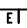

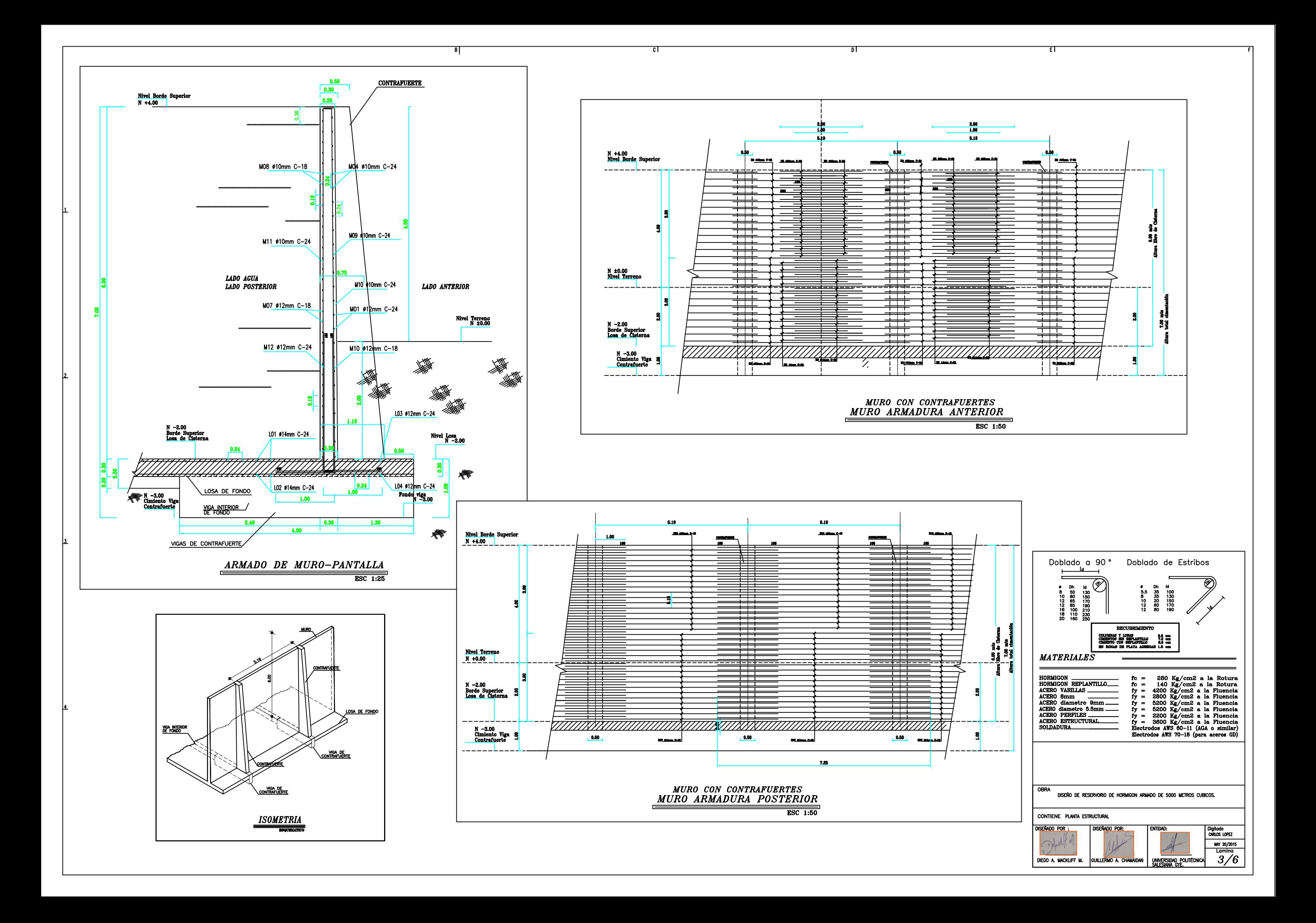

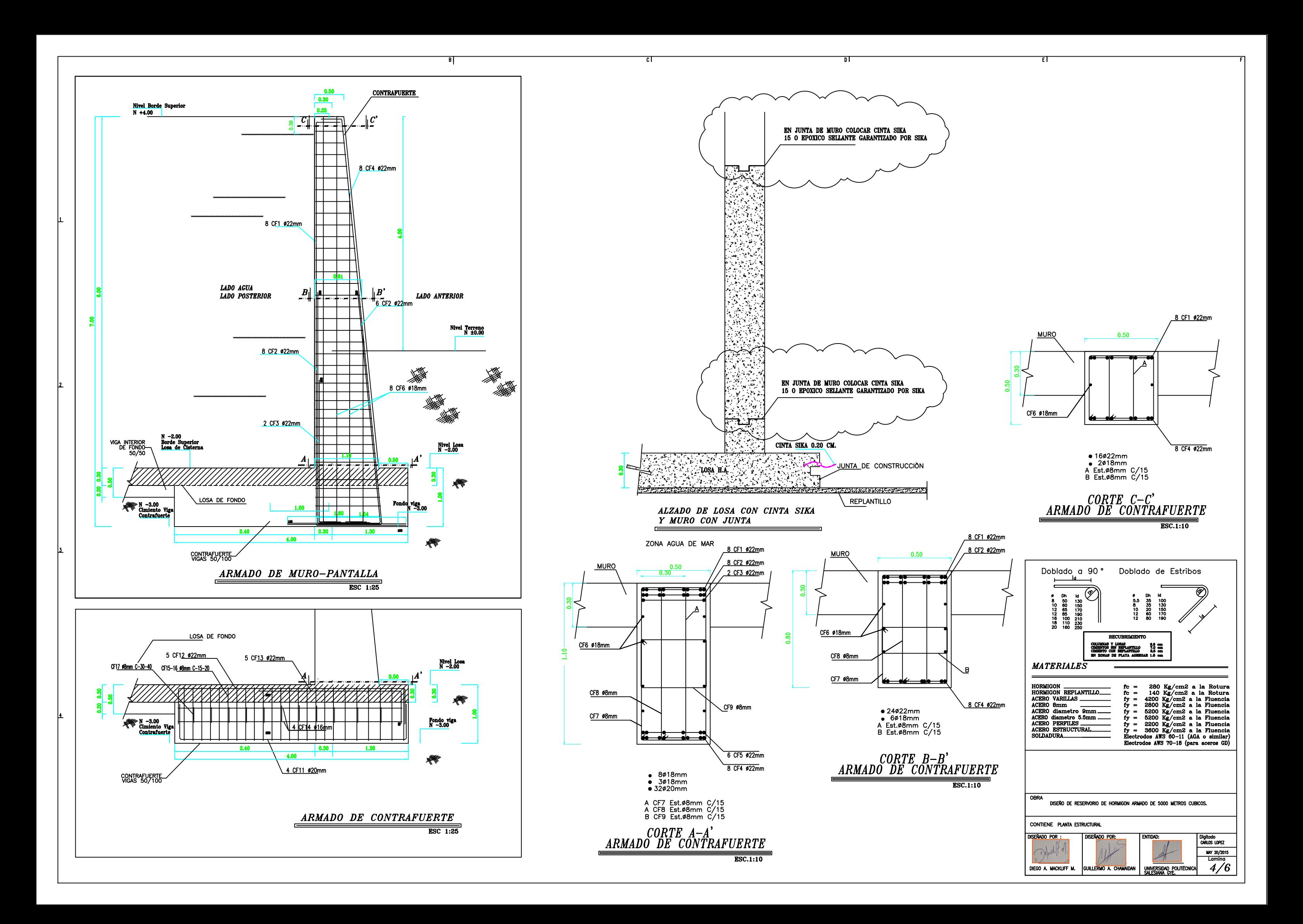

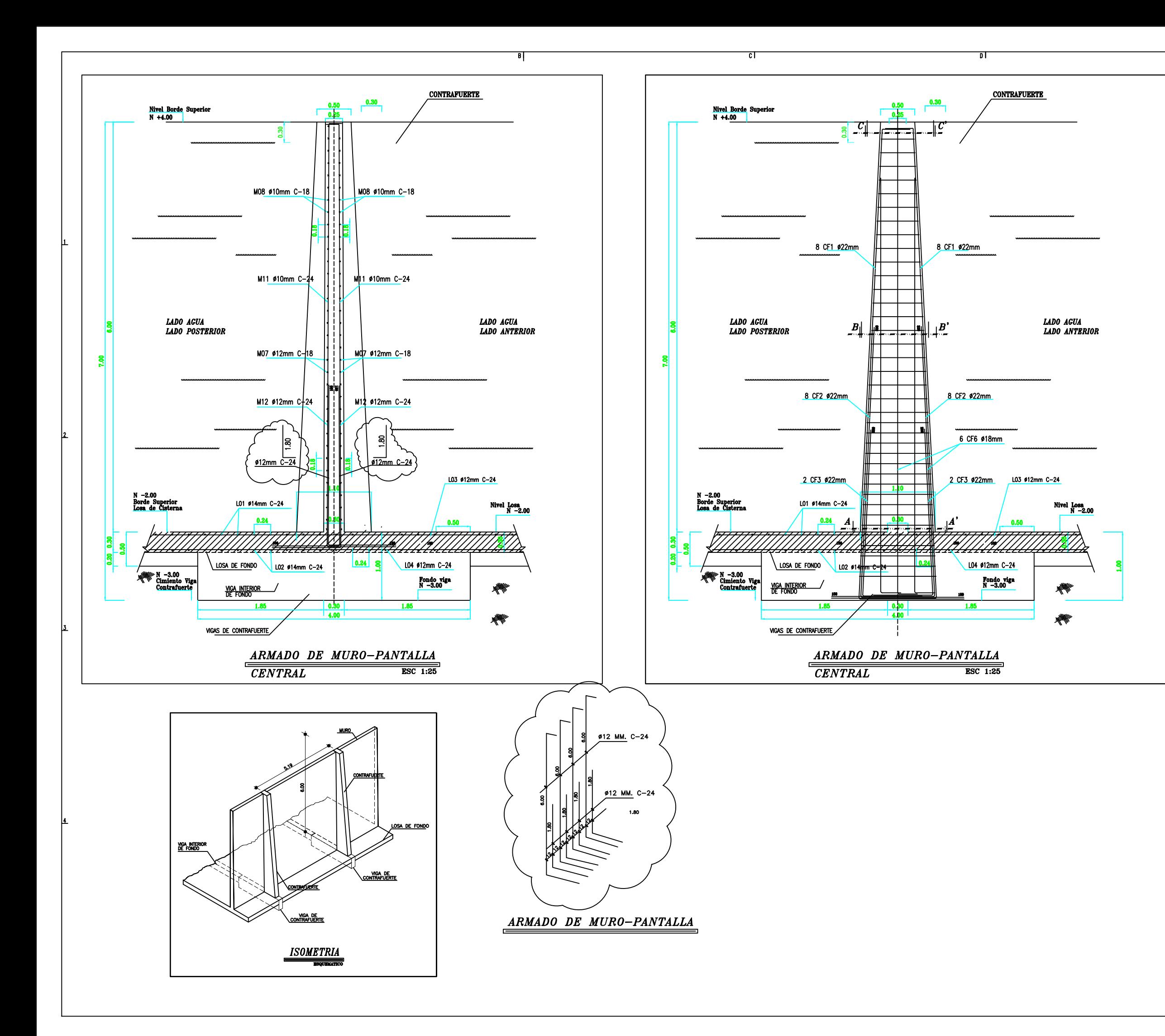

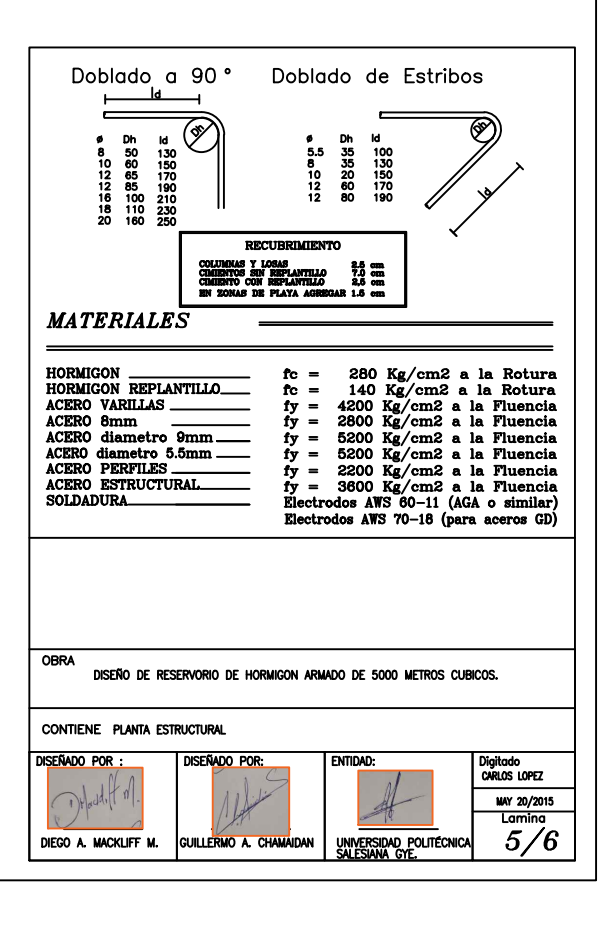

ना

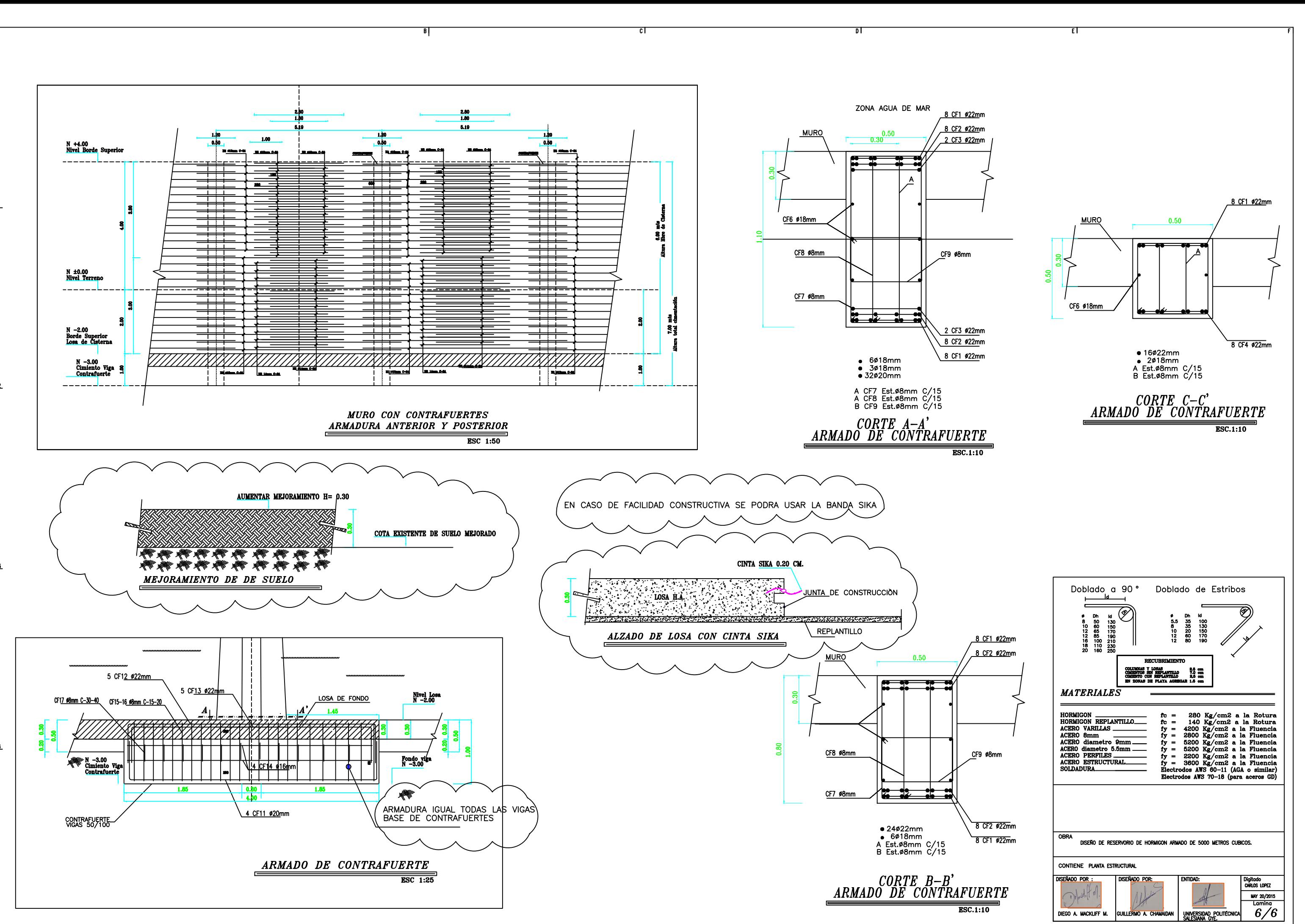